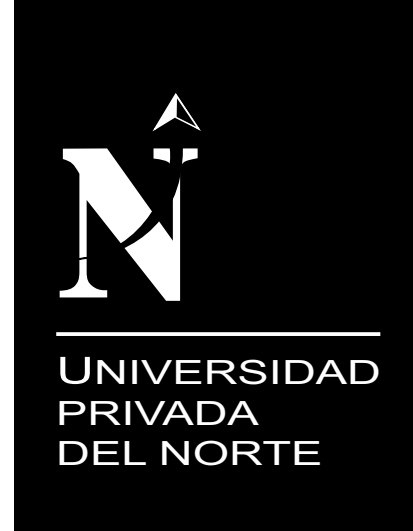

# **FACULTAD DE INGENIERÍA**

# CARRERA DE INGENIERÍA INDUSTRIAL

**"PROPUESTA DE MEJORA EN LAS ÁREAS DE PRODUCCIÓN Y LOGÍSTICA PARA AUMENTAR LA RENTABILIDAD EN LA EMPRESA PARIHUELAS DEL NORTE S.R.L."**

**TESIS PARA OPTAR EL TÍTULO PROFESIONAL DE: INGENIERO INDUSTRIAL**

> **AUTORES: Bach. Su Bustamante, Diego Ruben Bach. Vásquez Ramos, Cristhians Walter**

> > **ASESOR: Ing. Calla Delgado, Víctor**

> > > **TRUJILLO - PERÚ 2016**

# **DEDICATORIA**

A nuestro Padre Celestial por darme la vida y la oportunidad de realizar mis metas.

A nuestros padres por su apoyo y enseñanzas que nos permitieron alcanzar nuestras metas

# **EPÍGRAFE**

"No se puede llegar a la perfección sin haber cometido por lo menos un error"

(Anónimo)

# **AGRADECIMIENTO**

Empresa Parihuelas del Norte S.R.L. por brindar información para el desarrollo del trabajo Ing. Víctor Calla por su apoyo y asesoramiento para el desarrollo de este trabajo

# **PRESENTACIÓN**

Señores Miembros del Jurado:

De conformidad y cumpliendo lo estipulado en el Reglamento de Grados y Títulos de la Facultad de Ingeniería y Arquitectura de la Universidad Privada del Norte, para Optar el Título Profesional de Ingeniero Industrial, ponemos a vuestra consideración el presente Proyecto intitulado:

# **"PROPUESTA DE MEJORA EN LAS ÁREAS DE PRODUCCIÓN Y LOGÍSTICA PARA AUMENTAR LA RENTABILIDAD EN LA EMPRESA PARIHUELAS DEL NORTE S.R.L."**

El presente proyecto ha sido desarrollado durante los meses de Septiembre a Febrero del año 2016, y esperamos que el contenido de este estudio sirva de referencia para otras Proyectos o Investigaciones.

----------------------------------------------- ---------------------------------------------

Bach. Cristhians Vásquez Ramos Bach. Diego Su Bustamante

# **LISTA DE MIEMBROS DE LA EVALUACION DE LA TESIS**

**Asesor:**

Ing. Víctor Calla Delgado

\_\_\_\_\_\_\_\_\_\_\_\_\_\_\_\_\_\_\_

**Jurado 1:**

Ing. Rafael Castillo Cabrera

\_\_\_\_\_\_\_\_\_\_\_\_\_\_\_\_\_\_\_

**Jurado 2:**

Ing. Marco Baca López

**Jurado3:**

Ing. Oscar Goicochea Ramírez

\_\_\_\_\_\_\_\_\_\_\_\_\_\_\_\_\_\_\_

### **RESUMEN**

El presente trabajo tuvo como objetivo general una propuesta de mejora en las áreas de producción y logística en la empresa Parihuelas del Norte S.R.L., la cual según un diagnóstico realizado, presentó un bajo rendimiento en el área de fabricación de pallets y una Inadecuada gestión logística, que mediante la aplicación teórica de metodologías como: MRP, gestión de calidad, Kardex, entre otras, se pudo lograr una mejoría del: 0.91% en mal manejo de recursos, un 6.43 % al proponer implementar un MRP y un 14.13 % en la recepción de Troncos de Pino.

A modo global, se pudo obtener unos márgenes Bruto y Neto de utilidad de 120.90% y 123.22 % respectivamente.

# **ABSTRACT**

and logistics in the company "Parihuelas del Norte SRL", which according to a diagnosis made, presented a poor performance in the area of production of pallets and inadequate logistics management, that by the theoretical application of methodologies such as: MRP, Quality Management, Kardex, among others, could achieve an improvement of: 0.91% in mismanagement of resources, 6.43 % to Implement MRP Propose and 14.13% in receipt of pine logs.

Globally, in this work is able to obtain a gross and net profit margin of 120.90% and 123.22 % respectively.

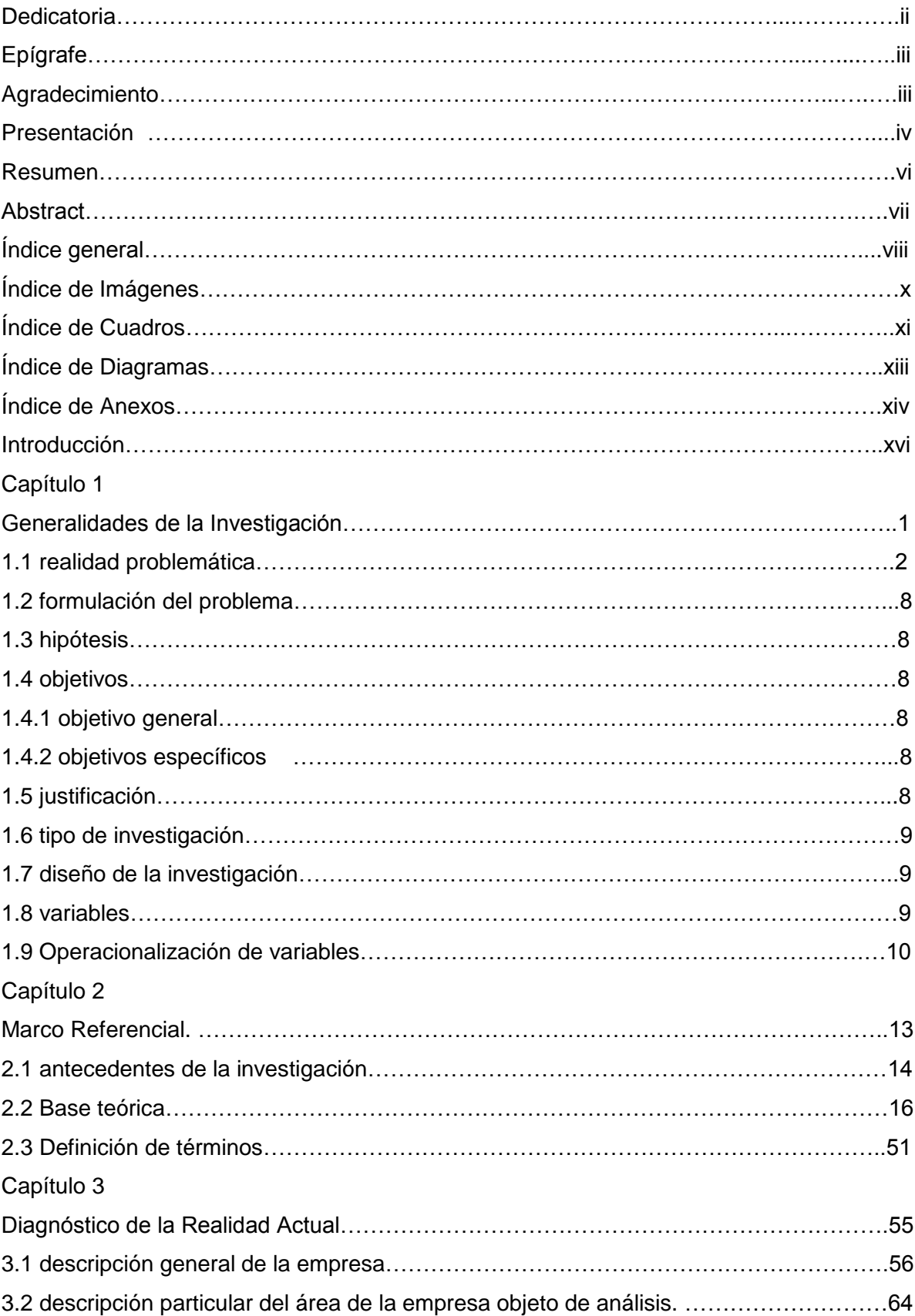

# **ÍNDICE GENERAL**

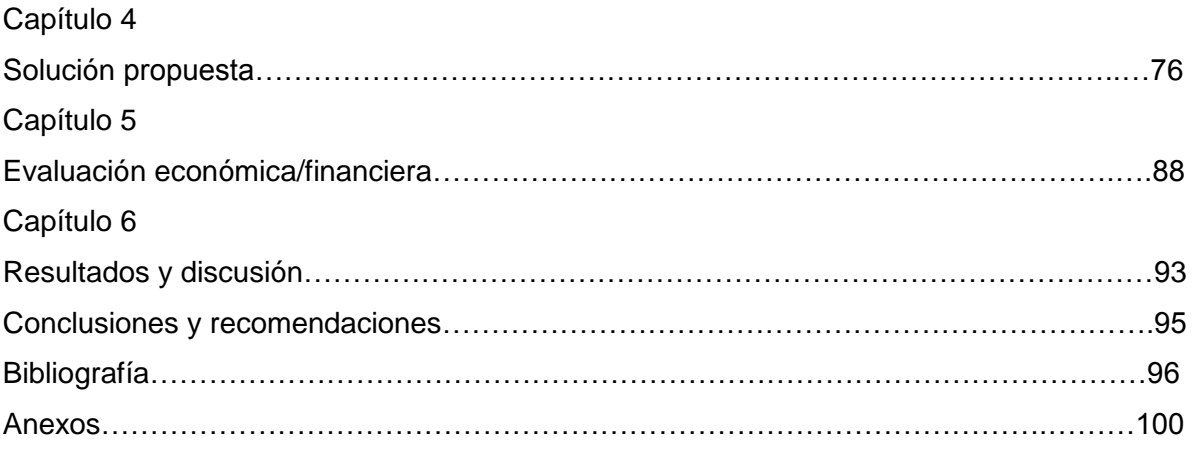

# **ÍNDICE DE IMÁGENES**

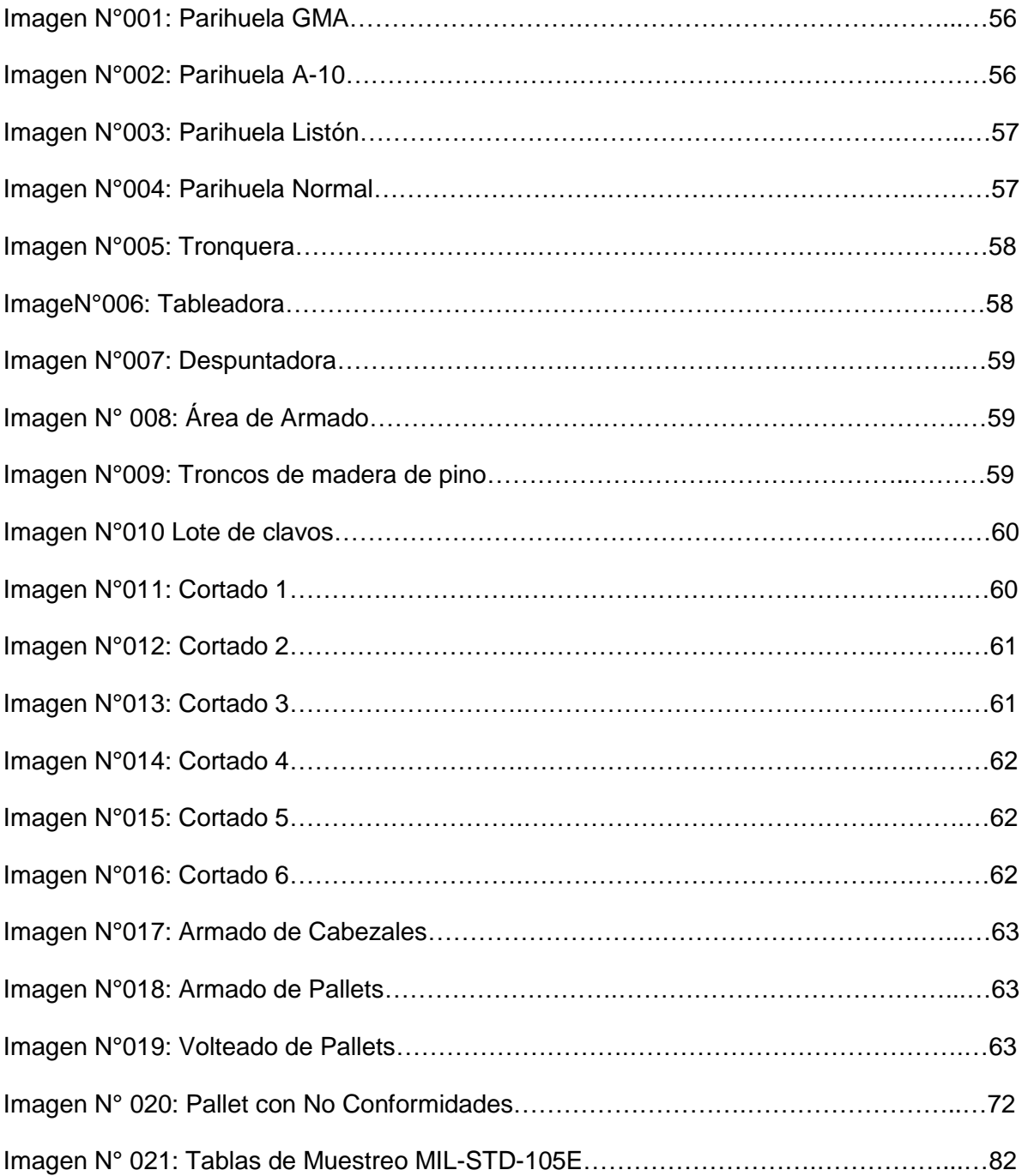

# **ÍNDICE DE CUADROS**

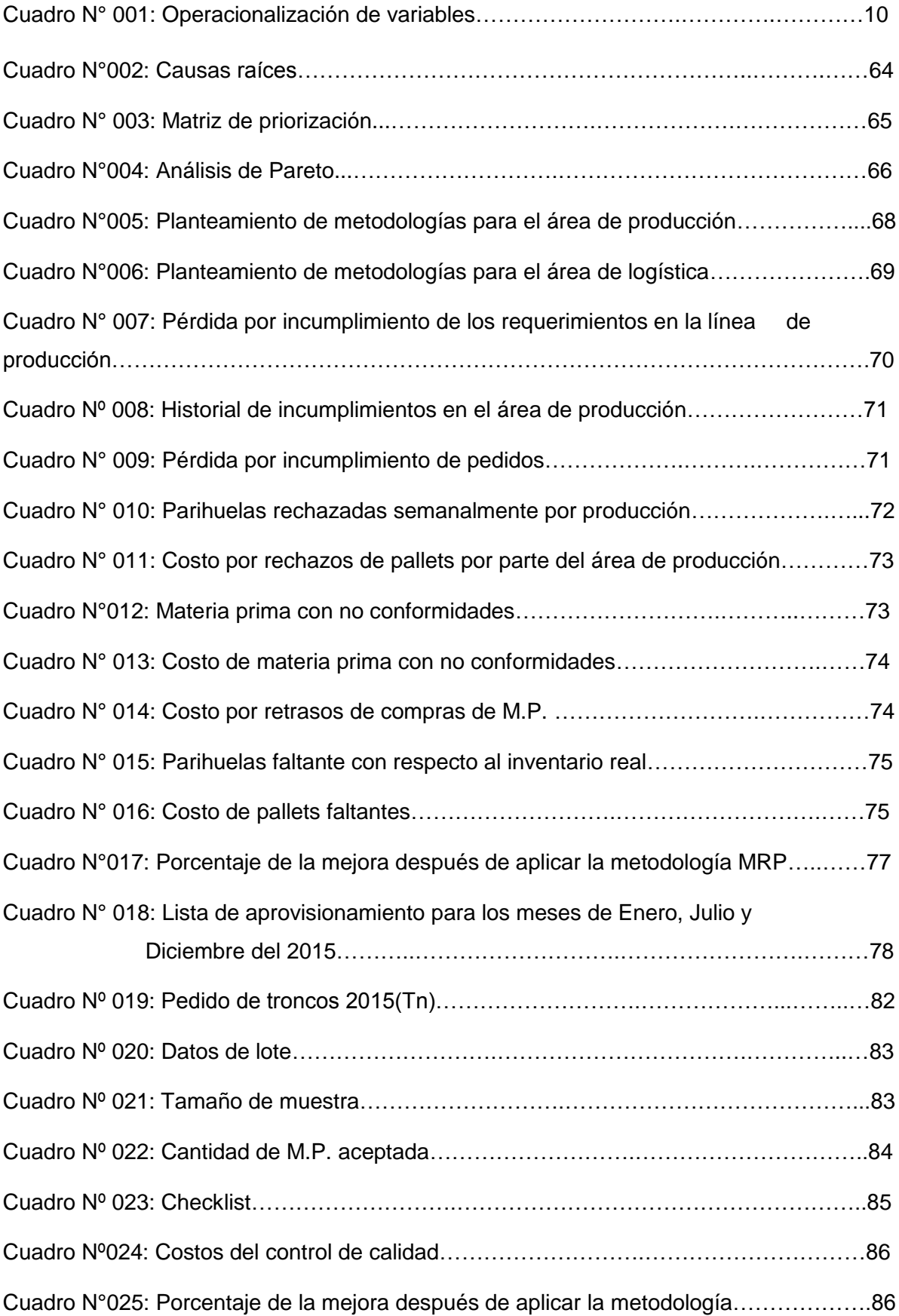

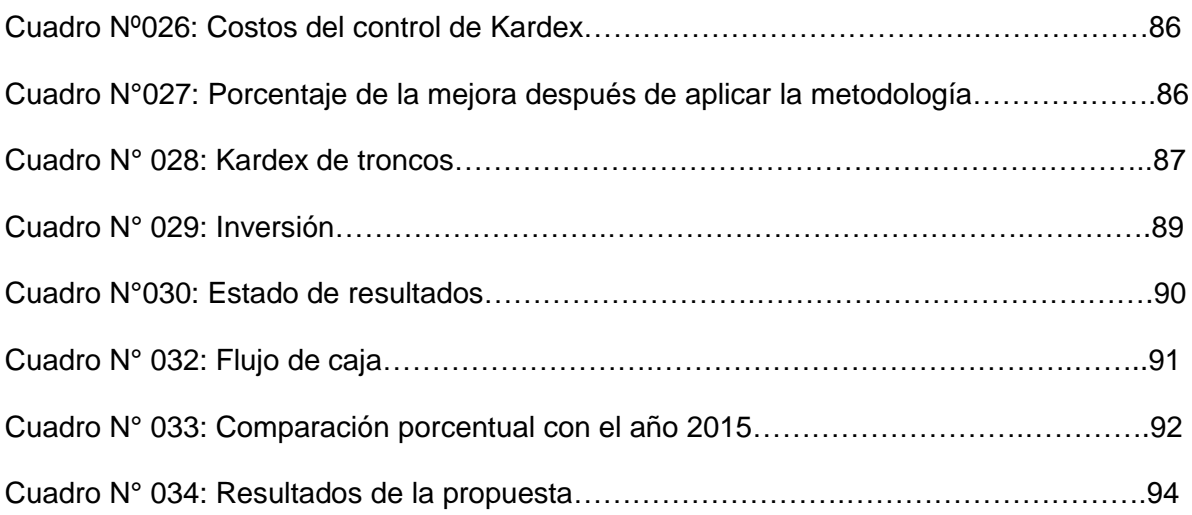

# **ÍNDICE DE DIAGRAMAS**

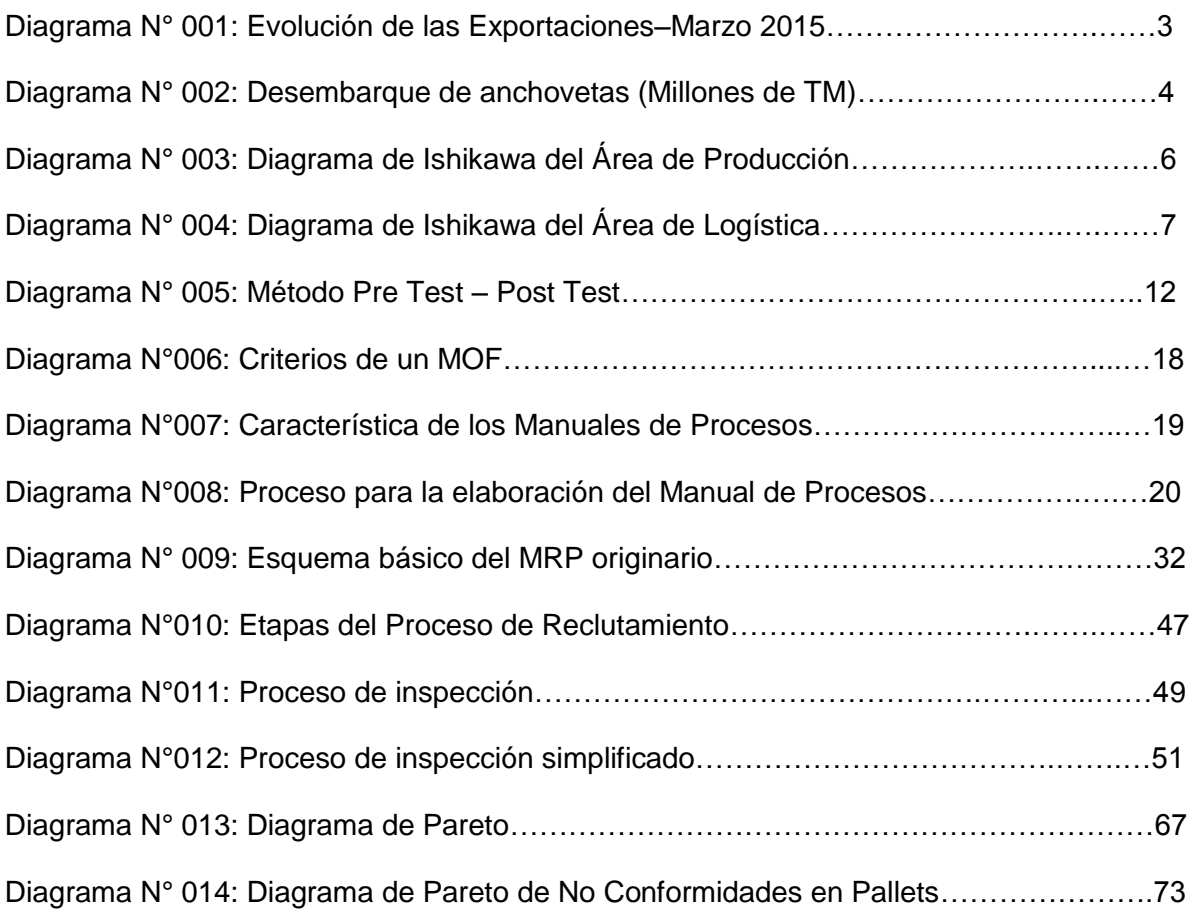

# **ÍNDICE DE ANEXOS**

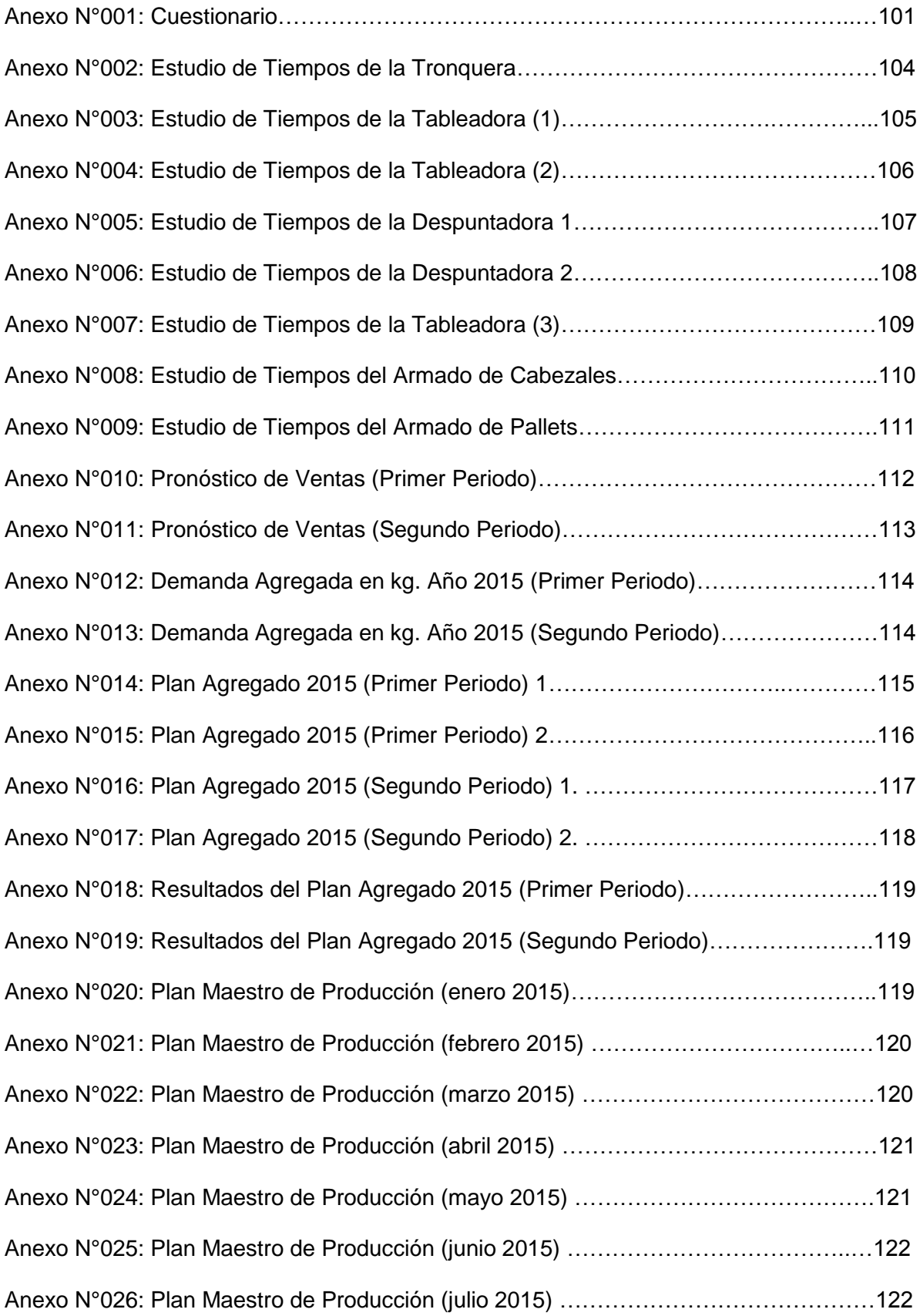

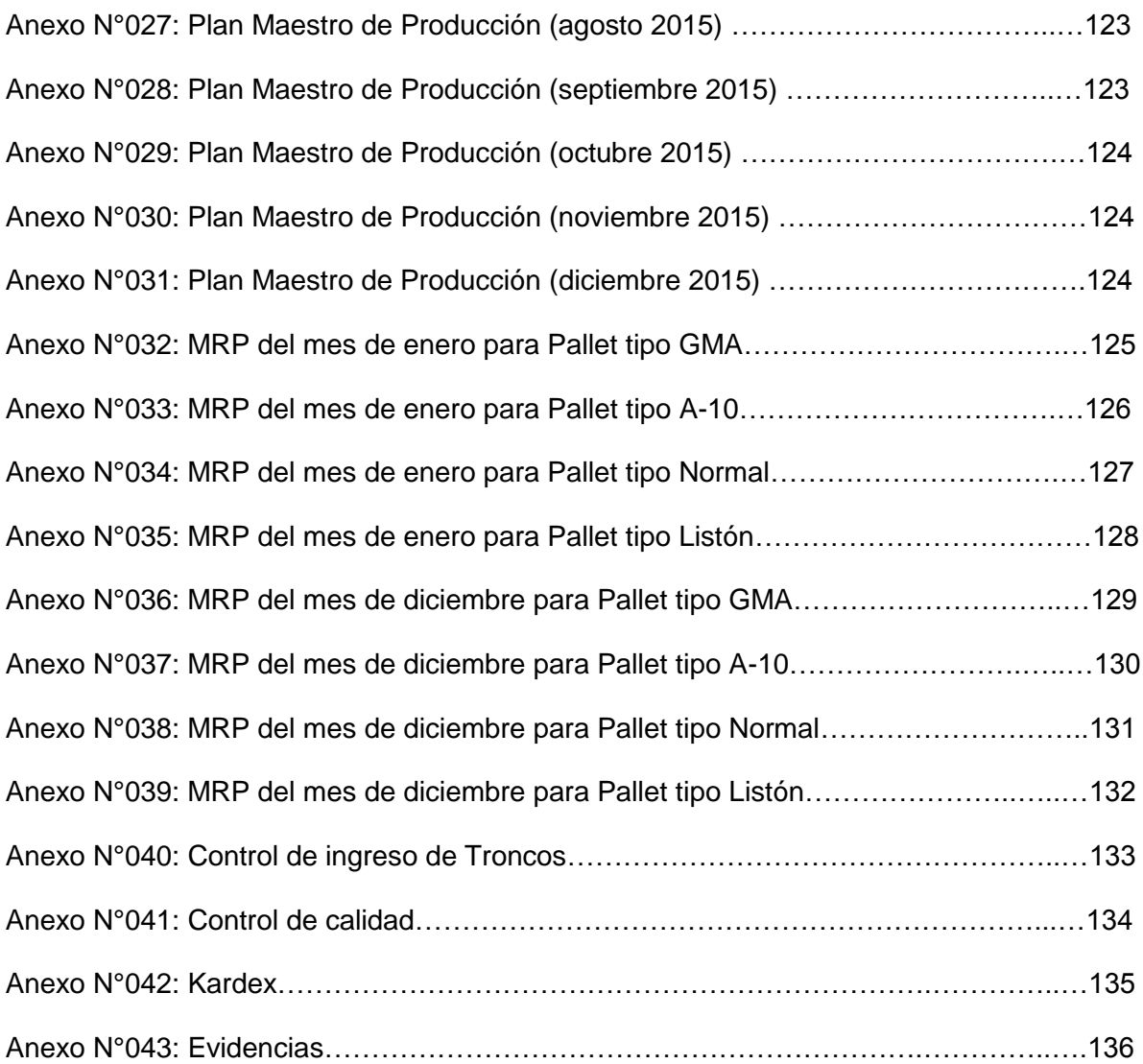

# **INTRODUCCIÓN**

De acuerdo a lo anterior, la presente investigación sobre la Propuesta de Mejora en las áreas de producción y logística para aumentar la rentabilidad en la empresa Parihuelas del Norte S.R.L., describe en los siguientes capítulos, el trabajo realizado en los módulos de producción y logística.

En el Capítulo I, se muestran los aspectos generales sobre el problema de la investigación.

En el Capítulo II, se describen los planteamientos teóricos relacionados con la presente investigación.

En el Capítulo III, se describe el diagnóstico de la realidad actual de la empresa, monetizando las causas en los respectivos módulos.

En el Capítulo IV, El desarrollo de la propuesta de mejora de los módulos mencionados anteriormente

En el Capítulo V, se describe el análisis económico de la rentabilidad de la propuesta

En el Capítulo VI, se describe y discute los resultados obtenidos atreves del desarrollo del presente trabajo y se plantean las conclusiones y recomendaciones respectivas del trabajo

Además la presente investigación permitirá a los lectores conocer la realidad de las industrias manufactureras y madereras en La Libertad – Trujillo, demostrando la capacidad de mejora continua de sus procesos y organización.

# **CAPITULO 1 GENERALIDADES DE LA INVESTIGACION**

#### **1.1 Descripción del problema de investigación**

La fabricación de pallets de madera es una actividad económica secundaria que genera un producto maderable con alto valor agregado, este ítem permite el traslado de productos en masa, ya sea: alimentos, materiales de construcción, partes automotrices, motores, equipos y todo tipo de manufacturas; facilitando el levantamiento y manejo con pequeñas grúas hidráulicas, llamadas carretillas elevadoras o montacargas permitiendo el reagrupamiento de estas mercancías.

Las empresas exportadoras están consideradas como las principales demandantes de este ítem, ya que las parihuelas que se utilizan para el intercambio comercial internacional se quedan en el lugar de destino, a diferencia de las empresas que se dedican al comercio local, las cuales utilizan estos artículos como un medio que facilita el transporte interno de su producto como también el almacenamiento de éste, realizando pedidos esporádicos.

A lo anteriormente expuesto, se añade la globalización y los crecientes convenios bilaterales que se firman día a día entre países, con lo que es posible afirmar que el crecimiento en el consumo de pallets de madera está estrechamente vinculado a los índices de exportaciones e importaciones que se realizan en todo el mundo.

De acuerdo a un comunicado del Banco Mundial, se indicó que la economía mundial se fortalecerá este año, debido al repunte de los países en desarrollo. Uno de los factores que consolida estos avances, es la aceleración de los países con ingresos altos y el fuerte y sostenido crecimiento de China. Además se espera que la expansión del producto interno bruto (PIB) mundial se consolide en 3,2% este año (de 2,4% en 2013), estabilizándose en 3,4% y 3,5% en 2015 y 2016, respectivamente. Gran parte de la aceleración inicial reflejaría un mayor crecimiento en las economías de ingresos altos, esto da a entender que a nivel mundial las empresas productoras de pallets tendrán un aumento en sus ventas en un 3.2% aproximadamente.

Correspondiente al mercado de Parihuelas, el Banco de Idea de Negocios Ambientales Sostenibles (BINAS), indico que en el año 2013 el promedio del precio de venta para parihuelas de 1m x 1.2m es de 12 dólares (U.S), mostrando la competitividad del mercado europeo, en donde resalta técnicas que permiten a la reducción de costo y lograr así un precio accesible al mercado internacional.

En el mercado Latinoamericano toma como ejemplo a Colombia y Chile los cuales sus precios promedio para el mismo tipo de parihuela es de 13 dólares (U.S) mostrando así un alto nivel competitivo siendo 20% más barato que el producto peruano que se encuentra entre 14 o 15 dólares (U.S).

Mientras que el Ministerio de Comercio Exterior y Turismo muestra que en marzo 2015 las exportaciones alcanzaron los US\$ 2 543 millones, monto que representó una caída de 20% con respecto a similar mes del 2014. Este resultado está asociado, principalmente, al descenso en 24% de las exportaciones tradicionales (US\$ 1 676 millones). Asimismo, se observó una disminución de 12% en las exportaciones no tradicionales (US\$ 867 millones).

**Exportaciones** (USS Millones) No Tradicionales **Tradicionales** 2736 2 622 2 283 2 439 2 524 2 278 2 191 2 175 2 1 9 3 2377 2 135 2 283 2 042 2 192 Ene-13 Feb-13  $_{\text{Jun-14}}$ Mar-14 May-14  $1u-14$ Oct-14 ET-AeW  $1ul-13$ Set-13 Ene-14 Feb-14 Abr-14 Ago-14 Set-14  $Abf-13$  $l$ un-13 Oct-13  $Dec-13$ Nov-1 ión: MINCETUR-OGEE-OEEI Fuente: SUNAT - Elabo

# **Diagrama N° 001: Evolución de las Exportaciones–Marzo 2015**

**(US\$ Millones)**

#### **Fuente: Ministerio de Comercio Exterior y Turismo**

Según estimaciones de la Gerencia de Estudios Económicos de ADE $X^2$ , el subsector maderero cerraría el presente año con un incremento del (5.8%) en relación al año anterior, es decir que aunque no se haya empezado bien el año, este subsector no tendrá dificultades en progresar, pero este crecimiento pueda no ser visto por la industria nacional con el reciente ingreso las empresas extranjeras.

.Según estima el Banco Scotiabank, la producción de harina de pescado habría caído 39% y el valor de las exportaciones 4%.

El 2015 sería un año de recuperación de la producción de harina de pescado que sumado a un mayor precio promedio en el mercado internacional favorecería el incremento de las exportaciones de harina de pescado en 12%, aproximadamente, consideró el Scotiabank.

l

 $2$  ADEX: Asociación de Exportadores del Perú

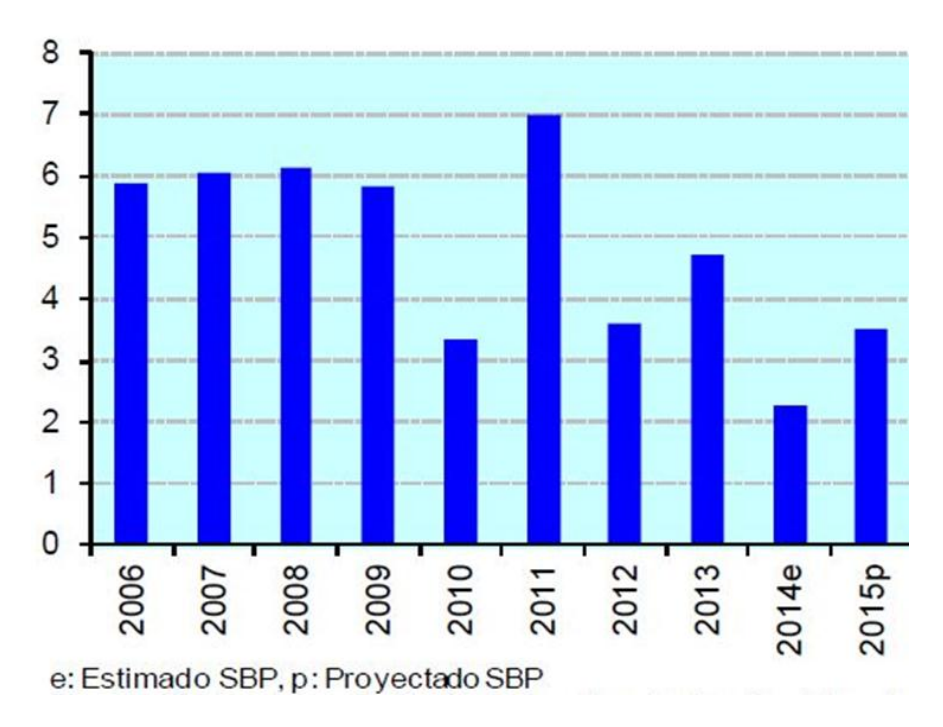

**Diagrama N° 002: Desembarque de anchovetas (Millones de TM)**

**Fuente: Estudios Económicos - Scotianbank**

Dadas las proyecciones de producción y precio, proyectó un incremento de las exportaciones de harina de pescado cercano al 12% a US\$ 1,460 millones para el 2015.

Si bien, el incremento de la producción es significativo, el impacto sobre el volumen exportado será minimizado por el efecto negativo de los inventarios.

La Empresa Parihuelas del Norte S.R.L. produce pallets de madera en 4 presentaciones, de las cuales los pallets normales (dimensiones: taco 0.10m x 1.00m x 1.2m x 0.125m) son los más solicitados, siendo los principales clientes de este tipo de parihuela las empresas: Asociación Agrícola Virú y DANPER, mostrando esta última un crecimiento en sus exportaciones en el primer trimestre del presente año de US\$ 36.5 millones, 2.3% más que en similar periodo del año pasado cuando el monto ascendió a US\$ 35.7 millones y llegó a 27 mercados internacionales de acuerdo al diario La Gestión.

La empresa Parihuelas del Norte S.R.L. quiere realizar la implementación de una mejora para incrementar la rentabilidad y poder seguir el mismo crecimiento que presenta su principal mercado, las agroindustrias.

La planta tiene una capacidad para producir 606 pallets a la semana y un rendimiento de materia prima del 79.9%, cuenta con 6 operarios los cuales trabajan una jornada

diaria de 9 horas por 6 días. Aunque su precio se encuentra entre el rango de los precios nacionales, pero siguen estando aún elevados en un 15% a 20% con respecto a las empresas chilenas que comienzan a ingresar en el mercado Liberteño.

Actualmente en el área de producción de la empresa Parihuelas del Norte S.R.L. se observó; Ambientes desordenados, saturación de la producción en temporadas altas, originados por el mal manejo de recursos, también se detectó incumplimientos de pedidos causado principalmente por una mala planificación de producción, mientras que en el área de logística existen reclamos y rechazos por parte del área de producción, causada por el ingreso de materia prima de mala calidad; también se observó deterioro de productos almacenados que se originan por la mala distribución de espacios.

Aproximadamente las ventas semanales de la empresa llegan a 25,000.00 Nuevos Soles y con la implementación de la propuesta de mejora, se estima un aumento en la rentabilidad del 20%, teniendo como precedente un estudio sobre mejoras en las Áreas Productivas en la empresa "Maderas Milpas Altas", realizado por la Universidad de San Carlos de Guatemala.

Por lo tanto, de acuerdo a lo antes mencionado, se realizó los siguientes cuadros Ishikawa*:*

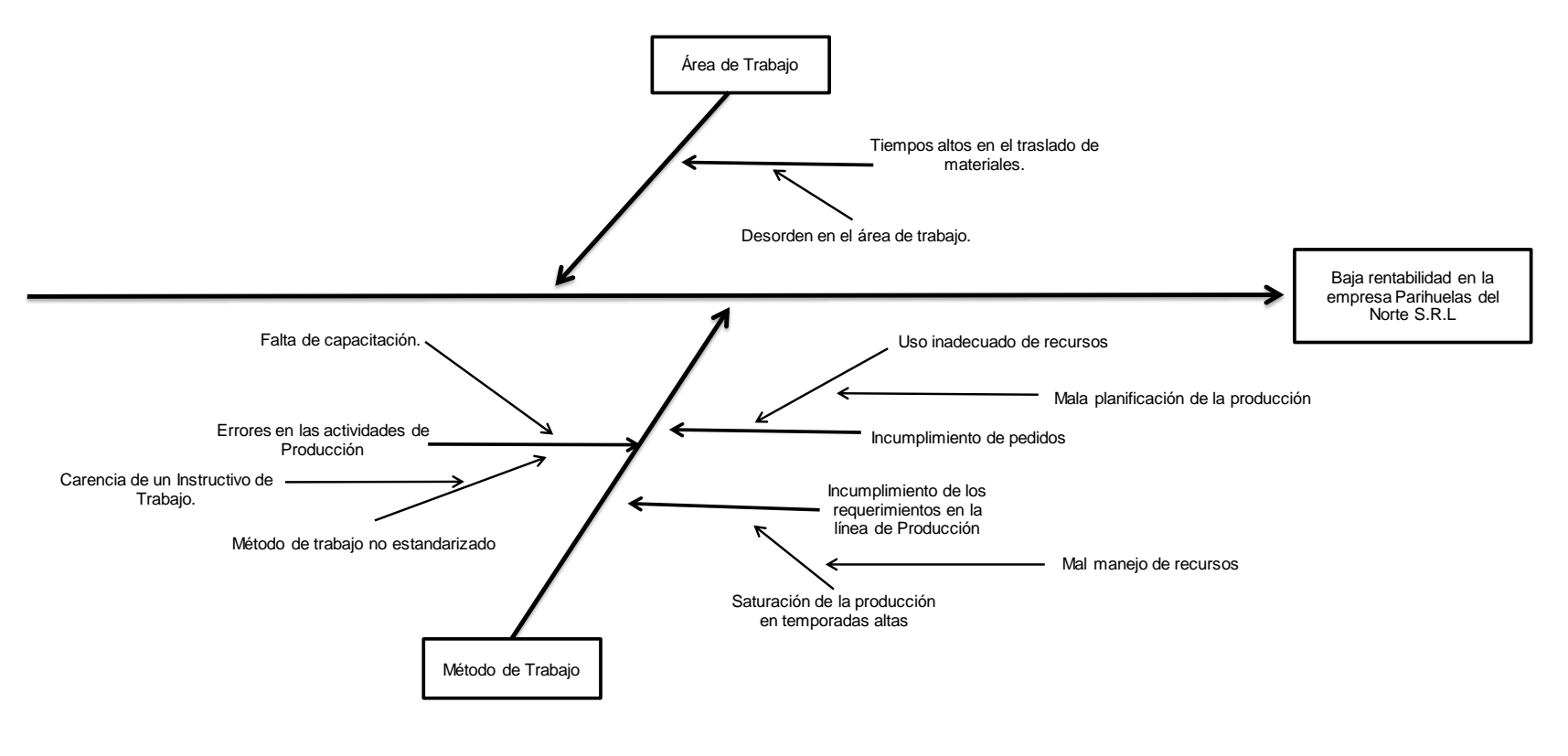

**Diagrama N° 003: Diagrama de Ishikawa del área de producción**

**Fuente: Elaboración Propia**

**Diagrama N° 004: Diagrama de Ishikawa del área de logística**

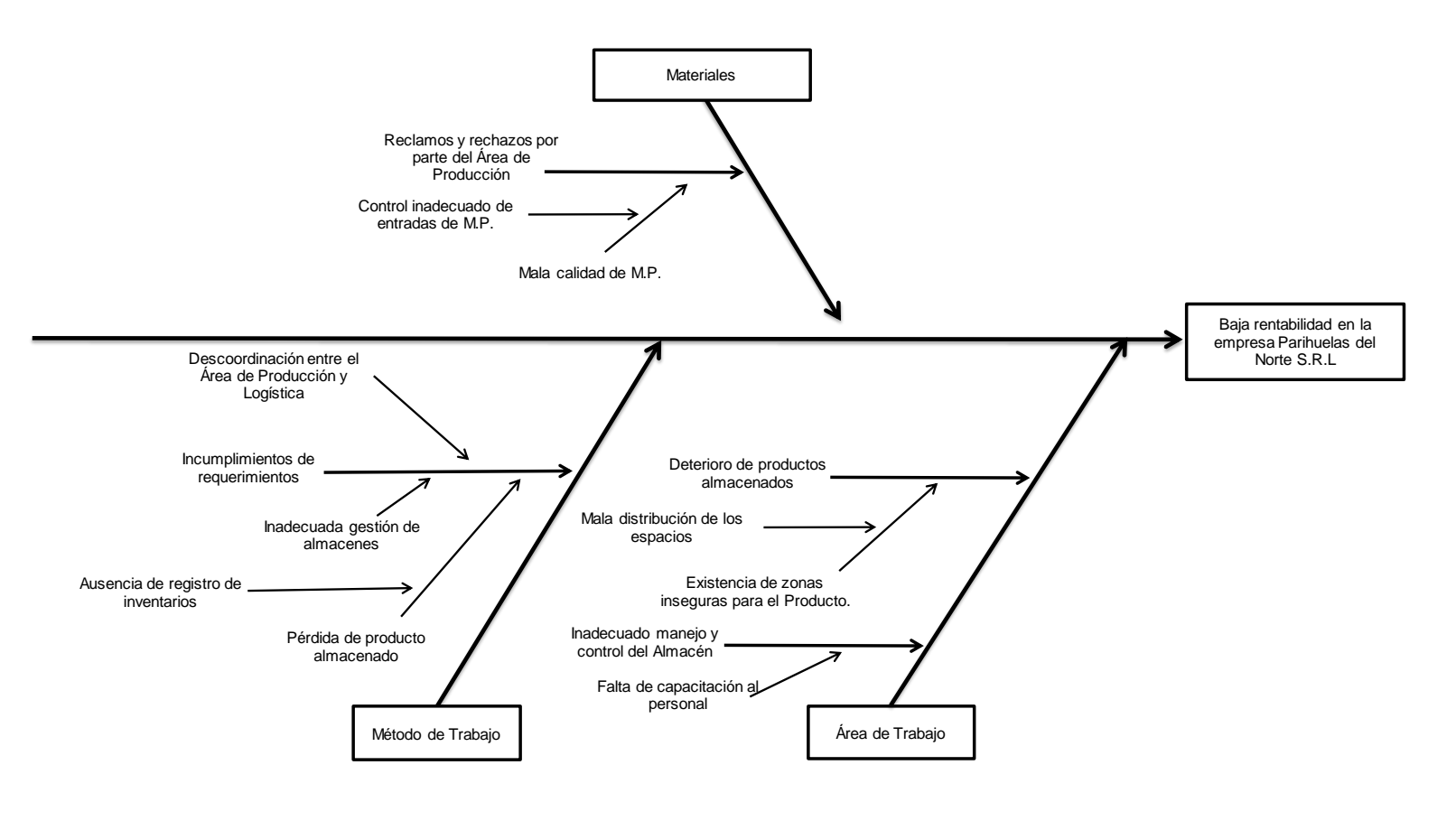

**Fuente: Elaboración Propia**

# **1.2 Formulación del Problema**

¿Cuál es el efecto que causará una propuesta de mejora en las áreas de producción y logística en la rentabilidad de la empresa Parihuelas del Norte S.R.L.?

# **1.3 Delimitación de la investigación:**

La aplicación de la propuesta de mejora se utilizará de manera resaltante en las áreas de producción y logística, donde se empleó conocimientos de planeación de producción mediante la realización del Materials Requirement Planning (MRP) y control de calidad para el área encargada de la recepción de materia prima.

# **1.4. Objetivos**

# **1.4.1 Objetivo General**

Aumentar la rentabilidad en la empresa Parihuelas del Norte S.R.L por medio de una propuesta mejora en las áreas de producción y logística.

# **1.4.2. Objetivos específicos**

- Realizar un diagnóstico del estado actual de la empresa en las áreas de producción y logística.
- Evaluar, determinar y proponer qué herramientas de la Ingeniería Industrial se pueden aplicar para resolver los problemas identificados en las áreas de producción y logística dentro de la empresa.
- Desarrollar las técnicas de ingeniería industrial propuestas en cada área.
- Evaluar económicamente la propuesta de mejora.

# **1.5 Justificación.**

El presente proyecto de investigación tiene como criterio teórico utilizar las herramientas de Ingeniería, mejorar los métodos, procedimientos y técnicas, dentro de las áreas de producción y logística de la empresa Parihuelas del Norte SRL, y así contribuir al aumento de la rentabilidad. Además, como criterio aplicativo se busca aumentar la rentabilidad a través de una mejora en las áreas de producción y logística, mientras que el criterio académico reúne a las áreas de producción y logística; para proponer una mejora que permita un aumento en la rentabilidad en la empresa Parihuelas del Norte SRL.

De igual manera este estudio contribuirá al público lector y futuros estudiantes de Ingeniería Industrial, como fuente de información y guía para la elaboración de futuros proyectos.

# **1.6. Tipo de Investigación**

- **1.6.1 Por la Orientación:** Investigación aplicada
- **1.6.2 Por el Diseño:** Pre-Experimental

### **1.7. Hipótesis**

### **1.7.1 Hipótesis general**

La propuesta de mejora en las áreas de producción y logística aumentará la rentabilidad en la empresa Parihuelas del Norte S.R.L.

# **1.7.2 Deducción de Consecuencias**

Si la rentabilidad de la empresa Parihuelas del Norte S.R.L. incrementa, entonces se podrá observar:

- Menores tiempos en la línea de producción de Parihuelas.
- Eliminación de inactividad producida por falta de materiales para la producción.
- Cumplimiento total de pedidos planificados

# **1.8. Variables**

# **1.8.1. Sistema de variables**

# **Variable Independiente:**

Propuesta de mejora en las áreas de producción y logística.

# **Variable Dependiente:**

Rentabilidad en la empresa Parihuelas del Norte S.R.L.

#### **1.8.2. Operacionalización de Variables**

# **A Indicadores para Variable Independiente:**

# **A.1 Indicadores de Producción:**

Nivel de entregas a tiempo de órdenes de producción.

Índice de eficiencia física.

Productividad de proceso de fabricación de pallets.

Índice de disponibilidad de maquinaria.

# **A.2 Indicadores de Logística:**

Nivel de Precisión del Kardex.

Índice de rechazos de Materia Prima.

Índice de no conformidades en lote de Materia Prima.

# **B Indicadores para Variable Dependiente:**

Rentabilidad Financiera.

Rentabilidad Económica.

Rentabilidad del Capital.

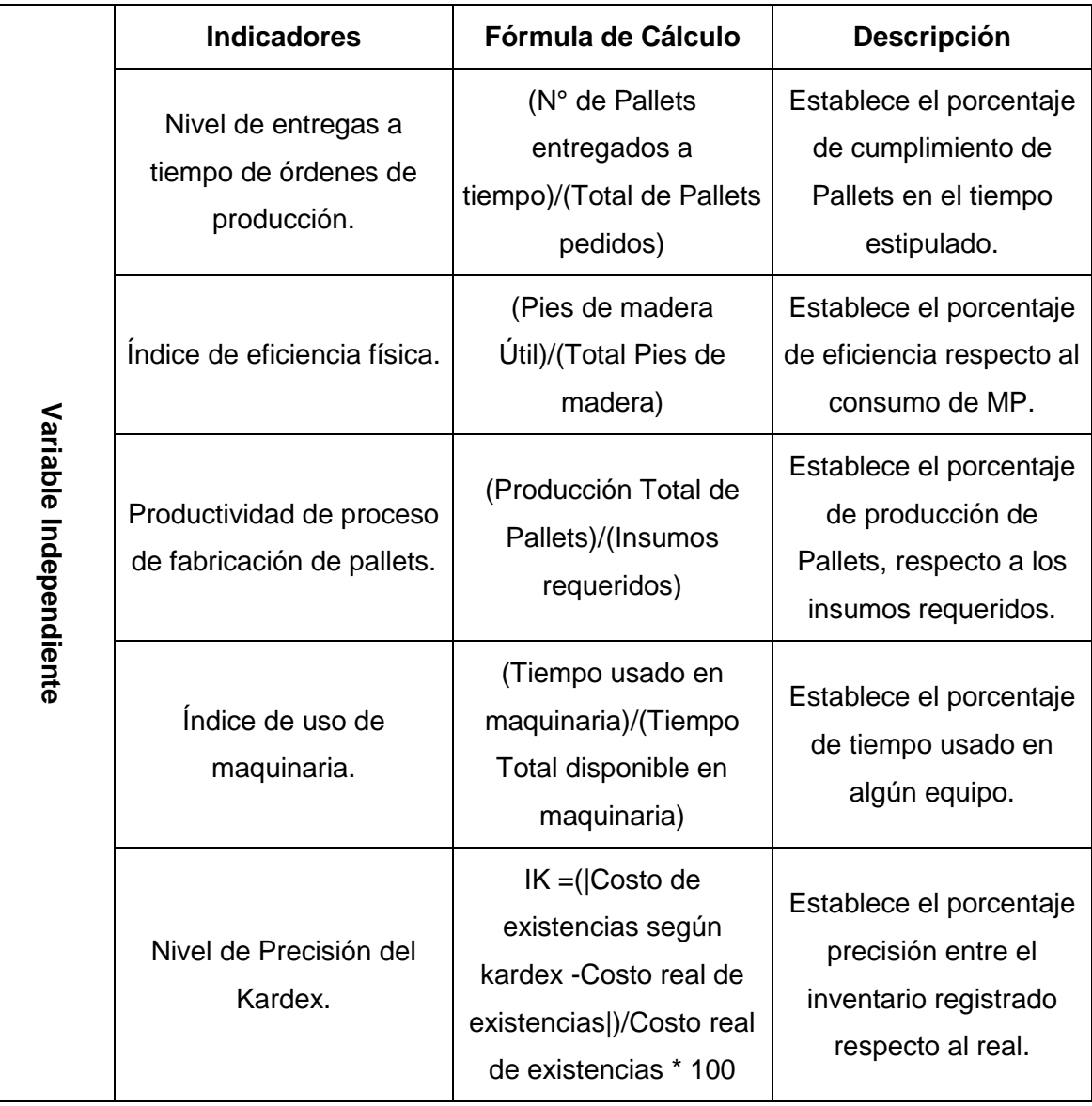

# **Cuadro N° 001: Operacionalización de Variables**

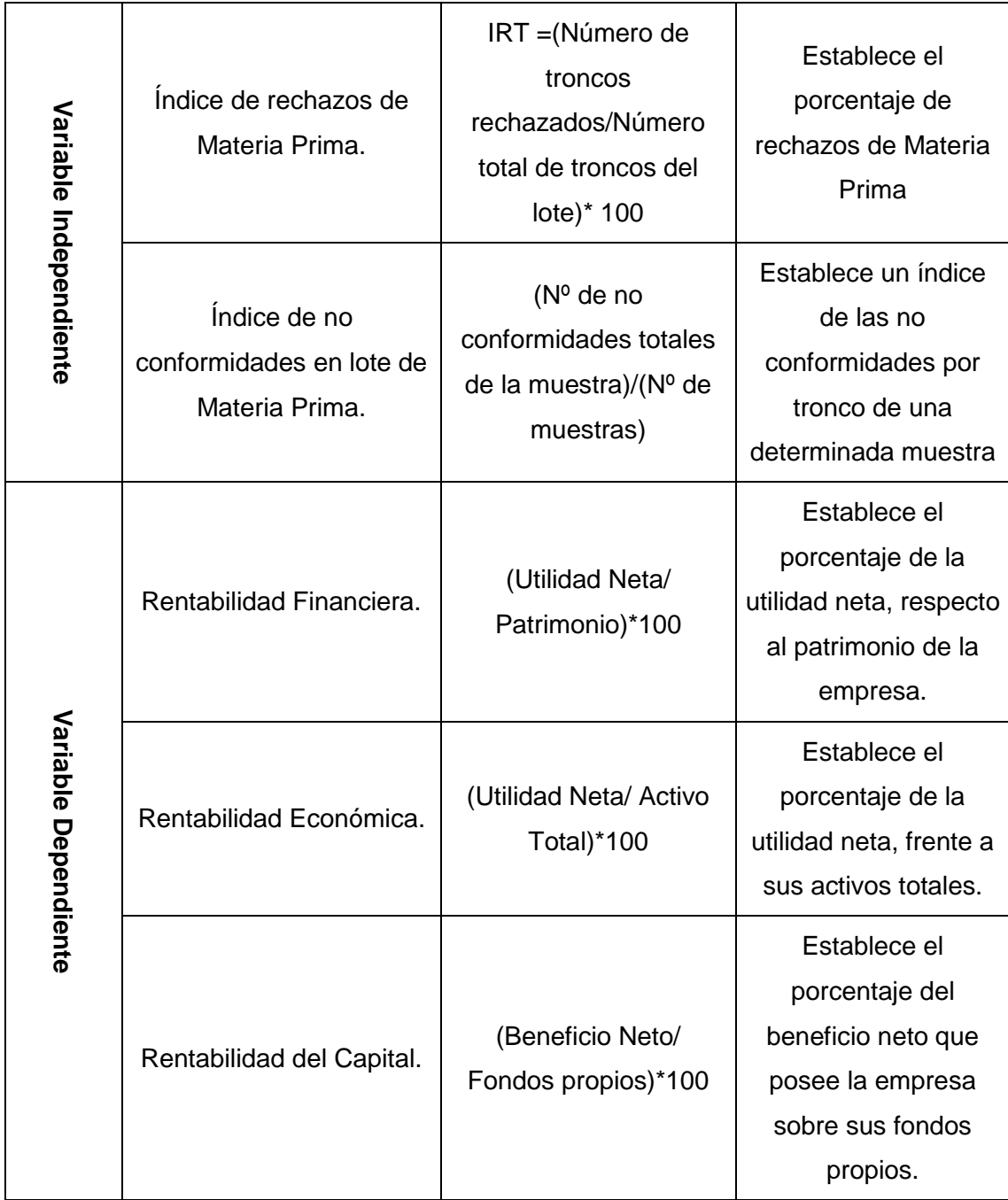

# **Fuente: Elaboración Propia**

# **1.9. Diseño de la Investigación**

Diseño Pre-experimental con diseño de contrastación basado en método Pre Test – Post Test, se obtendría lo siguiente:

# **Diagrama N° 005: Método Pre Test – Post Test**

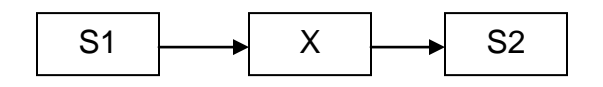

# **Fuente: Elaboración Propia**

# **Donde:**

**S1:** Pre test – La rentabilidad de la empresa Parihuelas del Norte SRL antes de la propuesta de mejora en las áreas de producción y logística.

**X**: Estimulo – Propuesta de Mejora en las áreas de producción y logística.

**S2**: Post test – La rentabilidad de la empresa Parihuelas del Norte SRL después de la propuesta de mejora en las áreas de producción y logística.

# **CAPITULO 2 REVISIÓN DE LITERATURA**

# **2.1. Antecedentes de la Investigación**

### **Internacional**

# **Título:**

Implementación de un modelo MRP en una planta de autopartes en Bogotá, Caso Sauto LTDA. Pontificia Universidad Javeriana, departamento de procesos productivos. Colombia.

### **Autores:**

Bernal Saldarriaga Andrés Felipe y Duarte Gaitán Nicolás.

### **Resultados:**

Se determinó que el 25% del tiempo total de operación del primer mes de funcionamiento de la propuesta, corresponde a conceptos de tiempos improductivos los cuales representan un valor de \$5597.86. Los datos con los que contaba el sistema de información se encontraban por debajo de los tiempos tomados en un 16.5%.Los tiempos de montaje registrados en MAX, estaban divididos en un número de lote óptimo cuando este tiempo debe ser único sin importar el número de piezas. Las actividades de retrabajo representan el 21.77% del total de las paradas reportadas y corresponde al 5.46% de la actividad total de la planta .Este porcentaje corresponde a \$1218,65.

El alistamiento de los herramentales garantiza que la operación inicie lo más rápido posible, con la metodología propuesta de almacenamiento es posible reducir hasta en un 50% el tiempo empleado en esta tarea. Las pérdidas monetarias generadas por el daño y/o desaparición de material en los últimos tres años ha representado \$221,717.01.Con la estantería propuesta se busca disminuir este valor hasta en un 50%, y además disminuir el tiempo de búsqueda de producto dentro de la bodega de semiterminado.

Los indicadores financieros utilizados, muestran que la propuesta desarrollada en este proyecto es económicamente viable, ya que arroja un TIR de 841%, un VPN (20%) de \$29,188.03.Una relación de beneficio/costo de 7.84 y la inversión necesaria se recupera en un lapso de 0,11 años.

# **Nacional:**

# **Título:**

Propuesta de Implementación de un MRP II para una Planta de Confecciones Textiles. Pontificia Universidad Católica del Perú. Escuela de Posgrado.

# **Autor:**

Flores Santos Marco Antonio

# **Resultados:**

Disminución de stock, hasta un máximo de 50%

Mejora del nivel de servicio al cliente, o incremento en ventas hasta el 40% Reducción de horas extra, tiempos ociosos y contratación temporal.

Reducción en el tiempo de producción.

Mayor rapidez en la entrega.

Posibilidad de modificar rápidamente el plan maestro de producción ante cambios imprevistos.

Mayor coordinación entre programación de la producción y los inventarios.

Posibilidad de conocer rápidamente las consecuencias financieras de la planificación.

Mejora en el servicio al cliente 5-25%

Reducción de errores en pronósticos 50-60%

Reducción en niveles de inventario 10-50%

Reducción en tiempo de ciclo 30-70%

Mejora en la productividad 25-30%

Reducción en costos de transporte 5-12%

**Local:**

# **Título:**

Propuesta de la Implementación de la Manufactura Esbelta en las estaciones de Impresión, Extrusión y Conversión del área de Producción de la Empresa NORSAC S.A. Universidad Privada del Norte. Trujillo-Perú.

# **Autores:**

Chávez Apaéstegui, Mauricio Francisco.

Paredes Cueva, Irving Ricardo.

# **Resultados:**

Se diagnosticó la situación actual de la empresa del área de Producción de la empresa NORSAC S.A. para proponer un programa para prevenir y/o corregir problemas en la línea de producción.

Se propuso e implementó el programa de mantenimiento TPM en las etapas de Extrusión y Conversión del área de producción, logrando disminuir el número de paradas de 140 a 125, y de 105 a 100 respectivamente, en un periodo de 6 meses.

Se implementó la metodología SMED en la etapa de impresión del área de producción de la empresa NORSAC S.A. logrando disminuir el tiempo de parada que era de 52 minutos a 32 minutos, mediante la incorporación del trabajo en paralelo del operario ayudante.

La implementación de TPM y SMED se realizó con la finalidad de generar ahorro en las áreas de impresión, conversión y extrusión, por lo que se midió y evaluó el impacto económico en los procesos en la empresa NORSAC S.A.

Se obtuvo un ahorro de \$729 en el periodo considerado.

# **2.2 Base Teórica**

### **A. Temas comunes**

#### **a. Diagrama Ishikawa**

El informe conceptual de Diagramas Causa-Efecto publicado por la Fundación Iberoamericana para la Gestión de la Calidad (FUNDIBQ, S.F.); Lo definió como una representación gráfica que muestra la relación cualitativa e hipotética de los diversos factores que pueden contribuir a un efecto o fenómeno determinado.

#### **Características principales**

A continuación se citan una serie de características que ayudan a comprender la naturaleza de la herramienta.

#### Impacto visual

Muestra las interrelaciones entre un efecto y sus posibles causas de forma ordenada, clara, precisa y de un solo golpe de vista.

## Capacidad de comunicación

Muestra las posibles interrelaciones causa-efecto permitiendo una mejor comprensión del fenómeno en estudio, incluso en situaciones muy complejas.

# **Construcción**

Paso 1: Definir, sencilla y brevemente, el efecto o fenómeno cuyas causas han de ser identificadas.

Paso 2: Colocar el efecto dentro de un rectángulo a la derecha de la superficie de escritura y dibujar una flecha, que corresponderá al eje central del diagrama, de izquierda a derecha, apuntando hacia el efecto.

Paso 3: Identificar las posibles causas que contribuyen al efecto o fenómeno de estudio.

Paso 4: Identificar las causas principales e incluirlas en el diagrama.

Paso 5: Añadir causas para cada rama principal.

Paso 6: Añadir causas subsidiarias para las subcausas anotadas.

Paso 7: Comprobar la validez lógica de cada cadena causal.

Paso 8: Comprobar la integración del diagrama.

Paso 9: Conclusión y resultado.

**Interpretación:** Un Diagrama Causa-Efecto proporciona un conocimiento común de un problema complejo, con todos sus elementos y relaciones claramente visibles a cualquier nivel de detalle. Su utilización ayuda a organizar la búsqueda de causas de un determinado fenómeno pero no las identifica y no proporciona respuestas a preguntas.

**Utilización:** Durante un proceso de solución de problemas hay tres puntos en los que la construcción de un Diagrama Causa-Efecto puede ser muy útil:

En la fase de diagnóstico durante la formulación de posibles causas del problema.

En la fase de corrección para considerar soluciones alternativas.

Para pensar de forma sistemática sobre las posibles resistencias en la organización a la solución propuesta.

# **b. Manual de Organización y Funciones**

Según Zegarra (2012); El manual de organización y funciones (MOF) es un documento formal que las empresas elaboran para plasmar parte de la forma de la organización que han adoptado, y que sirve como guía para todo el personal.

El MOF contiene, esencialmente la estructura organizacional, comúnmente llamada organigrama y la descripción de las funciones de todos los puestos en la empresa. También se suelen incluir en la descripción de cada puesto el perfil y los indicadores de evaluación.

Hoy en día, se hace mucho más necesario tener este tipo de documentos, no solo porque todas las certificaciones de calidad (ISO, OHSAS, entre otras), lo requieran, sino porque su uso interno y diario minimiza los conflictos de áreas, marca responsabilidades, divide el trabajo y fomenta el orden, etc.

Como ven, la existencia del MOF en una organización es de vital importancia y por ello se debe cuidar el proceso de su elaboración.

# **¿Qué se necesita para elaborar un MOF?**

La participación y compromiso de toda la organización, especialmente de los líderes como promotores.

Que los líderes que toman las decisiones separen unas horas para las decisiones referentes a estos temas.

Formar un equipo técnico que lidere el proceso. Puede ser interno como externo.

Que la organización tenga su plan estratégico vigente, pues sin esto no se podrá realizar el MOF

Que el equipo técnico use una metodología para la elaboración del cronograma y para que el plan estratégico se refleje en las funciones.

Hacer un plan de implantación de este manual. Especialmente con los cambios fuertes.

Poner el manual a plena disponibilidad del personal. Por ejemplo, colgarlo en la intranet institucional.

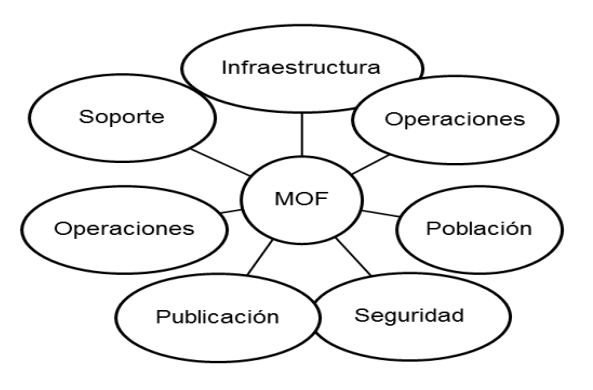

# **Diagrama N°006: Criterios de un MOF**

**Fuente: Zegarra (2012)**

# **c. Manual de Procesos**

Al hablar sobre el manual de procesos, Mejía (2006) sostiene que: Es un documento que registra cómo se debe de actuar ante determinadas situaciones. La elaboración de un manual se justifica cuando el conjunto de tareas y actividades se tornan complejas y se dificulta el seguimiento y control.

El principal objetivo de este manual es el de servir de guía para la correcta ejecución de actividades y tareas para los funcionarios de la empresa.

# **Estructura de Manual de Procesos**

El Manual de Procesos no posee una estructura uniforme.

- Portada
- **·** Introducción.
- Objetivos del Manual.
- Organigrama.
- Gráficas.
- Estructura Procedimental.
- Simbologías.

A continuación se presenta el Diagrama de Caracteristicas de los Manuales de Procesos

# **Diagrama N°007: Característica de los Manuales de Procesos**

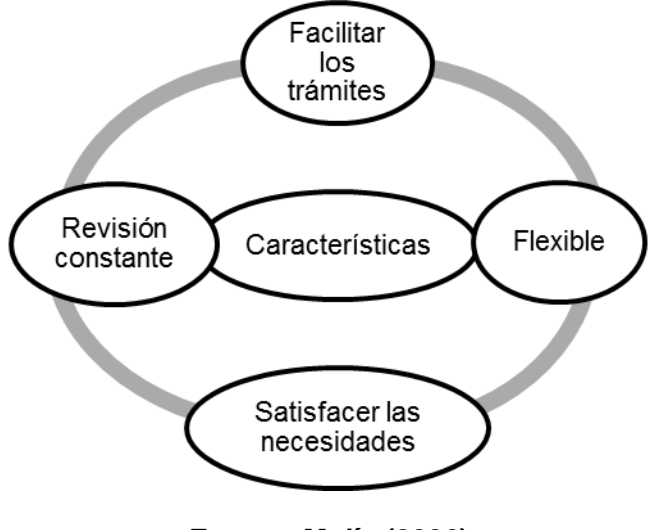

**Fuente: Mejía (2006)**

**Diagrama N°008: Proceso para la elaboración del Manual de Procesos**

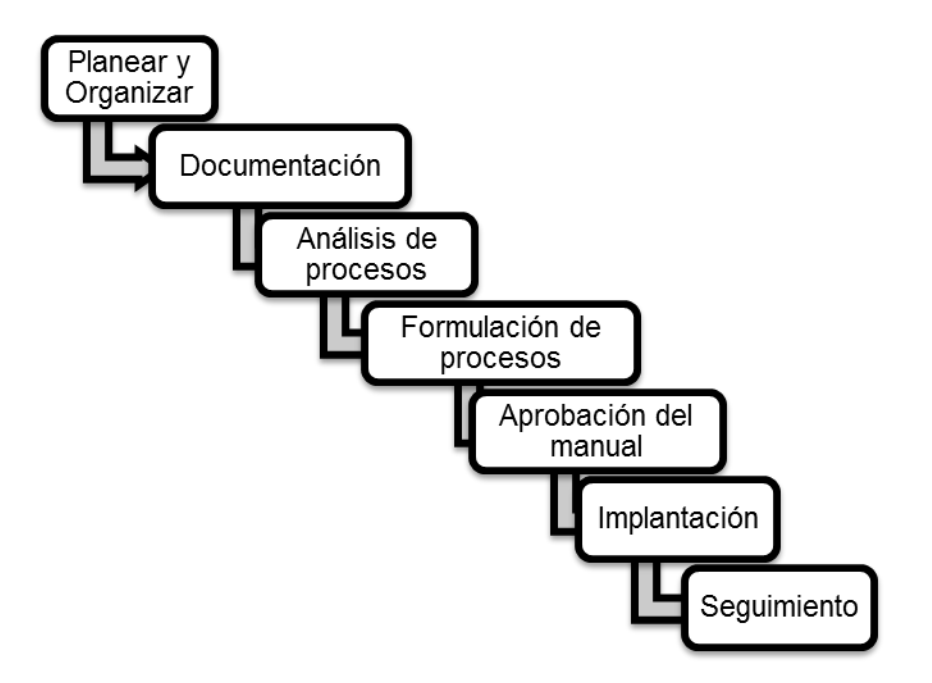

**Fuente: Mejía (2006)**

# **d. Manual de Calidad**

Según Hereda (2003); El Manual de Calidad es el documento guía del Sistema de Gestión de Calidad (SGC), desarrolla todos los epígrafes de la Norma ISO 9001 aplicándolos a la organización e incluye todos los procedimientos y normas que se aplican en el SGC. El Manual de Calidad contiene la descripción detallada de todo el Sistema de Gestión de Calidad de la Organización, manual de consulta básico para la implantación, mantenimiento y mejora contínua del SGC.

El objetivo del Manual de Calidad es facilitar una descripción Sistema de Gestión de la Organización, que sirva de referencia para la aplicación de este sistema y se complemente con el conjunto de documentación del sistema.

# **Objetivo General:**

**Alcance:**

# **Responsabilidades:**

- El área de aseguramiento de la calidad establece el AQL en concordancia con el proveedor.
- El inspector de la calidad cumplirá con todo lo establecido en el presente instructivo.
- El área de aseguramiento de la calidad es el responsable de aprobar los lotes de Pallets que se venderán.
- Comunicar al jefe de producción la aprobación de los lotes evaluados.

# **Definiciones:**

- **Inspección:** Es el procedimiento aplicado para medir, examinar, comprobar o comparar una unidad del producto (unidad de muestra) en relación con los requisitos prescritos.
- **Nivel de Inspección:** Se emplea este término para indicar la cantidad relativa de muestras tomadas de los lotes de un determinado producto, es el grado de exigencia del muestreo.
- **Muestreo de aceptación:** Es la inspección por muestras con la cual se toma la decisión de aceptar o rechazar un producto o servicio.
- **Tablas de muestreo:** Consisten en una serie de modelos o planes de muestreo.
- **Nivel de calidad aceptable (NCA o AQL):** Es el porcentaje máximo de las unidades defectuosas admisibles en un lote, es un límite elegido entre lo que se considera aceptable y no aceptable tiene valores desde 0.01% a 10%.
- **Nivel de Inspección:** Hay tres niveles, reducido, normal y riguroso. El plan que se utiliza es un plan de muestreo simple de inspección por atributos, inspección normal y nivel de inspección II, de acuerdo a la (EX MILITARY ESTÁNDAR 105 –E).
- **Numero de aceptación(c):** Es el número que en un plan de muestreo indica la cantidad máxima de unidades defectuosas que puede contener la muestra.
- **Tamaño de lote(N):** Es el número de muestra que forma el lote.
- **Tamaño de la muestra(n):** Es el número de unidades representativas del lote, extraídas con fines de evaluación. Para los fines del presente plan de muestreo.
- **Defecto Tipo I:** Defecto que puede producir condiciones peligrosas para quienes consume el producto. Pone en riesgo la integridad física del consumidor.
- **Defecto Tipo II:** Es aquel defecto que tiene la probabilidad de ocasionar una falla o reducir la utilidad de la unidad para el fin al que se le destina.

 **Defecto Tipo III:** Es aquel defecto que no reduce materialmente la utilidad de la unidad para el fin al que se está destinado. Afecta de manera notoria en la apariencia del producto terminado.

## **Plan de Muestreo:**

 El plan a utilizar será un plan de muestreo simple de inspección por atributos, inspección normal y nivel de inspección general II, de acuerdo a la norma ISO 2859 (EX MILITARY ESTÁNDAR 105 –E).

# **Clasificación de los Defectos:**

 La clasificación de defectos se hace en Tipo I, Tipo II y Tipo III, correspondiendo estos a CRÍTICOS, MAYORES Y MENORES. Respectivamente.

# **Defectos controlados por variables:**

 Son aquellos parámetros o especificaciones que se pueden medir y que se describen en la Hoja de Especificaciones Técnicas, tales como: Peso y Dimensiones.

## **Defectos controlables por Atributos:**

- Son aquellos parámetros que no pueden ser medidos, se refieren a si cumplen o no con una determinada característica. Su control se produce a través de tablas de conteo y gráficas de Pareto.
- Color
- Picado
- Grietas
- Clavados
- Nivel de humedad
- Cantidad de impurezas

# **Niveles Aceptable de Calidad "AQL".**

## **Tamaño de Lote:**

## **Desarrollo de instrucciones:**

Se realiza una inspección visual del todo el lote al 100%

- Se registra la cantidad de lote y se determina el tamaño de muestra a evaluar según el plan de muestreo. Para ello se utiliza la norma MILITARY ESTANDAR 105D
- Sacar muestras en forma aleatoria, y se separa los defectos críticos, graves o mayores.

#### **Referencia**

Se referencia de donde se sacó información acerca del manual.

#### **Registros**

Son los datos generales de la empresa, tales como: Dueño, Gerente, encargados.

## **Biografía del producto seleccionado**

Es una descripción del producto.

#### **Anexos**

#### **e. Rentabilidad**

Según Fernández (2015). La rentabilidad es el beneficio renta expresado en términos relativos o porcentuales respecto a alguna otra magnitud económica como el capital total invertido o los fondos propios. Frente a los conceptos de renta o beneficio que se expresan en términos absolutos, esto es, en unidades monetarias, el de rentabilidad se expresa en términos porcentuales. Se puede diferenciar entre rentabilidad económica y rentabilidad financiera.

## **Rentabilidad Económica**

La Rentabilidad Económica (Return on Assets) es el rendimiento promedio obtenido por todas las inversiones de la empresa. También se puede definir como la rentabilidad del activo, o el beneficio que éstos han generado por cada euro invertido en la empresa.

Es un indicador que refleja muy bien el desempeño económico de la empresa. Si el ratio arroja un resultado del 20% esto quiere decir que se obtiene un beneficio de 20 € por cada 100 € invertidos.

## **Rentabilidad Financiera**

La Rentabilidad Financiera (Return on Equity) o rentabilidad del capital propio, es el beneficio neto obtenido por los propietarios por cada unidad monetaria de capital invertida en la empresa. Es la rentabilidad de los socios o propietarios de la empresa.

Es un indicador de la ganancia relativa de los socios como suministradores de recursos financieros. Si el ratio arroja un resultado del 30% esto quiere decir que se obtiene un beneficio de 30 € por cada 100 € aportados a Capital.

# **B. Temas del Área de Producción**

## **a. Distribución de Planta**

Guadalupe (2012), afirma que la distribución de planta es un concepto relacionado con la disposición de las máquinas, los departamentos, las estaciones de trabajo, las áreas de almacenamiento, los pasillos y los espacios comunes dentro de una instalación productiva propuesta o ya existente. La finalidad fundamental de la distribución en planta consiste en organizar estos elementos de manera que se asegure la fluidez del flujo de trabajo, materiales, personas e información a través del sistema productivo.

## **Características de una adecuada Distribución de Planta:**

- Minimizar los costes de manipulación de materiales.
- Utilizar el espacio eficientemente.
- Utilizar la mano de obra eficientemente.
- Eliminar los cuellos de botella. Facilitar la comunicación y la interacción entre los propios trabajadores, con los supervisores y con los clientes.
- Reducir la duración del ciclo de fabricación o del tiempo de servicio al cliente.
- Eliminar los movimientos inútiles o redundantes.
- Facilitar la entrada, salida y ubicación de los materiales, productos o personas.
- Incorporar medidas de seguridad. Promover las actividades de mantenimiento necesarias.
- Proporcionar un control visual de las operaciones o actividades
- Proporcionar la flexibilidad necesaria para adaptarse a las condiciones cambiantes
- El tipo de distribución elegida vendrá determinado por:
- La elección del proceso.
- El papel de los trabajadores.
- La disponibilidad de espacio.
- La estabilidad del sistema y los objetivos que éste persigue.

## **Principios básicos de la distribución en planta.**

- Principio de la satisfacción y de la seguridad.
- Principio de la integración de conjunto.
- Principio de la mínima distancia recorrida.
- Principio de la circulación o flujo de materiales.
- Principio del espacio cúbico.
- Principio de la flexibilidad.

## **Tipos de distribución de planta.**

## **Distribución por posición fija.**

- Proceso de trabajo: Todos los puestos de trabajo se instalan con carácter provisional y junto al elemento principal o conjunto que se fabrica o monta.
- Material en curso de fabricación: El material se lleva al lugar de montaje o fabricación.
- Versatilidad: Tienen amplia versatilidad, se adaptan con facilidad a cualquier variación.
- Continuidad de funcionamiento: No son estables ni los tiempos concedidos ni las cargas de trabajo. Pueden influir incluso las condiciones climatológicas.
- Incentivo: Depende del trabajo individual del trabajador.
- Cualificación de la mano de obra: Los equipos suelen ser muy convencionales, incluso aunque se emplee una máquina en concreto no suele ser muy especializada, por lo que no ha de ser muy cualificada
- Ejemplo: Montajes de calderas, en edificios, barcos. torres de tendido eléctrico y. en general, montajes a pie de obra.

## **Distribución por proceso.**

 Proceso de trabajo: Los puestos de trabajo se sitúan por funciones homónimas. En algunas secciones los puestos de trabajo son iguales. y en otras, tienen alguna característica diferenciadora, cómo potencia, r.p.m.

- Material en curso de fabricación: El material se desplaza entre puestos diferentes dentro de una misma sección, desde una sección a la siguiente que le corresponda. Pero el itinerario nunca es fijo.
- Versatilidad: Es muy versátil, siendo posible fabricar en ella cualquier elemento con las limitaciones inherentes a la propia instalación. Es la distribución más adecuada para la fabricación intermitente o bajo pedido, facilitándose la programación de los puestos de trabajo al máximo de carga posible.
- Continuidad de funcionamiento: Cada fase de trabajo se programa para el puesto más adecuado. Una avería producida en un puesto no incide en el funcionamiento de los restantes, por lo que no se causan retrasos acusados en la fabricación.
- Incentivo: El incentivo logrado por cada operario es únicamente función de su rendimiento personal.
- Cualificación de la mano de obra.: Al ser nulos, ó casi nulos, el automatismo y la repetición de actividades. Se requiere mano de obra muy cualificada.
- Ejemplo: Taller de fabricación mecánica, en el que se agrupan por secciones: tornos, mandriladoras, fresadoras, taladradoras.

# **Distribución por producto.**

- El material se desplaza de una operación a la siguiente sin solución de continuidad. (Líneas de producción, producción en cadena).
- Proceso de trabajo: Los puestos de trabajo se ubican según el orden implícitamente establecido en el diagrama analítico de proceso. Con esta distribución se consigue mejorar el aprovechamiento de la superficie requerida para la instalación.
- Material en curso de fabricación: EL material en curso de fabricación se desplaza de un puesto a otro, lo que conlleva la mínima cantidad del mismo (no necesidad de componentes en stock) menor manipulación y recorrido en transportes, a la vez que admite un mayor grado de automatización en la maquinaria.
- Versatilidad: No permite la adaptación inmediata a otra fabricación distinta para la que fue proyectada.
- Continuidad de funcionamiento: El principal problema puede que sea lograr un equilibrio o continuidad de funcionamiento. Para ello se requiere que sea igual el tiempo de la actividad de cada puesto, de no ser así, deberá disponerse para las actividades que lo requieran de varios puestos de trabajo iguales. Cualquier avería producida en la instalación ocasiona la parada total de la misma, a menos que se duplique la maquinaria. Cuando se fabrican elementos aislados sin automatización la anomalía solamente repercute en los puestos siguientes del proceso.
- Incentivo: El incentivo obtenido por cada uno de los operarios es función del logrado por el conjunto, ya que el trabajo está relacionado o íntimamente ligado.
- Cualificación de mano de obra: La distribución en línea requiere maquinaria de elevado costo por tenderse hacia la automatización. por esto, la mano de obra. no requiere una cualificación profesional alta.
- Tiempo unitario: Se obtienen menores tiempos unitarios de fabricación que en las restantes distribuciones.
- Ejemplo: instalación para decapar chapa de acero.

## **Factores que afectan a la distribución en planta.**

- Materiales (materias primas, productos en curso, productos terminados).
- Incluyendo variedad, cantidad, operaciones necesarias, secuencias, etc.
- Maquinaria.
- Estructuras
- Salud
- Trabajadores.
- Movimientos (de personas y materiales).
- Espera (almacenes temporales, permanentes, salas de espera).
- Servicios (mantenimiento, inspección, control, programación, etc.)
- Edificio (elementos y particularidades interiores y exteriores del mismo, instalaciones existentes, etc.).
- Versatilidad, flexibilidad, expansión.

Metodología de la distribución en planta.

La distribución en planta supone un proceso iterativo como el de la siguiente figura:

## **Diagrama del Espagueti**

## **Descripción**

Naranjo (2014), argumenta lo siguiente:

- Los Diagramas de espaguetis son una gran manera de ver el material / personas / producto / flujo de información en un proceso e ilustrar los desechos de transporte y de movimiento que deben ser eliminados en la producción de una operación más magra.
- Asignación de espagueti es a menudo una herramienta muy útil para utilizar para la visualización de los flujos de trabajo durante una implementación de las 5S
- Es una herramienta de uso frecuente en las actividades kaizen, para ser capaces de trazar la distancia recorrida por los operadores durante su actividad.
- Por lo general, el gráfico de espagueti se utiliza como una herramienta para comparar la distancia recorrida por un Operador antes y después de un evento kaizen, para cuantificar las mejoras dadas a un proceso.
- Como una buena práctica, para evitar la variabilidad, hacer más de una medición del mismo ciclo de trabajo para el mismo operador, porque podría haber algunas variables aleatorias que pueden causar que el operador siga una trayectoria no estándar.

## **Elementos necesarios para empezar:**

- Vistas aéreas de zona, atraídos cerca de escalar y etiquetados
- Lápices de colores
- Rueda de medición y / o cinta métrica
- Cronómetro
- Reloj
- Equipo, Operadores, las personas afectadas por el flujo
- Proceso Actual
- No hay necesidad de ningún software especializado, como hojas de trabajo estándar se pueden crear en forma de bocetos hechos a mano o utilizando algún programa de hoja de cálculo como Microsoft Excel.
- Disposición de suelo del área a ser mapeada
- La persona que hace regularmente el trabajo que se asigna
- Podómetro (opcional)
- Para llenar-en un gráfico de espagueti que sólo se necesita una hoja de papel y un lápiz.
- Para una medición más fácil y "más de moda", es útil hacer algunas formas estándar, en donde insertar todos los campos necesarios: de esta manera usted estará seguro de que no se olvide nada.

## **Instrucciones:**

- Seleccione el proceso que se asigna. En general, es bueno comenzar con los procesos de trabajo que se ejecutan en varias ocasiones y con frecuencia. Estos procesos se dan los mejores rendimientos de tiempo invertido.
- Siga una persona a través del proceso de trabajo del estado actual. Si lo desea, haga que la persona use un podómetro para saber la distancia recorrida (esto también se puede aproximar si la distribución de la planta es a escala). A medida que siga, dibujar el movimiento de la persona en la distribución de la planta (no se debe levantar el lápiz fuera del papel, debe ser 1 línea continua).Tenga en cuenta también los riesgos para la seguridad o ergonomía mientras observas
- Discutir el estado actual. Hablar de la distancia total recorrida y discutir maneras en que podría ser reducida por equipo en movimiento, con lo que los materiales más cerca del lugar de trabajo, la eliminación de pasos de reproceso, o cambiar el orden de los pasos.
- Dibuje un mapa del estado futuro e implementar. Dibujar un mapa que anticipa el futuro flujo de trabajo Estado basado en las ideas de la lluvia de ideas. Desarrollar un plan de acción para poner en práctica el estado futuro.
- Verifique el estado futuro al seguir a una persona a través de él. Verifique que el futuro estado funciona como se esperaba. Hacer correcciones en caso necesario

 Comunicar y hacer permanente. Comunicar y capacitar a todos los usuarios de la zona en el nuevo proceso. Mostrarles los mapas actuales y futuras del estado del estado de espagueti. Cambie trabajo estándar, de modo que el nuevo proceso se convierte en estándar. Pida retroalimentación para mejorar continuamente el proceso.

## **Antes de comenzar:**

- Antes de comenzar a medir los caminos cubiertos por el operador (s) es obligatoria para dibujar el diseño de la zona donde se realiza la medición, teniendo mucho cuidado: identificar todos los artículos que se encuentran en la zona para evitar cualquier duda en el siguiente paso de análisis.
- Mida y anote el área o volumen ocupado por los elemento, como las dimensiones de la zona.
- Recuerde siempre que debe informar a los operadores que está midiendo sobre lo que está haciendo antes de empezar su trabajo para evitar malentendidos sobre el objetivo de la tarea.

## **¿Cómo hacer la medición?**

- Medición de caminos cubiertos, se debe tomar durante un tiempo de ciclo completo: debe comenzar cuando el operador comienza con la primera tarea, y debe durar antes de que el operador inicia el próximo trabajo.
- De todos modos hay que comprobar y anotar el tiempo de duración total del análisis.
- Para cada ruta, debe dibujar una línea con el lápiz reproduce el recorrido del operador, a continuación, escribir el número de pasos que hace, para mantener la trazabilidad del número parcial de las medidas realizadas por el operador.
- Es muy importante que usted dibuja todos los caminos, especialmente para viajes redondos.
- Como un beneficio para evitar la claridad superposición de líneas tanto como sea posible. Usted notará que a menudo es imposible evitar la superposición.
- Si en la zona hay más de un operador y quiere medir cada uno de ellos, que forma cartográfica más de un espagueti y tomar un colaborador con usted, ya que es muy difícil de rastrear más de una persona simultáneamente.

# **Datos elaborados**

- Al final de la sesión de medición que la suma de los pasos parciales cubiertas por el operador, de medir la longitud de la etapa del operador (aproximadamente 80 cm).
- A continuación, se multiplica el número de los pasos para la longitud de uno de ellos para tener la estimación cubierto longitud del operador durante el momento de la medición.
- Escriba este valor en la forma de diagrama de espagueti.

## **b. Planeación de Requerimientos de Materiales (MRP)**

Cuevas (2010) citado por Flores (2013) argumentó que: El MRP es un sistema de planificación de componentes de fabricación que mediante un conjunto de procedimientos lógicamente relacionados, traduce un Programa Maestro de Producción, PMP, en necesidades reales de componentes, con fechas y cantidades. La limitación de este sistema es que no permite conocer qué actividad desarrolla cada unidad productiva en cada momento de tiempo para fabricar los pedidos planificados en el orden establecido, ni tampoco si se cuenta o no con la capacidad suficiente de hacerlo. El MRP es una herramienta para hacer frente a estos problemas. Proporciona respuestas a varias preguntas: ¿Qué elementos se necesitan?, ¿Cuántos se necesitan? Y ¿Cuándo son necesarias?

## **Características del sistema MRP:**

Está orientado a los productos, a partir de las necesidades de estos, planifica los componentes necesarios.

Es prospectivo, pues la planificación se basa en las necesidades futuras de los productores.

No tiene en cuenta las restricciones de capacidad, por lo que no asegura que el plan de pedidos sea viable.

Es una base de datos integrada que debe ser empleada por las diferentes áreas de la empresa. A continuación se presenta el Diagrama del esquema básico del MRP originario:

## **Diagrama N° 009: Esquema básico del MRP originario**

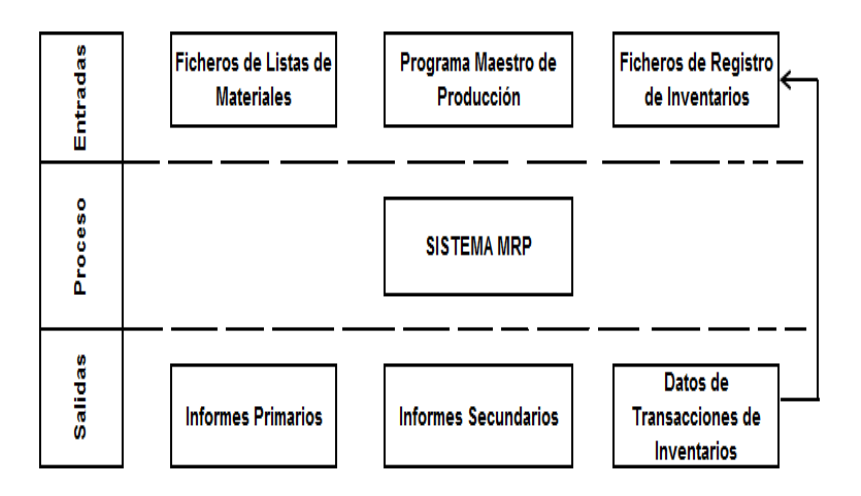

**Fuente: Cuevas (2010) citado por Flores (2013)**

## **Entradas de un sistema MRP.**

## **El Programa Maestro de Producción PMP:**

En esta entrada el horizonte de planificación se subdividirá en periodos o cubos de tiempo semanales, sin embargo es posible que no se descomponga en periodos idénticos, pudiendo ocurrir que las proporciones más alejadas en el tiempo se expresen en meses, incluso en trimestres.

Del programa maestro de producción depende la planificación de componentes y con ella la de personal, equipos, compra de materiales necesario para llevarlo a cabo. De esta forma el plan de materiales derivado de la parte firme del PMP también queda congelado, garantizando una cierta estabilidad en el nivel de ejecución.

Otro aspecto a tener en cuenta son los componentes para los que existe una demanda directa que se vende como piezas de repuesto o para reparaciones, aunque en ese sentido son auténticos productos finales, en entornos MRP no suelen incluirse en el PMP sino que las correspondientes necesidades son introducidas directamente durante el proceso de explosión en el momento en que son computadas las derivadas de la demanda dependiente.

Para concluir se debe considerar que el PMP utilizado en el MRP originario no toma en cuenta las limitaciones de capacidad por lo que el plan de materiales resultante podría ser inviable.

# **La Lista de Materiales (Bill Of Materiales)**

Esta entrada es una descripción clara y precisa de la estructura que caracteriza la obtención de un determinado producto, mostrando claramente:

Los componentes que lo integran.

Las cantidades necesarias de cada una de ellos para formar una unidad del producto en cuestión.

La secuencia en que los distintos componentes se combinan para obtener el artículo final.

Aunque existen diversas formas de expresar la Lista de Materiales, la más clara, es la de la estructura en forma de árbol, con diferentes niveles de fabricación y montaje.

# **El Fichero de Registros de Inventarios**

Esta entrada es la fuente de información para el MRP y contienen tres segmentos para cada uno de los ítems en stock.

i. Segmento maestro de datos, que contiene básicamente información necesaria para la programación, tal como identificación de los distintos ítems, tiempo de suministro, stock de seguridad.

ii. Segmento de estado de inventarios, que, en el caso más general, incluye para los distintos periodos de información sobre:

Necesidades brutas o cantidad que hay que entregar de los ítems para satisfacer el pedido originario en los niveles superiores.

iii. Segmento de datos subsidiarios, con información sobre órdenes especiales, cambios solicitados y otros aspectos.

# **Salidas Primarias del Sistema MRP**

Se trata del conjunto de informes básicos relativos a necesidades y pedidos a realizar de los diferentes Ítems para hacer frente al Programa Maestro de Producción, así como las acciones a emprender para conseguirlo. Constituyen la salida fundamental de todo sistema MRP y se pueden concretar en el Plan de Materiales y en los Informes de Acción.

## **El Plan de Materiales**

El Plan de Materiales de compras y fabricación denominado también Informe de Pedidos Planificados o Plan de Pedidos, es una salida fundamental del sistema

MRP, pues contiene los pedidos planificados de todos los Ítems. Por regla general, los Sistemas MRP suelen tener dos maneras de presentar esta información: modalidad de Cubos de Tiempos y modalidad de Fecha/Cantidad. Un correcto Plan de Materiales no sólo beneficia al Departamento de Operaciones que, por un lado, podrá disminuir enormemente el tiempo dedicado a aceleración de pedidos y, por otro, el empleo extraordinario de recursos para hacer frente a una producción insuficiente en relación con los compromisos de los clientes.

#### **Los informes de acción**

Esta salida indica para cada uno de los ítems, la necesidad de emitir un nuevo pedido o de ajustar la fecha de llegada o la cantidad de algún pedido pendiente. Se pueden visualizar en las pantallas de los terminales así como a través de listados. Aunque es el ordenador quien genera estos informes, es el planificador quien debe tomar las decisiones a la vista de los mismos. Así, cuando en el primer periodo del horizonte de planificación, denominado «cubo de acción», aparece el lanzamiento de un pedido planificado, se emitirá el correspondiente pedido siempre que se disponga de sus componentes en la cantidad necesaria.

#### **El MRP de Bucle Cerrado**

Este sistema parte de un Plan Agregado de Producción elaborado fuera del Sistema, el cual será convertido en un PMP por él módulo de Programación Maestra. Este último será el punto de partida para la planificación de la capacidad a medio plazo mediante una técnica aproximada. Si el plan resultante es viable, el Programa Maestro pasara a servir de input al módulo MRP. Los Planes de Pedidos a proveedores de MRP irán destinados a la gestión de compras, mientras que los pedidos a taller servirán para la Planificación de Capacidad (CRP). Si el plan a corto plazo deducido de CRP es viable, los pedidos pasaran a formar parte de la Gestión de Talleres, en la que el sistema controlara las prioridades y programara las operaciones (normalmente con Listas de Expedición).

#### **c. Indicadores de Producción**

Según WorkMeter (2012) Los indicadores de productividad son aquellas variables que nos ayudan a identificar algún defecto o imperfección que exista cuando elaboramos un producto u ofrecemos un servicio, y de este modo reflejan la eficiencia en el uso de los recursos generales y recursos humanos de la empresa, y pueden ser cuantitativos y cualitativos.

Así, básicamente, en cuanto a la fórmula de cálculo, el índice productivo, o la productividad, es el cociente entre la producción y el consumo, es decir, entre el beneficio y el coste, todo en función del tipo de empresa de la que estemos hablando.

## **Producción**

Según Bautista (2010) En términos matemáticos, definimos a la producción como la cantidad de artículos fabricados en un periodo de tiempo determinado, y se representa de la siguiente forma: Producción=Tiempo Base/Ciclo.

Indicadores de Productividad

Es la Producción por unidad de recurso utilizado: unidades/hora, unidades/materia prima, unidades/\$.

Aumentar la productividad en una empresa aumenta su rentabilidad.

Las técnicas fundamentales que dan como resultado aumento de la productividad son: Métodos, estándares de estudios de tiempos (medición del trabajo) y diseño del trabajo.

En todas las áreas de la empresa se puede aplicar métodos, estándares y diseño del trabajo.

Se define como el cociente entre la producción obtenida en un periodo dado y la cantidad de recursos utilizados para obtenerla. Así: Producción obtenida/ Cantidad de recurso empleado.

Productividad de Materia Prima

PMP=Producción o valor de la producción/ Consumo de MP

Productividad de la Mano de Obra

PMO= Producción o valor de la producción/ Consumo de MO

Productividad de Maquinaria

PM= Producción o valor de la producción/ Consumo de Maquinaria

Eficiencia Física

N f= salida útil de materia prima / entrada de materia prima. Donde es NF ≤ 1

Eficiencia Económica

NE= ventas (utilidades) / costo (inversiones).Donde NE ≥ 1.

#### **d. Estudio de Tiempos**

#### **Definición**

Mayteo (2002) afirma que: Es una técnica para determinar con la mayor exactitud posible, partiendo de un número de observaciones, el tiempo para llevar a cabo una tarea determinada con arreglo a una norma de rendimiento preestablecido.

#### **Alcance**

Se deben compaginar las mejores técnicas y habilidades disponibles a fin de lograr una eficiente relación hombre-máquina. Una vez que se establece un método, la responsabilidad de determinar el tiempo requerido para fabricar el producto queda dentro del alcance de este trabajo. También está incluida la responsabilidad de vigilar que se cumplan las normas o estándares predeterminados, y de que los trabajadores sean retribuidos adecuadamente según su rendimiento. Estas medidas incluyen también la definición del problema en relación con el costo esperado, la reparación del trabajo en diversas operaciones, el análisis de cada una de éstas para determinar los procedimientos de manufactura más económicos según la producción considerada, la utilización de los tiempos apropiados y, finalmente, las acciones necesarias para asegurar que el método prescrito sea puesto en operación cabalmente.

Selección de la operación. Que operación se va a medir. Su tiempo, en primer orden es una decisión que depende del objetivo general que perseguimos con el estudio de la medición. Se pueden emplear criterios para hacer la elección:

El orden de las operaciones según se presentan en el proceso

Costo anual d operación = (actividad anual) (tiempo de operación) (salario horario)

La posibilidad de ahorro que se espera en la operación. Relacionado con el costo anual de la operación que se calcula mediante la siguiente ecuación:

Según necesidades específicas.

Selección del operador. Al elegir al trabajador se deben considerar los siguientes puntos:

Habilidad, deseo de cooperación, temperamento, experiencia

Actitud frente al trabajador

El estudio debe hacerse a la vista y conocimiento de todos

El analista debe observar todas las políticas de la empresa y cuidar de no criticarlas con el trabajador

No debe discutirse con el trabajador ni criticar su trabajo sino pedir su colaboración.

Es recomendable comunicar al sindicato la realización de estudios de tiempos.

El operario espera ser tratado como un ser humano y en general responderá favorablemente si se le trata abierta y francamente.

Análisis de comprobación del método de trabajo. Nunca debe cronometrar una operación que no haya sido normalizada.

La normalización de los métodos de trabajo es el procedimiento por medio del cual se fija en forma escrita una norma de método de trabajo para cada una de las operaciones que se realizan en la fábrica.

En estas normas se especifican el lugar de trabajo y sus características, las máquinas y herramientas, los materiales, el equipo de seguridad que se requiere para ejecutar dicha operación como lentes, mascarilla, extinguidores, delantales, botas, etc. Los requisitos de calidad para dicha operación como la tolerancia y los acabados y por último, un análisis de los movimientos de mano derecha y mano izquierda.

Un trabajo estandarizado o con normalización significa que una pieza de material será siempre entregada al operario de la misma condición y que él será capaz de ejecutar su operación haciendo una cantidad definida de trabajo, con los movimientos básicos, mientras siga usando el mismo tipo y bajo las mismas condiciones de trabajo.

La ventaja de la estandarización del método de trabajo resulta en un aumento en la habilidad de ejecución del operario, lo que mejora la calidad y disminuye la supervisión personal por parte de los supervisores; el número de inspecciones necesarias será menor, lográndose una reducción en los costos.

## **Ejecución del estudio de tiempos**

Obtener y registrar toda la información concerniente a la operación

Es importante que el analista registre toda la información pertinente obtenida mediante observación directa, en previsión de que sea menester consultar posteriormente el estudio de tiempos.

La información se puede agrupar como sigue:

- Información que permita identificar el estudio de cuando se necesite.
- Información que permita identificar el proceso, el método, la instalación o la máquina
- $\bullet$  Información que permita identificar al operario
- Información que permita describir la duración del estudio.

Es necesario realizar un estudio sistemático tanto del producto como del proceso, para facilitar la producción y eliminar ineficiencias, constituyendo así el análisis de la operación y para lo que se debe considerar lo siguiente:

- Objeto de la operación
- Diseño de la pieza
- Tolerancias y especificaciones
- Material
- Proceso de manufactura
- Preparación de herramientas y patrones
- Condiciones de trabajo
- Manejo de materiales
- Distribución de máquinas y equipos
- Principios de economía de movimientos

Objeto de la operación. Hay que determinar si una operación es necesaria antes de tratar de mejorarla. Si una operación no tiene objeto útil, o puede ser reemplazada o combinada con otra, debe ser eliminada por lo que se puede suspender el análisis de dicha operación.

**Diseño de la pieza:** El diseño de los productos utilizados en un departamento es importante. El diseño determina cuando un producto satisfará las necesidades del cliente. Éste es un factor de mayor importancia que el costo. Los diseños no son permanentes y pueden ser cambiados. Es necesario investigar el diseño actual para ver si éste puede ser cambiado con el objeto de reducir el costo de manufactura sin afectar la utilidad del producto.

**Tolerancias y eficiencias:** Las especificaciones son establecidas para mantener cierto grado de calidad. La reputación y demanda de los productos

depende del cuidado de establecer y mantener especificaciones correctas. Las tolerancias y especificaciones nunca deben ser aceptadas a simple vista. A menudo una investigación puede revelar que una tolerancia estricta es innecesaria o que por el contrario, haciéndola muy rigurosa, se pueden facilitar las operaciones subsecuentes de ensamble.

**Material:** Los materiales constituyen un gran porcentaje del costo total de cada producto por lo que la selección y uso adecuado de estos materiales es importante; Una selección adecuada de éstos da al cliente un producto terminado más satisfactorio, reduce el costo de la pieza acabada y reduce los costos por desperdicio, lo que hace posible vender el producto a un precio menor.

**Proceso de manufactura:** Existen varias formas de producir una pieza. Se desarrollan continuamente mejores métodos de producción. Investigar sistemáticamente los procesos de manufactura ideará métodos eficientes.

**Preparación de herramientas y patrones:** La magnitud justificada de aditamentos y patrones para cualquier trabajo, se determina principalmente por el número de piezas que van a producirse. En trabajos de baja actividad únicamente se justifican aditamentos y patrones especiales que sean primordiales. Una alta actividad usualmente justifica utensilios especiales debido a que el costo de los mismos se prorratea sobre un gran número de unidades.

En trabajos e alta actividad, es importante efectuar reducción en tiempos unitarios de producción hasta un valor mínimo absoluto. Una buena práctica de preparación y utensilios no sucede por casualidad, ésta debe ser planeada.

Condiciones de trabajo: Las condiciones de trabajo continuamente deberán ser mejoradas, para que la planta esté limpia, saludable y segura. Las condiciones de trabajo afectan directamente al operario.

Las buenas condiciones de trabajo se reflejan en salud, producción total, calidad del trabajo y moral del operario. Pequeñas cosas, tales como colocar fuentes centrales de agua potable, dispositivos con tabletas de sal para los días calurosos, etc., mantienen al operario en condiciones que le hacen tener interés y cuidado en su trabajo.

**Manejo de materiales:** La producción de cualquier producto requiere que sus partes sean movidas. Aunque la carga sea grande y movida a distancias grandes o pequeñas, este manejo debe analizarse para ver si el movimiento se puede hacer de un modo más eficiente. El manejo añade mayor costo al

producto terminado, por razón del tiempo y mano de obra empleados. Una buena regla para recordar es que, la pieza menos manejada reduce el costo de producción.

## **C. Temas del Área de Logística**

#### **a. Logística**

El artículo sobre Logística publicado por la Universidad Nacional Abierta y a Distancia (UNAD 2001) indicó que: Delante de un mundo cada vez más globalizado y competitivo y de unos consumidores que piden más calidad en los productos y servicios, la Logística juega un papel fundamental para alcanzar buenos resultados en la Gestión Empresarial. Es importante tener claro el significado de logística, por esta razón a continuación se presentan algunas definiciones:

Según la definición oficial de la norma AFNOR\* (norma X50-600), "la logística es una función cuya finalidad es la satisfacción de las necesidades expresadas o latentes, a las mejores condiciones económicas para la empresa y para un nivel de servicio determinado".

Logística "es el proceso de planificar, implementar y controlar eficientemente el flujo de materias primas, productos en curso, productos terminados y la información relacionada con ellos, desde el punto de origen hasta el punto de consumo con el propósito de satisfacer los requerimientos del cliente." (The Council of Logistics Management. RLEC. Reverse Logistics Executives' Council. p.8)

Martín Christopher\* define Logística como "el proceso de gestionar estratégicamente la obtención, movimiento y almacenamiento de materias primas y producto terminado (y los flujos perfectos de información) a través de la organización y sus canales de tal forma que la rentabilidad futura se vea maximizada a través de los pedidos con relación a los costos".

Otra definición de Martín Christopher, la logística es el proceso de administrar estratégicamente el movimiento y almacenaje de los materiales, partes y producto terminado desde el proveedor a través de la empresa hasta el cliente.

"La logística centra su atención en la gestión de flujos físicos y de información que comienza en la fuente de aprovisionamiento y acaba en el punto de consumo" (Estudio de la Situación Logística en las Empresas de Aragón 2001. CEL-IAF, p.6)

Se puede observar que la mayoría de definiciones coinciden en que la logística se encarga de gestionar (planificar, implementar y controlar) los diferentes procesos iniciando en el aprovisionamiento y terminando en satisfacer las necesidades del consumidor. En el proceso se identifican dos elementos esenciales el producto y la información.

Algunos autores establecen diferencias en la definición de los términos logística, manejo de materiales y distribución, la realidad es que las empresas actuales los utilizan sin establecer diferencias. El propósito de la logística es satisfacer las necesidades y superar las expectativas de los clientes por medio de un sistema logística efectivo.

La logística busca optimizar los diferentes recursos con los que cuenta la Empresa

#### **b. Logística integral**

Peña (2013) argumenta que: La Integralidad significa que las acciones de una organización deben enfocarse como parte de un sistema y no como responsabilidad de una sola área en particular que monopolice la dinámica en torno a la búsqueda del logro de las metas empresariales, las diferentes funciones de la empresa están interrelacionadas y se analizan de forma transversal para lograr que haya un adecuado flujo de comunicación.

El concepto de logística integral es nuevo como área de conocimiento, pero la Logística como actividad es antigua. El entorno actual que se caracteriza por una mayor exigencia en la calidad de los productos y servicios, por la aparición y desarrollo de nuevas tecnologías que facilitan la gestión en diferentes áreas de las empresas, hace de la logística un área en desarrollo e innovación.

En general, la logística integral se refiere a los procesos que facilitan el flujo de bienes y servicios desde el punto de origen al de consumo, vinculando los movimientos externos e internos y los de entrada y salida, es decir teniendo en cuenta a los proveedores de materias y de insumos, a fabricantes y a la cadena de distribución, con el fin de satisfacer los requerimientos del cliente o consumidor final. El propósito de la gestión logística será incrementar los niveles de servicio a los clientes y minimizar los costos.

Hoy día la forma de hacer negocios exige que las empresas gestionen teniendo en cuenta factores internos y externos, deben funcionar no como organizaciones aisladas sino como parte de una cadena de suministro, esto permitirá mantener satisfecho al consumidor final y que la empresa que hace parte de la cadena no desaparezca. Para lograr una adecuada administración de la cadena de suministro existe cuatro clases de integración:

- Integración funcional de las actividades de compras, manufactura, transporte, manejo de inventarios y almacenamiento.
- Integración espacial a través de la dispersión geográfica de proveedores, fábricas, centros de distribución y clientes.
- Integración inter-temporal de las actividades de planeación estratégica, táctica y operativa de cada empresa y en conjunto de la cadena.
- Integración empresarial que incluye los planes de la cadena de suministros, los planes de mercadeo y ventas y los planes financieros.

La relación existente entre la empresa y los proveedores debería ser del tipo gana-gana, es decir buscar que las acciones que se lleven a cabo beneficien a los proveedores y a la empresa. Para lograr esto se recomienda coordinar adecuadamente los programas de producción con los programas de suministros, los cuales deben planearse con los proveedores para agregar valor y así mejorar los procesos.

La relación existente entre la empresa y los clientes busca la satisfacción y mejoramiento del servicio al cliente, esto puede controlarse mediante un sistema que permita atención personalizada a los clientes, contacto permanente entre la empresa y el cliente de tal forma que se tenga acceso en cualquier momento a la información sobre el estado del pedido.

Para lograr que las relaciones entre los diferentes integrantes de la cadena de suministro se lleven a cabo de forma efectiva es necesario contar con herramientas y medios tecnológicos que permitan mejorar el servicio y optimizar el proceso logístico.

#### **c. Kardex**

Cuní (2012) argumenta que: Originariamente el concepto de Kardex proviene del mismo nombre de una de las mayores firmas internacionales en materia de automatizado y almacenamiento, mantenimiento y clasificación. Dicha empresa tiene por vocación encontrar las mejores soluciones para nuestros problemas empresariales de almacenamiento, clasificación y puesta a disposición de componentes, expediciones o de toda clase de mercancías en general. Al proceder así, como clientes, dispondremos de mejores herramientas profesionales que nos permitirán ser más competitivos en el mercado y esto

reduciendo al mismo tiempo sus costes gracias a mejores rendimientos en materia de espacio en el suelo, de productividad y flujo de materiales.

Sin embargo, si atendemos a la típica definición Kardex, veremos que bajo este término se engloba de forma más amplia cualquier sistema de control de inventarios que lleva una empresa o compañía. De esta manera, el Kardex es un documento que nos sirve para llevar el control de inventarios sea de productos o materiales dentro de una compañía. También se conoce como Kardex las tarjetas utilizadas para el control de entradas y salidas de material o productos en una empresa, con esta sabemos las existencias que hay como saldo de x producto.

Kardex puede ser también pues un simple detalle de movimientos, que muestra los ingresos, las salidas y los saldos en cualquier momento, y básicamente se utiliza para el control de inventarios.

Kardex, en definitiva, no es más que un registro de manera organizada de la mercadería que se tiene en un almacén. Generalmente, para poder hacerlos hay que hacer un inventario de todo el contenido que tiene la bodega, y determinar la cantidad, un valor de medida, y el precio unitario, esta información pasaría a ser el inventario inicial con el que se parte. Luego se pueden clasificar los productos por sus características comunes, y una vez que se hace todo eso se puede llenar los Kardex, que se pueden encontrar en papelerías o en cualquier programa contable.

Una tarjeta de kárdex o auxiliar de inventario de mercancías consta de las siguientes partes:

- Fecha en que se efectúa la transacción.
- Descripción del movimiento de acuerdo con el soporte.
- Número del comprobante del cual se trasladan los movimientos.
- Entradas: se registra la cantidad y el costo total de los artículos comprados y las devoluciones. Al final del periodo esta columna informa el valor total de las mercancías almacenadas durante el periodo.
- Salidas: se registra la cantidad y el costo de la mercancía vendida, las devoluciones en ventas. Al final del periodo esta columna informa el costo total de la mercancía vendida.
- Saldos: se registra la cantidad y el costo de las mercancías en existencia.
- Costo unitario: se registra el valor de costo por unidad de la mercancía en existencia. Al final de cada periodo, también se utiliza para liquidar el inventario final de mercancías.
- Ubicación: Se registra el sitio de almacenamiento de la mercancía.
- Proveedor: Nombre o razón social, ciudad y teléfono de la persona o empresa a quien se le compra el artículo.

Además, debemos saber que existen distintos métodos de kárdex, teniendo cada uno de ellos un manejo y forma de registro particular. Introducimos a grandes rasgos los tres tipos básicos y su variación en la forma de entrada:

- Kárdex por el método PEPS o FIFO. En entradas: se registra, igual que en el método del promedio ponderado, cantidad y costo total liquidado, según la factura de compra o la nota crédito por devolución en compras.
- Kárdex por el método UEPS o LIFO. En entradas: se registra de igual forma que en los métodos promedio ponderado y EPS.
- Kárdex por promedio ponderado. En entradas: se anota la cantidad y el costo total de la compra o de la devolución.

# **d. Capacitación**

Según el blog web RR-HHWEB (2015), Afirma que es necesario diferenciarlo del entrenamiento y el adiestramiento. El entrenamiento es la preparación que se sigue para desempeñar una función. Mientras que el adiestramiento es el proceso mediante el cual se estimula al trabajador a incrementar sus conocimientos, destreza y habilidad. En cambio, capacitación es la adquisición de conocimientos técnicos, teóricos y prácticos que van a contribuir al desarrollo del individuos en el desempeño de una actividad Se puedo señalar, entonces, que el concepto capacitación es mucho más abarcador.

La capacitación en la actualidad representa para las unidades productivas uno de los medios más efectivos para asegurar la formación permanente de sus recursos humanos respecto a las funciones laborales que y deben desempeñar en el puesto de trabajo que ocupan.

Si bien es cierto que la capacitación no es el único camino por medio del cual se garantiza el correcto cumplimiento de tareas y actividades, si se manifiesta como un instrumento que enseña, desarrolla sistemáticamente y coloca en circunstancias de competencia a cualquier persona. Bajo este marco, la capacitación busca básicamente:

- Promover el desarrollo integral del personal, y como consecuencia el desarrollo de la organización.
- Propiciar y fortalecer el conocimiento técnico necesario para el mejor desempeño de las actividades laborales.

Con la finalidad de que los centros de trabajo identifiquen y apliquen los aspectos mínimos necesarios que deben ser considerados para emprender un proceso de capacitación organizado, que involucre como actividad natural del mismo el dar cumplimiento a las disposiciones legales que se establecen en la materia, las fases sugeridas son las siguientes:

Beneficios de la capacitación para las organizaciones

Entre los beneficios que tiene la empresa con la capacitación se pueden enumerar los siguientes

- Crear mejor imagen de la empresa
- Mejora la relación jefe subordinado
- Eleva la moral de la fuerza de trabajo
- Incrementa la productividad y la calidad en el trabajo.
- Beneficios de la capacitación para los trabajadores

Entre los beneficios que obtienen los colaboradores con la capacitación están:

- Elimina los temores de incompetencia
- Sube el nivel de satisfacción con el puesto
- Desarrolla un sentido de progreso

#### **Técnicas de capacitación**

En razón de uso

- Orientadas al contenido
- Orientadas al proceso
- Mixtas (contenido y proceso)

En razón del tiempo (época)

- Antes del ingreso a la empresa
- Después del ingreso en la empresa

En razón del local

- En el local de trabajo
- Fuera del local de trabajo

## **Análisis y perfil de puesto**

Según Fernández (2008) Los términos "Análisis de puestos de trabajo", "Descripción de puestos de trabajo" y "Especificaciones o requisitos del puesto de trabajo" son habitualmente utilizados indistintamente; por lo que conviene establecer, al menos de forma teórica, una diferenciación conceptual:

**Análisis de puestos de trabajo:** procedimiento de obtención de información acerca de los puestos: su contenido y los aspectos y condiciones que los rodean.

**Descripción de puestos de trabajo:** documento que recoge la información obtenida por medio del análisis, quedando reflejada de este modo, el contenido del puesto así como las responsabilidades y deberes inherentes al mismo.

**Especificaciones del puesto de trabajo:** está relacionado con los requisitos y cualificaciones personales exigidos de cara a un cumplimiento satisfactorio de las tareas: nivel de estudios, experiencia, características personales, etc. Estos requisitos emanan de forma directa del análisis y descripción del puesto. Mediante esta información se elaboraría el perfil profesiográfico.

Es importante, también, aclarar la diferencia existente entre ciertos términos comúnmente utilizados en el Análisis y descripción de puestos de trabajo:

**Elemento:** Es la unidad mínima indivisible del trabajo.

**Tarea:** Actividad individualizada e identificable como diferente del resto.

**Función:** conjunto de tareas, realizadas por una persona, que forman un área definida de trabajo. Suelen mantener entre sí una relación de proximidad física o técnica.

**Obligación:** se le denomina así a los diversos compromisos que puede desarrollar una persona en una organización.

**Puesto:** Se trata de una o más funciones que se organizan constituyendo una nueva unidad de orden superior y adoptan una posición jerárquica en la organización. También puede definirse como "una unidad de organización que conlleva un grupo de deberes y responsabilidades que lo vuelven separado y distinto de los otros".

**Ocupación:** clases de puestos que pueden ser hallados en diferentes organizaciones y que presentan una gran similitud entre sí. Este término está relacionado con la calificación profesional de los individuos, que le capacita para el desempeño de determinados puestos de trabajo.

# **Reclutamiento y selección del personal**

Chiavenato (1993) define la selección de recursos humanos como: "la escogencia del hombre adecuado para el cargo adecuado, o, más ampliamente, entre los candidatos reclutados, aquellos más adecuados a los cargos existentes en la empresa, con miras a mantener o aumentar la eficiencia y el desempeño del personal".

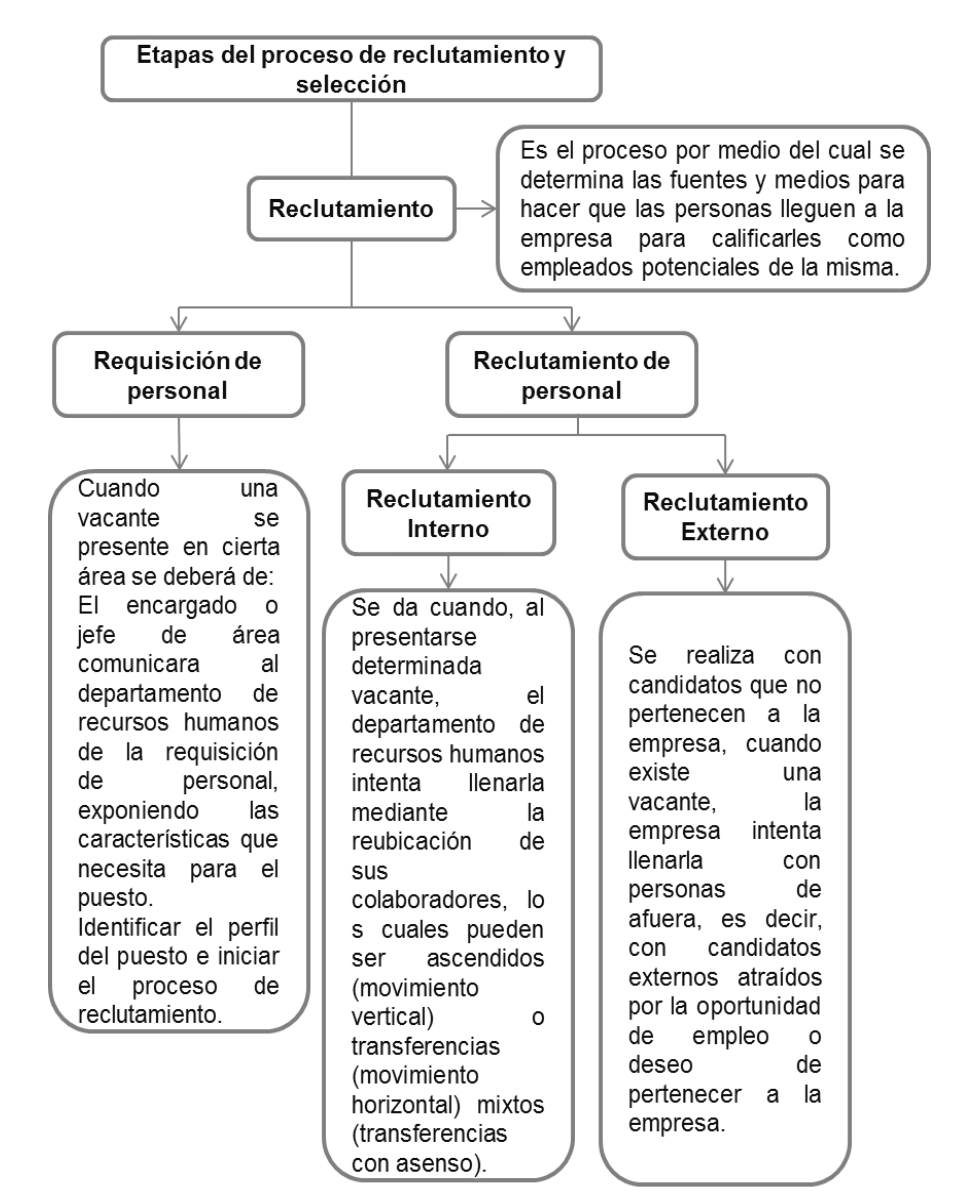

**Diagrama N°010: Etapas del proceso de reclutamiento**

**Fuente: Chiavenato (1993)**

Los reclutadores llevan a cabo varios pasos. El reclutador identifica las vacantes mediante la planeación de recursos humanos o a petición de la dirección. El plan de recursos humanos puede mostrarse especialmente útil, porque ilustra las vacantes actuales y las que se contemplan a futuro.

El reclutador se referirá tanto a las necesidades del puesto como a las características de la persona que lo desempeñe. Siempre que lo juzgue necesario, el reclutador debe solicitar información adicional poniéndose en contacto con el gerente que solicitó el nuevo empleado.

Se debe considerar el entorno en que habrán de moverse.

Los límites del ese entorno se originan en la organización, el reclutador y el medio externo, de los cuales los elementos más importantes son:

Disponibilidad interna y externa de recursos humanos.

Políticas de la compañía.

Planes de recursos humanos

#### **e. Control de calidad**

El control de calidad de los productos es el proceso por el cual se establecen y se cumplen unas normas que aseguran el cumplimiento de las especificaciones del establece del producto. A la producto del producto. A la producto del producto.

El proceso de control sigue siete etapas, que son las siguientes:

- Establecer el objeto del control. Elegir una unidad de medida.
- Establecer el valor normal o estándar de la especificación a controlar.
- Establecer un instrumento de medida.
- Realizar la medición de la magnitud en la unidad elegida.
- Interpretar las diferencias entre el valor real y el valor normal o estándar.
- Actuar sobre las diferencias encontradas. El control de calidad no se aplica únicamente al producto final, sino que se realiza a lo largo de todo el proceso de producción. Es decir: en la recepción de materias primas, en el proceso de fabricación, en los productos semielaborados y en el propio producto final.

Para realizar el control de calidad, se realiza la inspección y el ensayo de determinadas características de los productos a controlar.

# **Inspección**

La inspección es la evaluación de la calidad de alguna característica del producto. Las actuaciones para realizar una inspección son las siguientes:

- Determinación de la característica del producto a inspeccionar.
- Medición o ensayo de la calidad de esa característica.
- Comparación de la característica especificada o estándar con la medida obtenida y determinación de la conformidad.
- Decisión sobre el destino de los casos conformes.
- Decisión sobre el destino de los casos no conformes.
- Registro de los datos obtenidos.

En el proceso de producción existen diversos puntos de inspección. Estos puntos de inspección se determinan según un plan preestablecido. Para cada punto de inspección es necesario determinar todas las actuaciones del proceso de inspección.

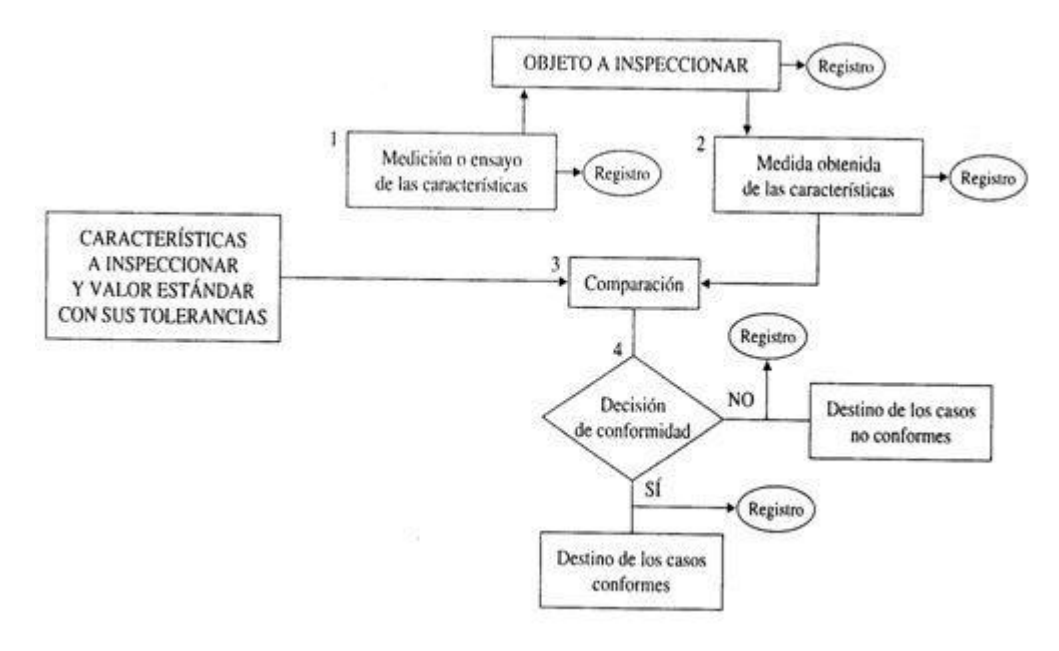

**Diagrama N°011: Proceso de inspección**

# **Fuente: Manual de control de calidad (2013)**

## **Modalidades de inspección**

La inspección puede ser visual, mediante la medida de una magnitud física sencilla o mediante ensayos de laboratorio. Dependiendo de la naturaleza del producto,

La inspección puede ser de diversos tipos: Inspección de unidades discretas de producto, es decir, de elementos independientes, como tornillos, platos o bolas de rodamiento.

 Inspección de partes de una masa de la que se ensaya una muestra, como, por ejemplo, una colada de acero o una cuba de vino.

Normalmente los productos se inspeccionan en forma de lote, que es un conjunto de unidades del producto elaboradas bajo condiciones homogéneas. La intensidad de la inspección puede tomar diversos grados:

- No inspeccionar, cuando existen garantías suficientes por el propio dominio del proceso de fabricación de que el producto cumple las especificaciones
- Inspección por muestras pequeñas, pues existe un gran nivel de dominio del proceso que únicamente requiere comprobaciones para verificar el mantenimiento de las condiciones.
- Inspección por muestras amplias, mediante muestreo aleatorio.
- Inspección al 100% cuando se trata de productos críticos, especialmente complejos o con procesos de fabricación muy variables en los que el muestreo estadístico es insuficiente.

## **La inspección por muestreo**

Es un proceso de evaluación de una parte, elegida aleatoriamente, del producto contenido en un lote a fin de aceptar o rechazar todo el lote.

La principal ventaja del muestreo, frente a la inspección 100%, es la economía, porque se inspecciona sólo una parte del lote.

Para realizar este tipo de inspección, es necesario elaborar un plan de muestreo, que debe determinar:

- El tamaño del lote, que se representa por N*,* y es el número de piezas o la cantidad a granel del lote.
- El tamaño de la muestra, que se representa por n, y es el número de piezas o cantidad de material de la muestra.
- El número de aceptación, que se representa por c, y que es el número permisible máximo de piezas defectuosas de una muestra para aceptar el lote.

Los lotes aceptados continúan el proceso previsto. Para los lotes rechazados es necesario establecer su tratamiento, que puede consistir en:

1. Inutilizar el lote.

2. Realizar una inspección 100% del lote para separar o reparar las piezas defectuosas.

3. Realizar una segunda muestra (muestreo doble), separando o reparando las piezas encontradas defectuosas.

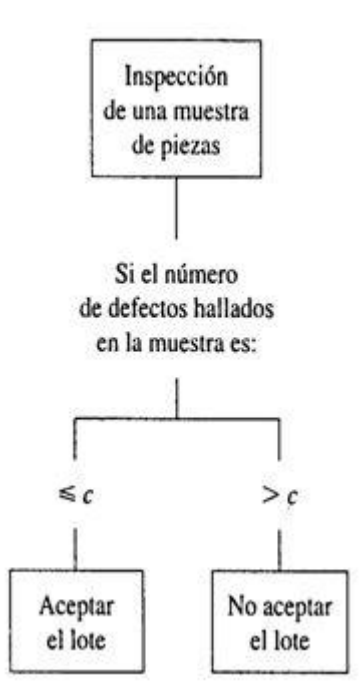

**Diagrama N°012: Proceso de inspección simplificado**

**Fuente: Manual de control de calidad (2013)**

# **2.3 Definición de Términos**

## **A. Conceptos de Producción:**

**Procedimiento:** Forma especificada para llevar a cabo una actividad o un proceso.

**Proceso:** Conjunto de actividades mutuamente relacionadas o que interactúan, las cuales transforman elementos de entrada en resultados.

**Producto:** Resultado de un proceso.

**Proveedor:** Organización o persona que proporciona un producto.

**Registro:** Documento que presenta resultados obtenidos o proporciona evidencia de actividades desempeñadas.

**Reproceso:** acción tomada sobre un producto no conforme para que cumpla con los requisitos.

**Tiempo Estándar:** base para calcular la producción por ciclo.

**Área de producción:** Es el ambiente de un negocio que tiene como función principal la transformación de insumos o recursos (energía, materia prima, mano de obra, capital, información) en productos finales (bienes o servicios).

**Capacidad de producción:** Capacidad de producción teórica, muestra la máxima tasa de producción que puede obtenerse de un proceso, se mide en unidades de salida por unidad de tiempo.

**Capacidad ociosa:** Capacidad de producción que no está siendo utilizada.

**Capacidad utilizada:** Es la capacidad práctica, muestra la tasa real de producción durante una unidad de tiempo.

**Disposición de planta (Layout):** Diagrama de flujo de un proceso productivo, por ejemplo, diagrama donde se señala dónde ingresan los insumos, donde son almacenados, donde son procesados, y donde se almacena el producto final.

**Operaciones:** Actividades cuyos procesos combinan, separan, reforman y transforman insumos o recursos en productos (bienes o servicios).

**Producción:** Acto de producir los productos, o la suma de todos los productos (bienes o servicios) producidos en una empresa.

**Productividad:** Cociente resultante de dividir la producción (resultados obtenidos) entre los recursos (insumos utilizados). Mientras mayor sea la producción y menores los recursos (o costos) utilizados en ella, mayor será la productividad.

**Programa de compras:** Programación de las compras que le vamos a hacer a nuestros proveedores para un periodo de tiempo determinado, de los insumos o productos que vamos a necesitar para la producción o comercialización de nuestros productos (bienes o servicios).

**Recursos:** Elementos que serán utilizados en la producción de bienes o servicios, o que serán transformados en éstos.

**Tamaño de planta:** Está referido al tamaño requerido por las instalaciones para satisfacer un determinado nivel de producción o capacidad.

**Tiempo asignado:** Tiempos ociosos, paradas por mantenimiento preventivo o cualquier parada requerida para la administración de la producción.

## **B. Conceptos de Logística**

**Ambiente de trabajo:** Conjunto de condiciones bajo las cuales se realiza el trabajo.

**Calidad:** Conjunto de características de una entidad que le confieren aptitud para satisfacer las necesidades explicitas e implícitas.

**Conformidad:** Cumplimiento de un requisito.

**Especificación:** Documento que establece requisitos.

**No Conformidad:** Incumplimiento de un requisito

**Objetivo de la calidad:** Algo ambicionado o pretendido, relacionado con la calidad.

**Procedimiento:** Forma especificada para llevar a cabo una actividad o un proceso.

**Proceso:** Conjunto de actividades mutuamente relacionadas o que interactúan, las cuales transforman elementos de entrada en resultados

**Producto:** Resultado de un proceso.

**Proveedor:** Organización o persona que proporciona un producto o servicio.

**Registro:** Documento que presenta resultados obtenidos o proporciona evidencia de actividades desempeñadas.

**Requisito:** Necesidad o expectativa establecida, generalmente implícita u obligatoria.

**Sistema de Gestión:** Conjunto de elementos mutuamente relacionados o que interactúan.

**Sistema de Gestión de la Calidad:** Sistema de gestión para dirigir y controlar una organización con respecto a la calidad.

**Trazabilidad:** Capacidad para seguir la historia, la aplicación o la localización de todo aquello que está bajo consideración.

**Verificación:** Confirmación mediante la aportación de evidencia objetiva de que se han cumplido los requisitos especificados.

**Transporte**: es una actividad del sector terciario usando péndulos, entendida como el desplazamiento de objetos o personas (contenido) de un lugar (punto de origen) a otro (punto de destino) en un vehículo (medio o sistema de transporte) que utiliza una determinada infraestructura (red de transporte).

**Mercadeo:** Consiste en actividades, tanto de individuos como organizaciones, encaminadas a facilitar y estimular intercambios dentro de un grupo de fuerzas externas dinámicas.

**Tiempo**: es una magnitud física con la que medimos la duración o separación de acontecimientos

**Suministro**: Acción de dar o proporcionar una cosa que se necesita

**Almacén**: lugar o espacio físico para el almacenaje de bienes dentro de la cadena de suministro.

**Flujo**: Movimiento de personas o de cosas de un lugar a otro.

# **CAPITULO 3 DIAGNOSTICO DE LA REALIDAD ACTUAL**

## **3.1 Descripción de la empresa.**

# **3.1.1 Productos:**

La empresa se dedica a la fabricación de pallets o parihuelas, utilizadas para el transporte de mercadería.

Entre los tipos de parihuelas a trabajar en el desarrollo de la presente investigación son:

**GMA: 17.05 kg**.

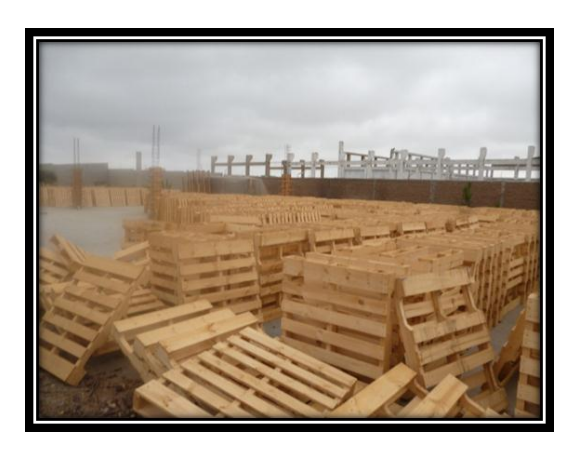

# **Imagen N°001: Parihuela GMA**

**Fuente: Elaboración Propia**

**A-10: 15.05 kg**.

**Imagen N°002: Parihuela A-10**

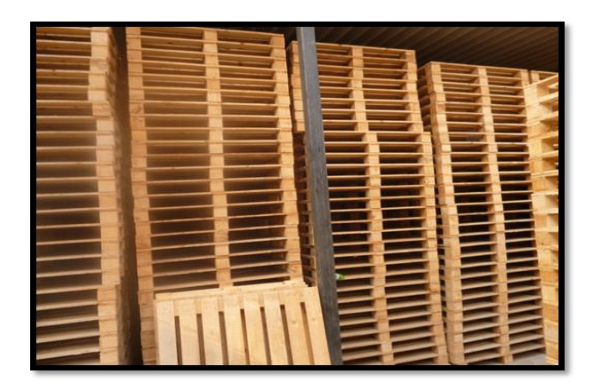

**Fuente: Elaboración Propia**

Sus dimensiones son: taco 0.10m x 1.00m x 1.27m x 0.13m tiene un margen de error de +/- 3 milímetros.

Esta parihuela se fabrica especialmente para la empresa DAMPER TRUJILLO S.A.C.
**Listón: 14.57 kg**.

#### **Imagen N°003: Parihuela Listón**

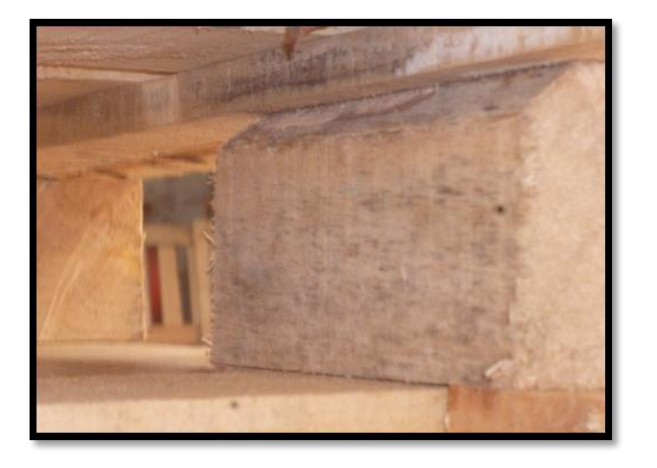

**Fuente: Elaboración Propia**

Sus dimensiones son: taco 0.15m x 1.00m x 1.2m x 0.13m tiene un margen de error de +/- 3 milímetros.

**Normal: 13.60 kg.**

#### **Imagen N°004: Parihuela Normal**

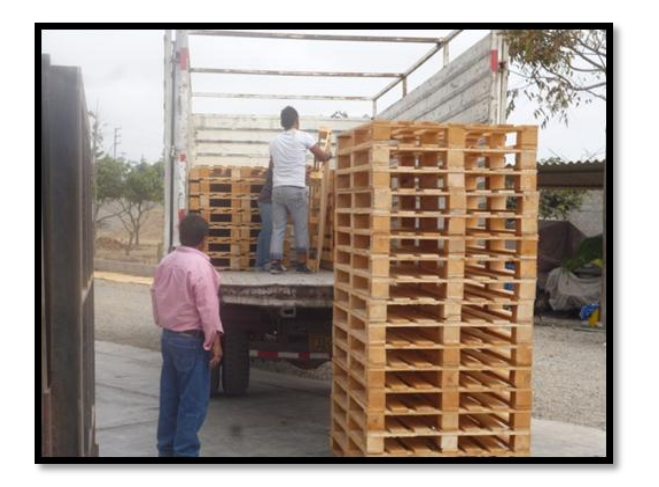

**Fuente: Elaboración Propia**

Sus dimensiones son: taco 0.10m x 1.00m x 1.2m x 0.125m tiene un margen de error de +/- 3 milímetros.

Esta parihuela se fabrica especialmente para la empresa agrícola Virú.

### **3.1.2 Maquinaria**

#### **Tronquera:**

#### **Imagen N°005: Tronquera**

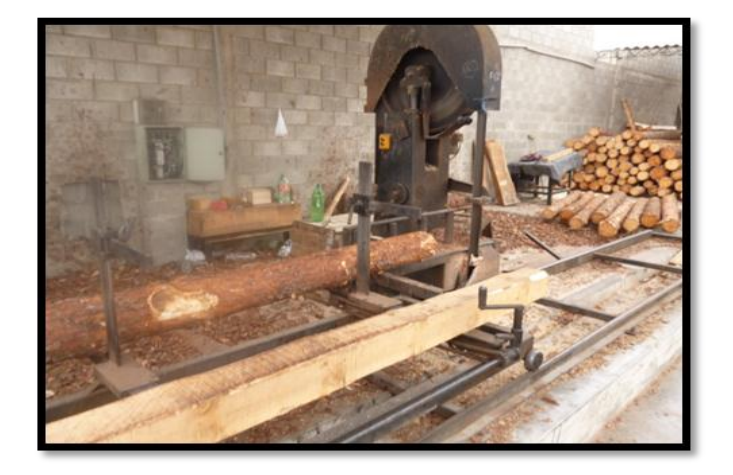

**Fuente: Elaboración Propia**

Corta los troncos para dejarlos como escuadra

#### **Tableadora:**

#### **Imagen N°006: Tableadora**

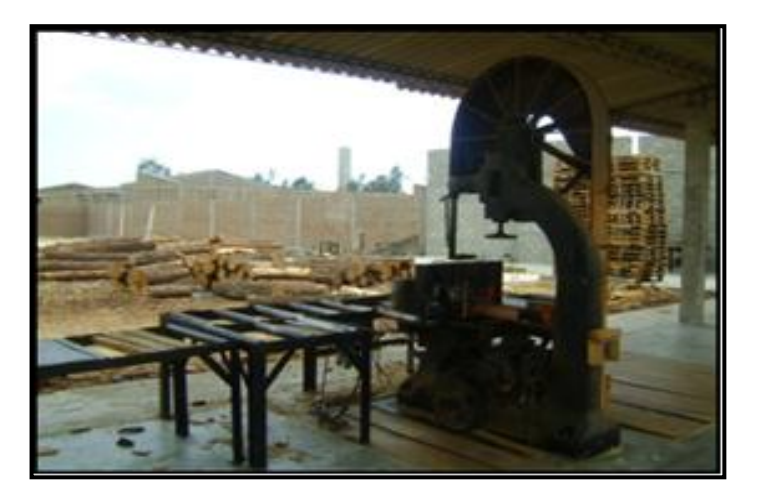

**Fuente: Elaboración Propia**

Corta los troncos para dejarlos como madera (listones)

#### **Despuntadora:**

#### **Imagen N°007: Despuntadora**

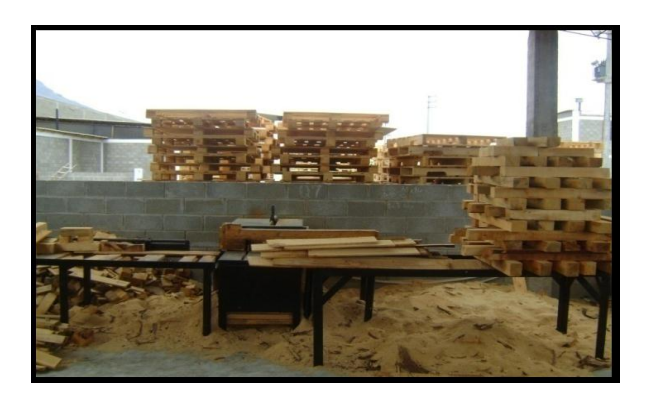

**Fuente: Elaboración Propia**

Corta los listones dependiendo de lo que se necesite (hace tacos y/o tablas)

#### **Área de armado de parihuelas:**

#### **Imagen N° 008: Área de Armado**

#### **Fuente: Elaboración Propia**

Mesas de trabajo: Las mesas son moldes de las parihuelas.

#### **3.1.3 Materia Prima**

#### **Imagen N°009: Troncos de madera de pino**

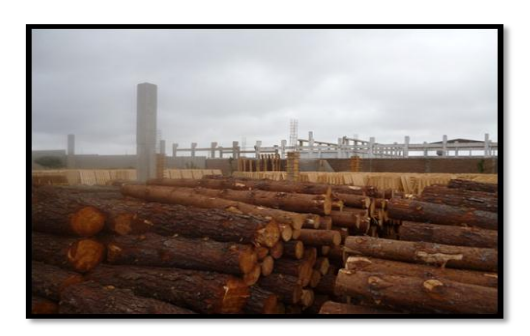

**Fuente: Elaboración Propia**

**Tronco de árbol de pino**: se obtiene de zonas boscosas del Perú, por el proveedor "COOPERATIVA ATAHUALPA"

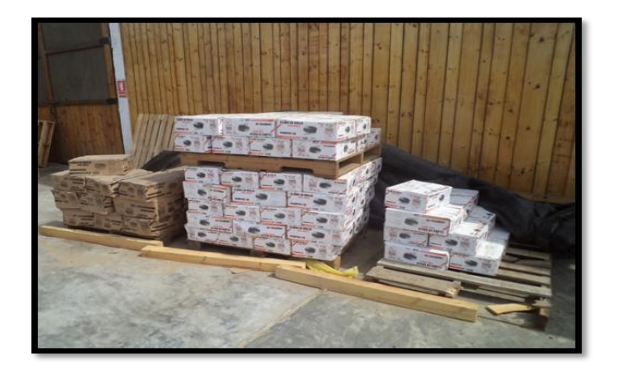

**Imagen N°010 Lote de clavos**

**Fuente: Elaboración Propia**

**Clavos:** Usados para las pistolas neumáticas se traen del proveedor limeño "Lenmex"

### **3.1.4 Proceso productivo**

**Cortado 1:** Este proceso ocurre en la *tronquera*, a esta máquina se le cargan los troncos del almacén de M.P., se enganchan en sus pinzas y de un lado a otro se corta con la cinta que está colocada de forma vertical. Los troncos son cilíndricos, en este proceso se espera cortarlos por 2 lados, para dejarlos en forma de escuadra, es decir cortarlos hasta darle una forma de "L" así como se muestra en la figura:

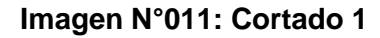

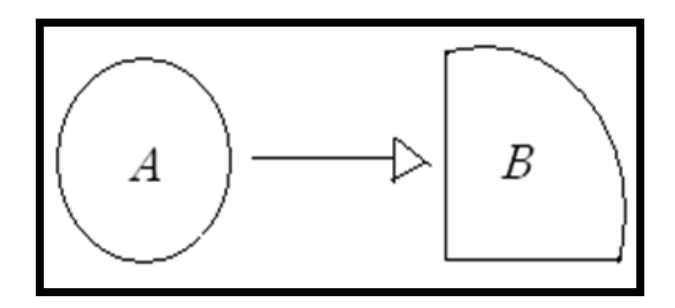

#### **Fuente: Elaboración Propia**

Vista de la circunferencia del tronco antes del cortado (A)

Vista de la circunferencia del tronco después del cortado (B)

**Cortado 2:** Este proceso ocurre en la **tableadora**, esta máquina, es la principal, ya que corta troncos transformándolos en tablones, listones y posteriormente en tablas. Ahora esta máquina, se encarga de cortar los troncos en forma de "L" para dejarlos en "tablones" con una medida acorde al tipo de parihuela que se fabricará, así como se muestra en la figura:

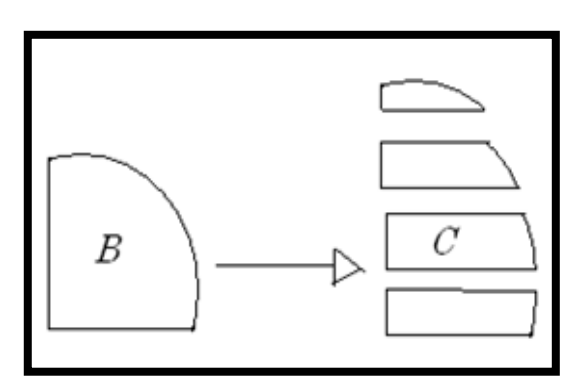

**Imagen N°012: Cortado 2**

**Fuente: Elaboración Propia**

Vista del tronco antes del cortado (B)

Vista del tronco después del cortado (C)

Esto sirve para poder cortar los troncos en listones.

**Cortado 3:** Este proceso ocurre en la **tableadora**. Ahora esta máquina, se encarga de cortar los tablones para dejarlos como listones, así como se muestra en la figura:

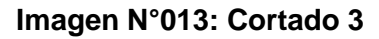

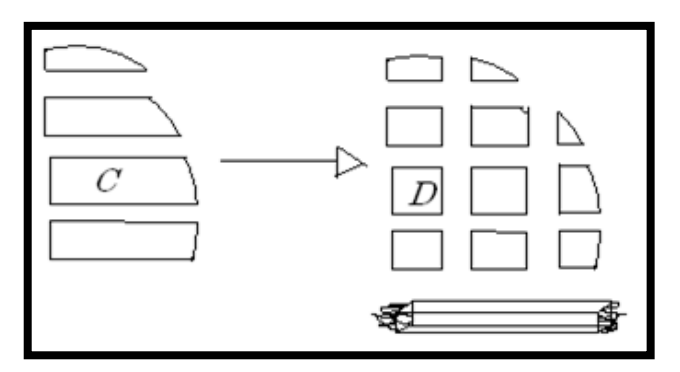

**Fuente: Elaboración Propia**

Esto sirve para poder cortar los listones en tablas o taquitos.

**Cortado 4:** Este proceso ocurre en la **despuntadora 1**. Ésta máquina, se encarga de cortar las puntas o extremos de los listones para que estén nivelados, así como se muestra en la figura:

#### **Imagen N°014: Cortado 4**

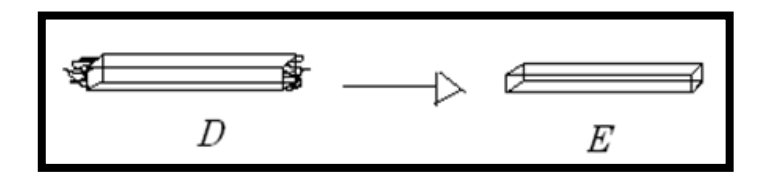

**Fuente: Elaboración Propia**

Esto sirve para cuadrar las tablas a la hora de armar los pallets.

**Cortado 5:** Este proceso ocurre en la **despuntadora 2**. Ésta máquina, se encarga de cortar los listones en taquitos según la medida del tipo de pallet a fabricar, así como se muestra en la figura:

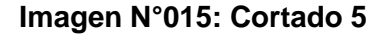

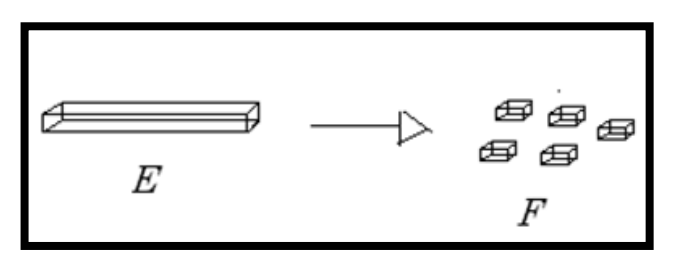

**Fuente: Elaboración Propia**

Esto sirve para armar los cabezales.

**Cortado 6:** Este proceso ocurre en la **tableadora**. En este proceso los listones cortados por la despuntadora 1 se transforman en tablas, así como se muestra en la figura:

#### **Imagen N°016: Cortado 6**

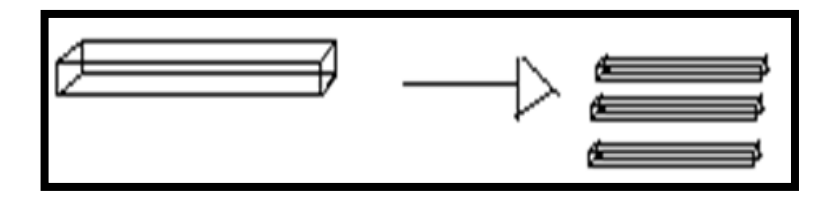

**Fuente: Elaboración Propia**

**Armado de cabezales:** Aquí se arman los cabezales, se colocan 3 taquitos más una tabla (la cantidad de tacos depende el tipo de pallet) y se clava con una pistola de clavos, así como se muestra en la figura:

#### **Imagen N°017: Armado de Cabezales**

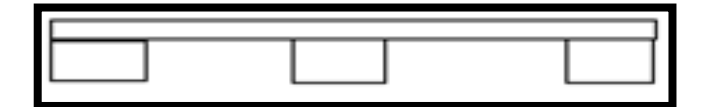

**Fuente: Elaboración Propia**

**Armado de pallets:** Aquí se arman los pallets, se colocan 3 cabezales más cierta cantidad de tablas (la cantidad de cabezales y tablas depende el tipo de pallet) y se clava con una pistola de clavos, así como se muestra en la figura:

**Imagen N°018: Armado de Pallets**

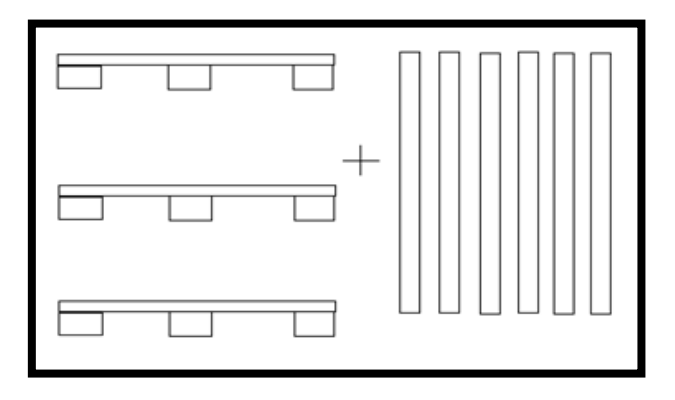

**Fuente: Elaboración Propia**

**Volteado de pallets:** Aquí se agregan en la parte inferior del pallet las tablas para cerrarlo, (la cantidad de cabezales y tablas depende el tipo de pallet) y se clava con una pistola de clavos, así como se muestra en la figura:

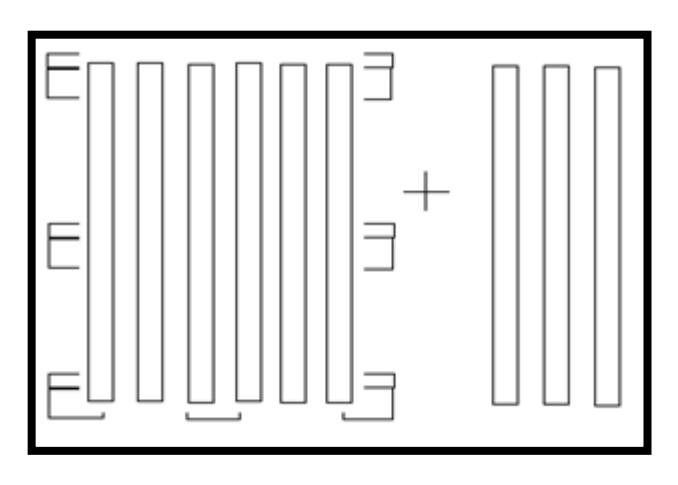

**Imagen N°019: Volteado de Pallets**

**Fuente: Elaboración Propia**

**Horneado:** Aquí está el horno que se alimenta de leña, construido para hacer el tratamiento térmico a los pallets y quitarles la humedad interna que los hace pesados y propensos a la aparición de hongos.

#### **3.2. Diagnóstico**

#### **Descripción particular del área de la empresa**

Según el análisis realizado en los diagramas N° 003 y N° 004, se identificó las principales causas que originan el bajo rendimiento en el área producción y la inadecuada gestión en el área logística en la empresa Parihuelas del Norte SRL, las cuales serán evaluadas con un diagrama de Pareto para desarrollar las causas raíces más relevantes de los problemas de la empresa.

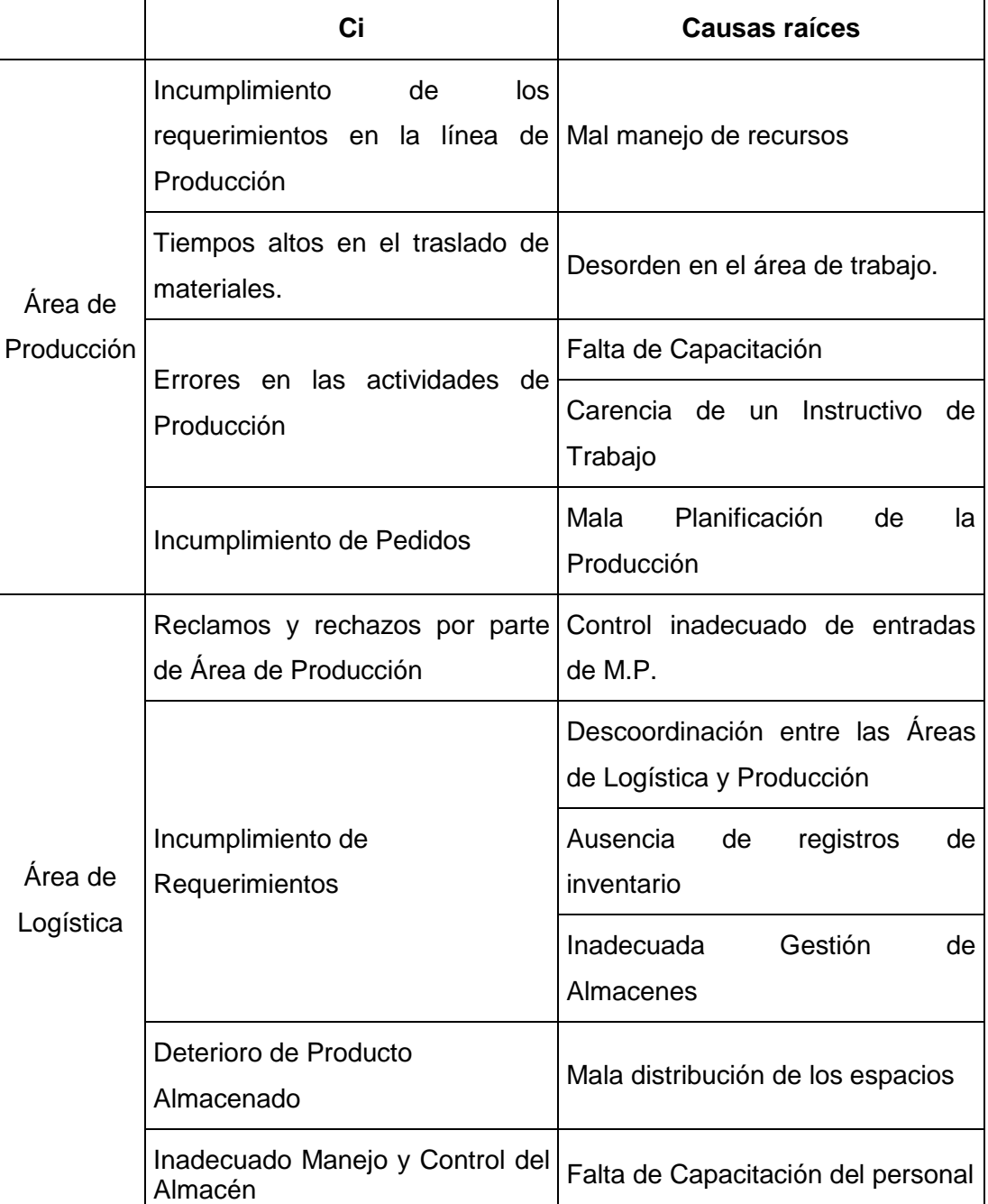

#### **Cuadro N°002: Causas raíces**

**Fuente: Elaboración Propia**

#### **Matriz de Priorización:**

Se elaboró una matriz basándose en el criterio del supervisor de planta, la cual se encuentra plasmada en el anexo N° 001.

Los datos obtenidos en la encuesta realizada se midieron en base a puntuaciones de 0 a 3, según el nivel de impacto y se muestra en el Cuadro N° 003:

#### **Leyenda de la matriz de priorización:**

- **P1:** Mal manejo de recursos
- **P2:** Desorden en el área de trabajo.
- **P3:** Falta de capacitación.
- **P4:** Carencia de un instructivo de trabajo.
- **P5:** Mala planificación de la producción.
- **L1:** Control inadecuado de entradas de M.P.
- **L2:** Descoordinación entre las áreas de logística y producción.
- **L3:** Ausencia de registros de inventario.
- **L4:** Inadecuada gestión de almacenes**.**
- **L5:** Mala distribución de los espacios.
- **L6:** Falta de capacitación de personal.

#### **Niveles de Relación**

Sin Relación: 0

Mínima: 1

Media: 2

Alta: 3

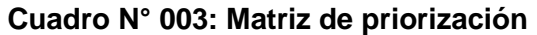

|                | L1 |   | $L2$ $L3$ | L4 | L5 | $L6$ Suma |
|----------------|----|---|-----------|----|----|-----------|
| P <sub>1</sub> |    |   |           |    |    |           |
| P <sub>2</sub> |    | 1 | 0         | ი  |    | 2         |
| P <sub>3</sub> |    | 1 | 0         |    |    |           |
| P <sub>4</sub> |    | 1 | ი         |    |    |           |
| P <sub>5</sub> | 3  | 3 | 2         | 1  | ი  | 10        |
| <b>Suma</b>    |    |   | 3         |    |    |           |

**Fuente: Elaboración Propia**

# **Cuadro N°004: Análisis de Pareto**

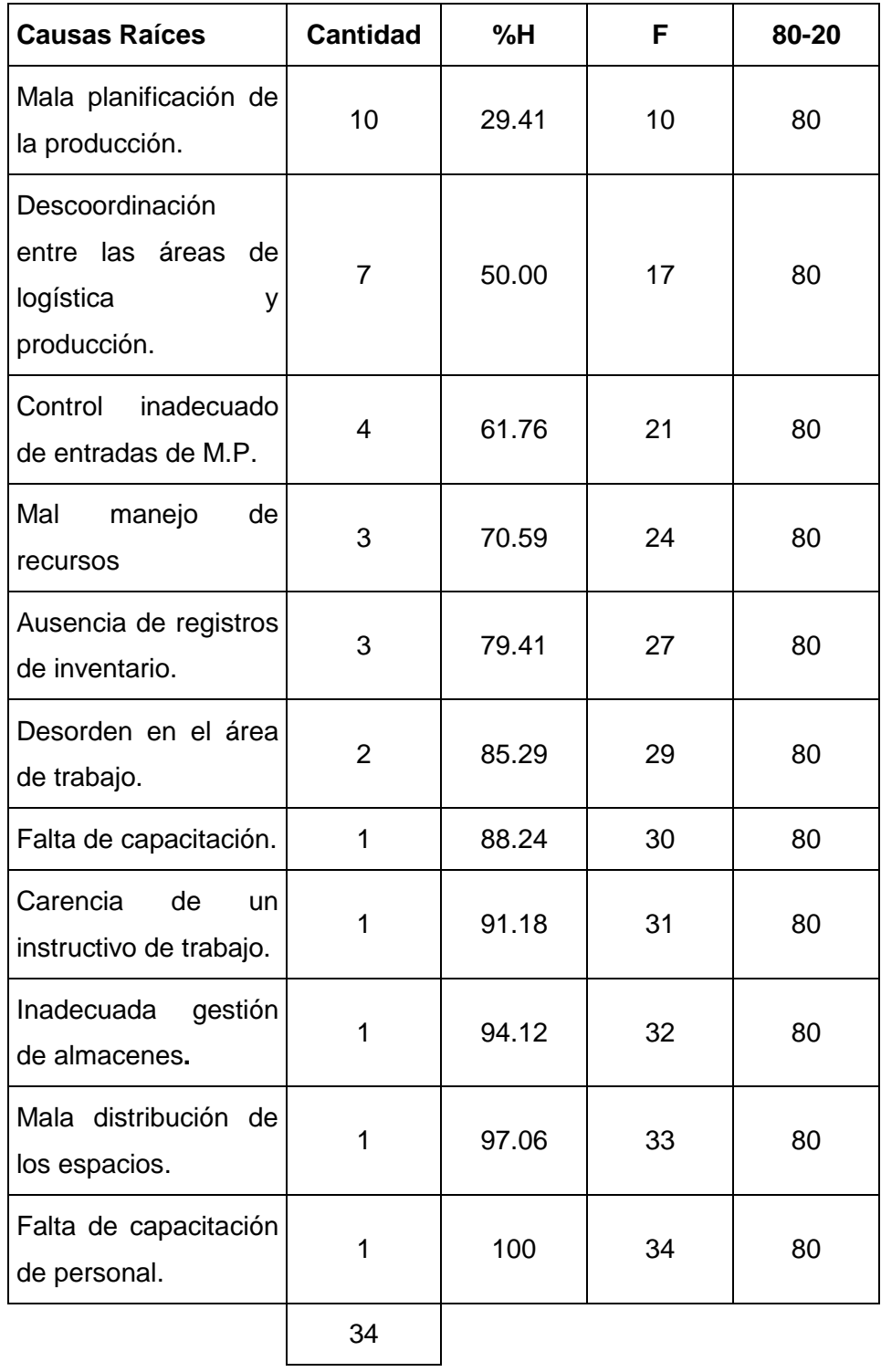

**Fuente: Elaboración Propia**

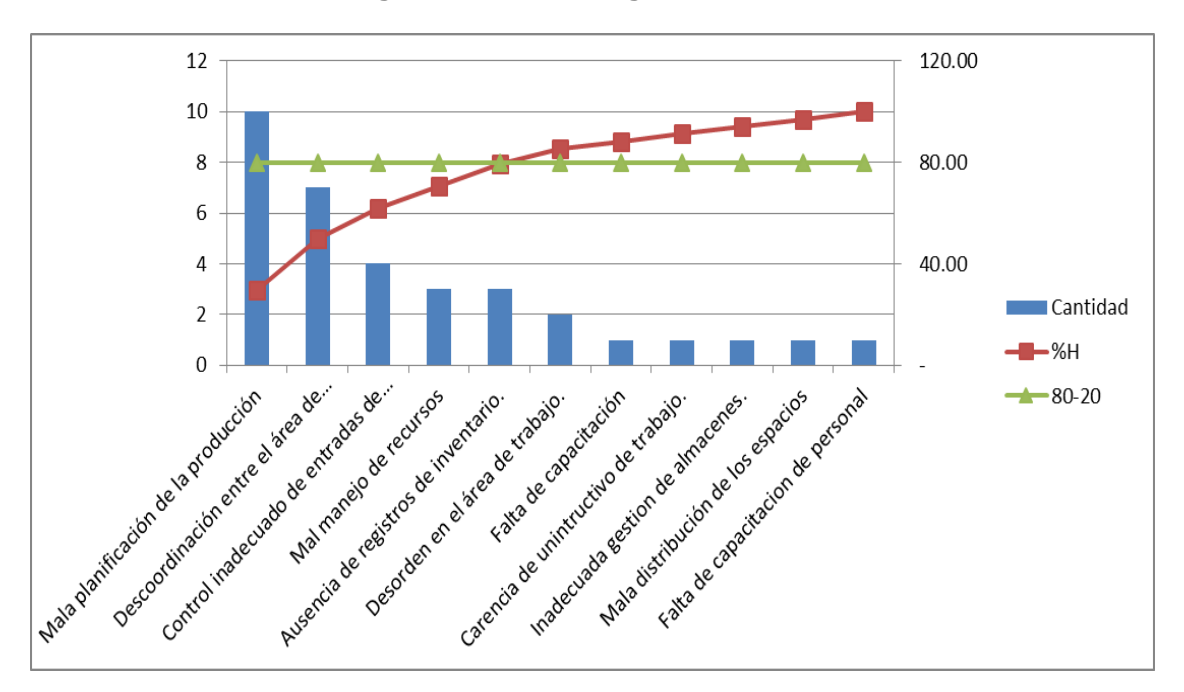

**Diagrama N° 013: Diagrama de Pareto**

#### **Fuente: Elaboración Propia**

En el diagrama N° 013, se observa que las causas raíces que están generando el 80% de los problemas son:

- Mala Planificación de la Producción
- Mal manejo de recursos
- Control inadecuado de entradas de M.P.
- Descoordinación entre las Áreas de Logística y Producción
- Ausencia de registros de inventario

En la siguiente página se detalla el cuadro de planeamiento de metodologías.

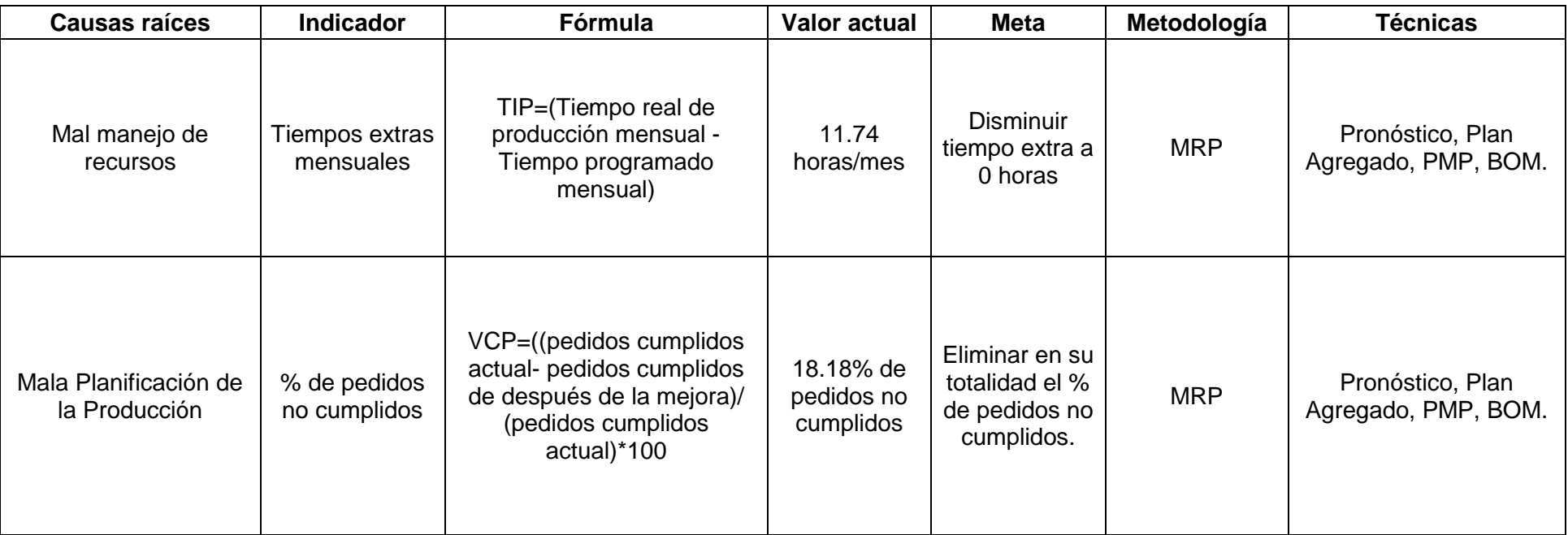

# **Cuadro N°005: Planteamiento de metodologías para el área de producción**

**Fuente: Elaboración Propia**

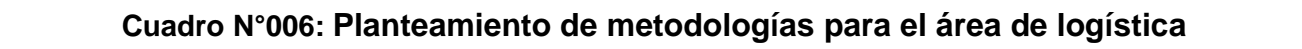

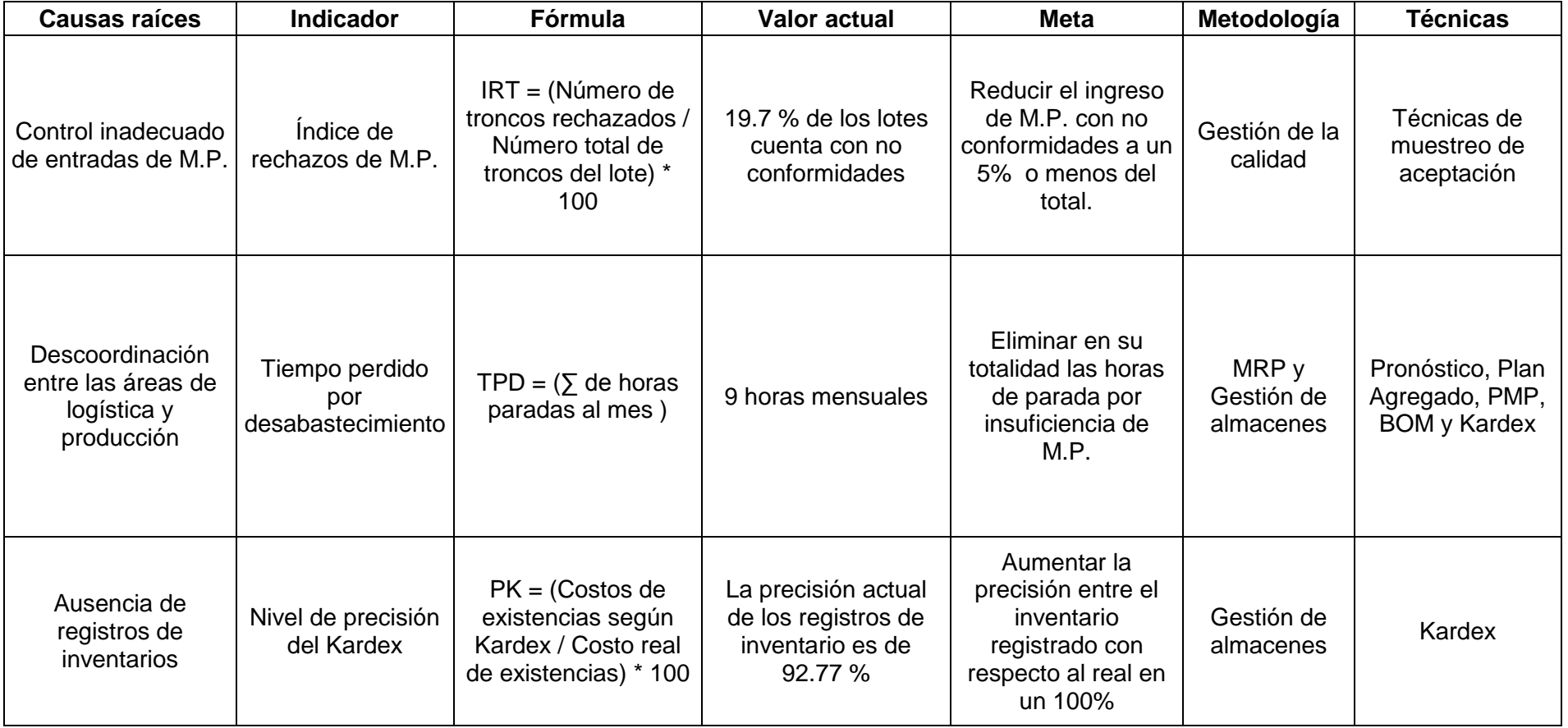

**Fuente: Elaboración Propia**

#### **Método de trabajo**

#### **Incumplimiento de los requerimientos en la línea de producción.**

En el área de producción no se logra cumplir con los requerimientos internos establecidos, debido a la saturación en la producción en temporadas altas, incrementando los costos de producción por el aumento fortuito de horas laborales, obteniendo un costo promedio de horas extras mensuales de S/. 434.83 soles que se observa en el cuadro N**°** 008.

# **Cuadro N° 007: Pérdida por incumplimiento de los requerimientos en la línea de producción.**

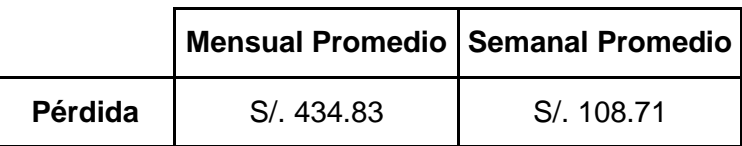

#### **Fuente: Elaboración propia**

Para el desarrollo de este problema, también se utilizará las mismas herramientas utilizadas para los incumplimientos de pedidos.

#### **Incumplimiento de pedidos**

Los **incumplimientos de los pedidos** son muy frecuentes, se tiene un historial de 7 incumplimientos de pedidos a mediados del 2014 e inicios del 2015, de alrededor de 39 pedidos anuales en promedio.

Los incumplimientos se deben a que se utilizan de manera inadecuada los recursos, ocasionando aumentos en el tiempo de producción y originando costos adicionales como:

Multas (20% de descuento del total de pallets faltantes).

Pago de Transportes (S/. 500.00 soles incluido IGV por transportar un mínimo de 300 pallets y en caso de ser menor el costo es de S/.180.00 soles).

Del cuadro N° 008, se obtuvo un promedio mensual de S/. 1747.02 soles de costos por incumplimientos de pedidos.

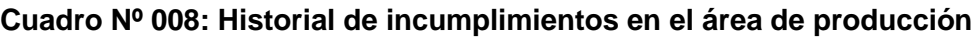

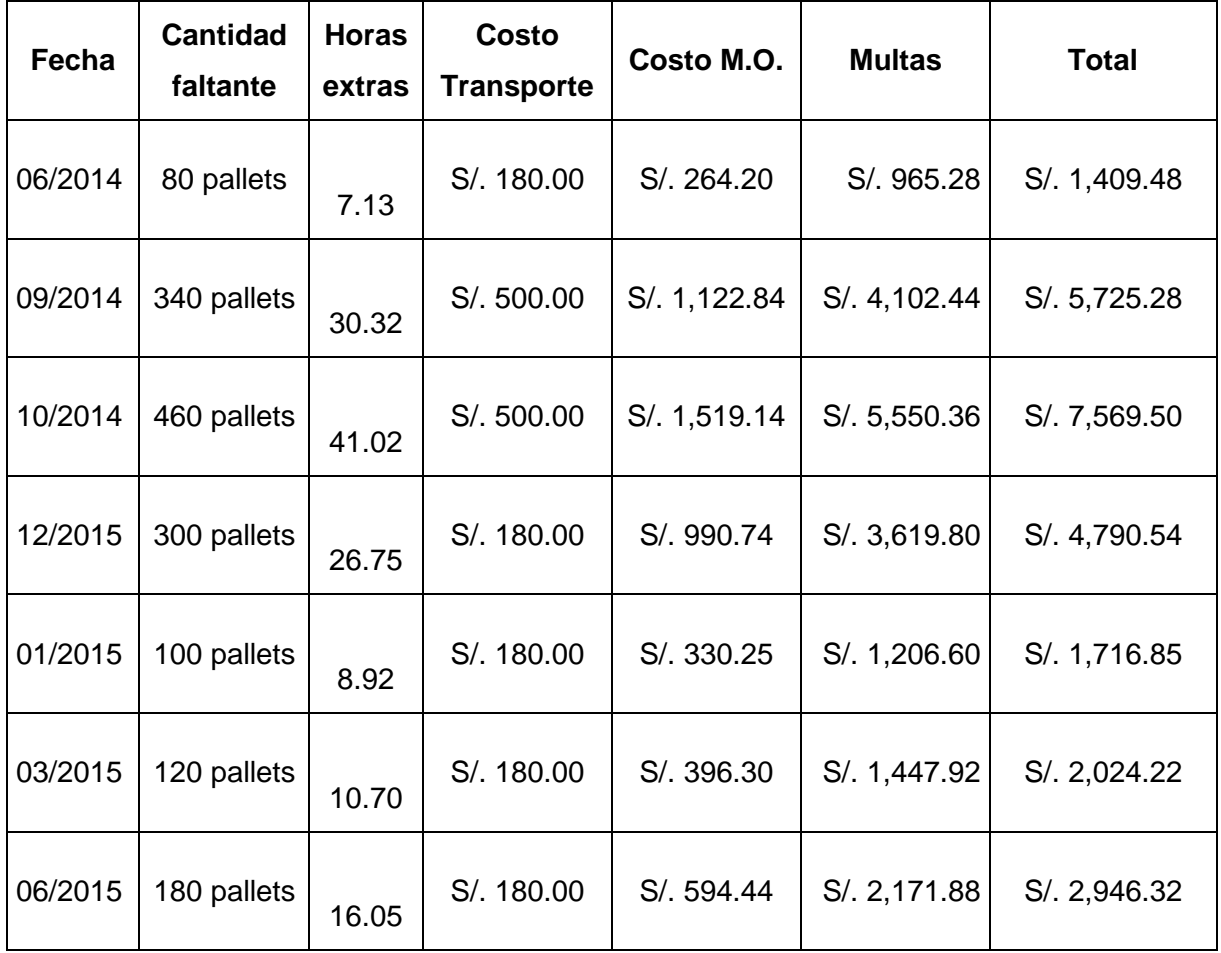

#### **Fuente: Supervisor de Planta/ Elaboración Propia**

#### **Cuadro N° 009: Pérdida por Incumplimiento de Pedidos**

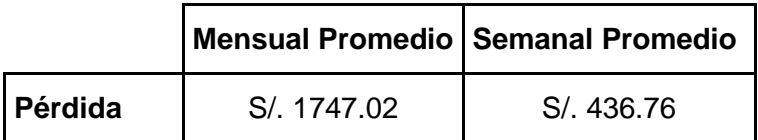

#### **Fuente: Elaboración propia**

#### **Materiales**

### **Control inadecuado de entradas de M.P.**

El área de logística no cuenta con ningún tipo de inspección, al momento de aceptar el lote de troncos de madera, se llega a ingresar en ocasiones materiales que no cumplen con las especificaciones necesarias.

**Imagen N°020: Pallet con No Conformidades**

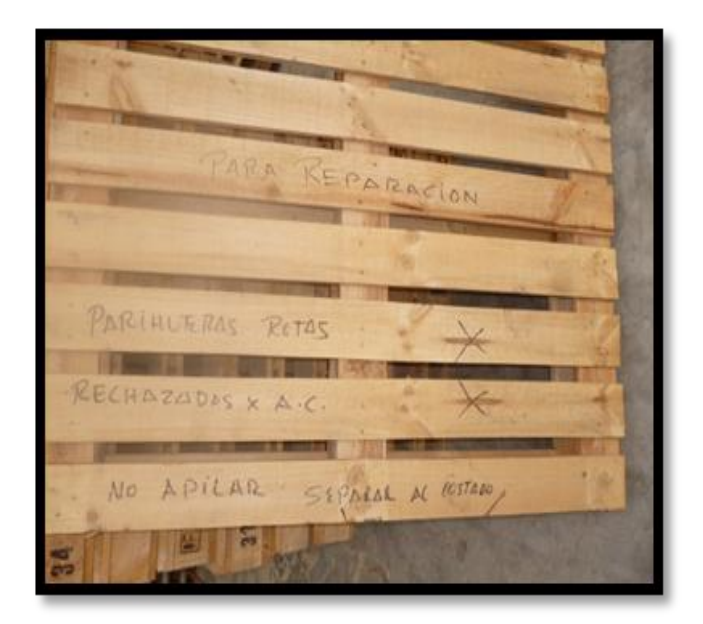

**Fuente: Parihuelas del Norte S.R.L.**

En la Imagen N°020, se evidencia que los pallets tienen presencia de ojos, debido a que los troncos comprados no son inspeccionados.

De acuerdo al Diagrama N° 015, las causas que están generando el 80% de los problemas son: Presencia de ojos y hongos. Estos defectos en la producción originan costos en la renovación de pallets.

Los costos se pueden ver en el cuadro N° 011

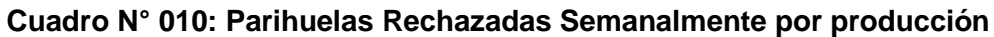

| Semana          | <b>Pallets</b> |
|-----------------|----------------|
| 1               | 15             |
| 2               | 13             |
| 3               | 5              |
| 4               | 11             |
| 5               | 8              |
| 6               | 9              |
| <b>Promedio</b> | 10             |

**Fuente: Elaboración propia**

# **Cuadro N° 011: Costo por Rechazos de Pallets por parte del Área de Producción**

|                |     |           | Productos Cantidad Precio Unitario Costo total semanal |
|----------------|-----|-----------|--------------------------------------------------------|
| <b>Pallets</b> | 10. | S/. 27.65 | S/ 276.46                                              |

**Fuente: Elaboración Propia**

#### **Diagrama N° 014: Diagrama de Pareto de No Conformidades en Pallets**

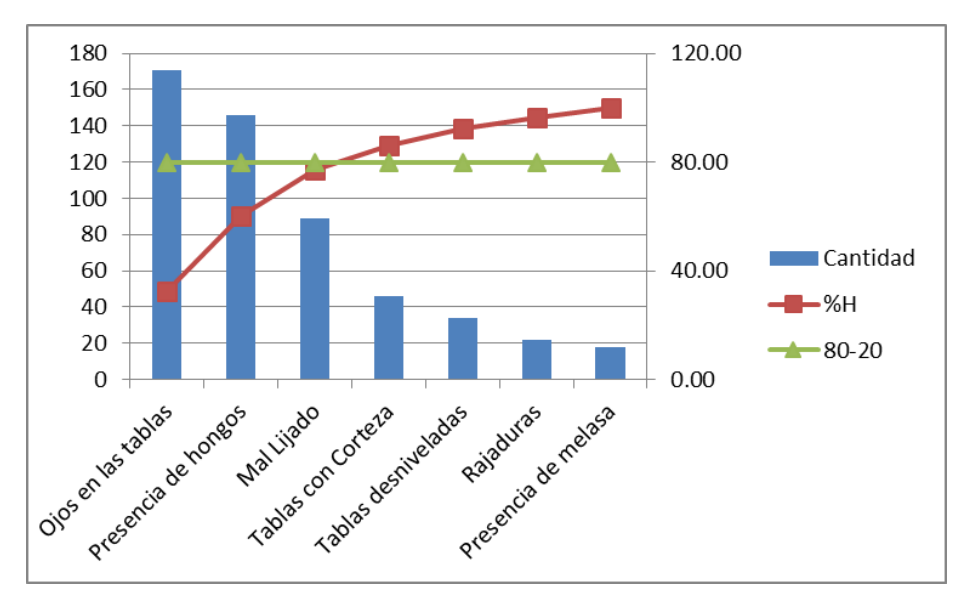

**Fuente: Elaboración propia**

También sucede el rechazo directo de la materia prima, el cual debe ser repuesto en la siguiente orden.

| <b>Semana</b> | <b>Troncos</b> |                 | Peso unit.(Tn)   Peso Total (Tn) |
|---------------|----------------|-----------------|----------------------------------|
| 1             | 16             | 0.25            | 4                                |
| 2             | 40             | 0.25            | 10                               |
| 3             | 18             | 0.25            | 4.5                              |
| 4             | 22             | 0.25            | 5.5                              |
| 5             | 20             | 0.25            | 5                                |
| 6             | 26             | 0.25            | 6.5                              |
|               |                | <b>Promedio</b> | 5.9                              |

**Cuadro N°012: Materia Prima con no conformidades**

**Fuente: Elaboración Propia**

De acuerdo al análisis realizado en el Cuadro N° 012, se obtuvo que 5.9 toneladas de troncos con no conformidades son aceptadas semanalmente

|                          |     |        | Peso(Ton) Precio unitario   Costo total semanal |
|--------------------------|-----|--------|-------------------------------------------------|
| Troncos no conformidades | 5.9 | S/.240 | S/ 1416                                         |

**Cuadro N° 013: Costo de Materia Prima con no conformidades**

#### **Fuente: Elaboración Propia**

#### **Método de Trabajo**

#### **Descoordinación entre las Áreas de Logística y Producción**

El incumplimiento de requerimientos es un problema presente en la metodología de trabajo en el área de logística, siendo este problema causado por la descoordinación entre las áreas de producción y logística.

La descoordinación entre las áreas de producción y logística conlleva a demoras en las compras de materiales para la producción, afectando con horas pérdidas adicionales a la producción.

El tiempo por retrasos en las compras de M.P es de un día laboral al mes, de acuerdo al supervisor de planta y su costo se muestra en el Cuadro N° 014

**Cuadro N° 014: Costo por retrasos de compras de M.P.**

|                  | Tiempo(hr) $ N^{\circ}$ Trabajadores | Precio MO(Hr)      | Costo      |
|------------------|--------------------------------------|--------------------|------------|
| <b>Operarios</b> |                                      | S/.4,81            | S/. 216,67 |
| Supervisor       |                                      | S/. 12.96          | S/. 116,67 |
|                  |                                      | <b>Costo Total</b> | S/. 333,33 |

#### **Fuente: Elaboración Propia**

Este problema está estrechamente relacionada con la Mala planificación de producción, con lo que el desarrollo de este problema se realizara de forma conjunta.

#### **Ausencia de registros de inventarios**

Este problema se puede apreciar con la pérdida de inventario, porque al no existir un registro de inventarios no se notifica el retiro de mercadería, pérdidas y productos dañados.

Para poder obtener el costo, se realizó un análisis histórico de la cantidad de parihuelas faltantes con respecto a la cantidad almacenada semanalmente.

|                | <b>Pallets</b>                   | <b>Pallets</b> |    |
|----------------|----------------------------------|----------------|----|
| <b>Semana</b>  | almacenados   contados   Pallets |                |    |
| 1              | 180                              | 165            | 15 |
| $\overline{2}$ | 120                              | 113            | 7  |
| 3              | 160                              | 151            | 9  |
| 4              | 60                               | 56             | 4  |
| 5              | 240                              | 220            | 20 |
| 6              | 180                              | 167            | 13 |
|                | 11                               |                |    |

**Cuadro N° 015: Parihuelas faltante con respecto al inventario real**

#### **Fuente: Elaboración Propia**

Teniendo un faltante promedio de 11 parihuelas semanales

**Cuadro N° 016: Costo de Pallets faltantes**

|                |    | Cantidad   Costo unidad | Total       |  |  |
|----------------|----|-------------------------|-------------|--|--|
| <b>Pallets</b> | 11 | S <sub>/</sub> 27.65    | $S/$ 304.10 |  |  |

**Fuente: Elaboración Propia**

# **CAPITULO 4 SOLUCIÓN DE LA PROPUESTA**

#### **4.1. Desarrollo de la Propuesta**

#### **Área de trabajo.**

Para los problemas de mal manejo de recursos y el incumplimiento de los requerimientos en la línea de producción, se desarrolló la técnica de Planificación de la Producción, usando pronóstico de ventas, realizando dos planes agregados, plan maestro de producción de los doce meses del año y finalmente el MRP, los cuales se resumen en el cuadro N° 018 en la lista de aprovisionamiento.

**Cuadro N°017: Porcentaje de la mejora después de aplicar la metodología MRP**

| Resultado semanal                                                 |               |  |  |  |  |  |
|-------------------------------------------------------------------|---------------|--|--|--|--|--|
| Mal manejo de recursos                                            | S/. 108.71    |  |  |  |  |  |
| Incumplimiento de los requerimientos en la<br>línea de producción | S/. 436.76    |  |  |  |  |  |
| Descoordinación entre las Áreas de Logística y<br>Producción      | S/. 333.33    |  |  |  |  |  |
| <b>Utilidad Antes</b>                                             | S/. 11,978.62 |  |  |  |  |  |
| Utilidad Después de la Mejora                                     | S/. 12,857.42 |  |  |  |  |  |
| Variación de la Mejora                                            | 7.34%         |  |  |  |  |  |

#### **Fuente: Elaboración Propia**

El Costo de la mejora es de S/. 1500.00 debido al pago de un Ingeniero Jr. Para que implemente el Software ERP gratuito de la web de Odoo.

En la sección de Anexos se detalla todas las herramientas que se utilizó para realizar el MRP. (Página 112)

|             | <b>Enero</b>                                |               |                | Julio        |               |     |     | <b>Diciembre</b> |               |       |       |       |       |
|-------------|---------------------------------------------|---------------|----------------|--------------|---------------|-----|-----|------------------|---------------|-------|-------|-------|-------|
| <b>TIPO</b> | <b>Descripción</b>                          | <b>Semana</b> |                |              | <b>Semana</b> |     |     |                  | <b>Semana</b> |       |       |       |       |
|             |                                             | 1             | 2 <sup>2</sup> | $\mathbf{3}$ | 4             | 25  | 26  | 27               | 28            | 45    | 46    | 47    | 48    |
| <b>SKU</b>  | <b>GMA</b>                                  | 72            | 72             | 72           | 72            | 82  | 82  | 82               | 82            | 188   | 188   | 188   | 188   |
| <b>SKU</b>  | A 10                                        | 22            | 22             | 22           | 22            | 31  | 31  | 31               | 31            | 29    | 29    | 29    | 29    |
| <b>SKU</b>  | <b>Normal</b>                               | 101           | 101            | 101          | 101           | 116 | 116 | 116              | 116           | 269   | 269   | 269   | 269   |
| <b>SKU</b>  | Listón                                      | 58            | 58             | 58           | 58            | 69  | 69  | 69               | 69            | 130   | 130   | 130   | 130   |
| <b>COMP</b> | <b>Componente 1:</b><br><b>Base GMA</b>     | 216           | 216            | 216          | 216           | 246 | 246 | 246              | 246           | 564   | 564   | 564   | 564   |
| <b>COMP</b> | <b>Componente 2:</b><br><b>Tablas GMA</b>   | 288           | 288            | 288          | 288           | 328 | 328 | 328              | 328           | 752   | 752   | 752   | 752   |
| <b>COMP</b> | <b>Componente 3:</b><br><b>Tablas</b>       | 577           | 577            | 577          | 577           | 655 | 655 | 655              | 655           | 1,504 | 1,504 | 1,504 | 1,504 |
| <b>COMP</b> | <b>Componente 4:</b><br>Cabezal (1.00<br>m) | 67            | 67             | 67           | 67            | 94  | 94  | 94               | 94            | 87    | 87    | 87    | 87    |

**Cuadro N° 018: Lista de Aprovisionamiento para los meses de Enero, Julio y Diciembre del 2015**

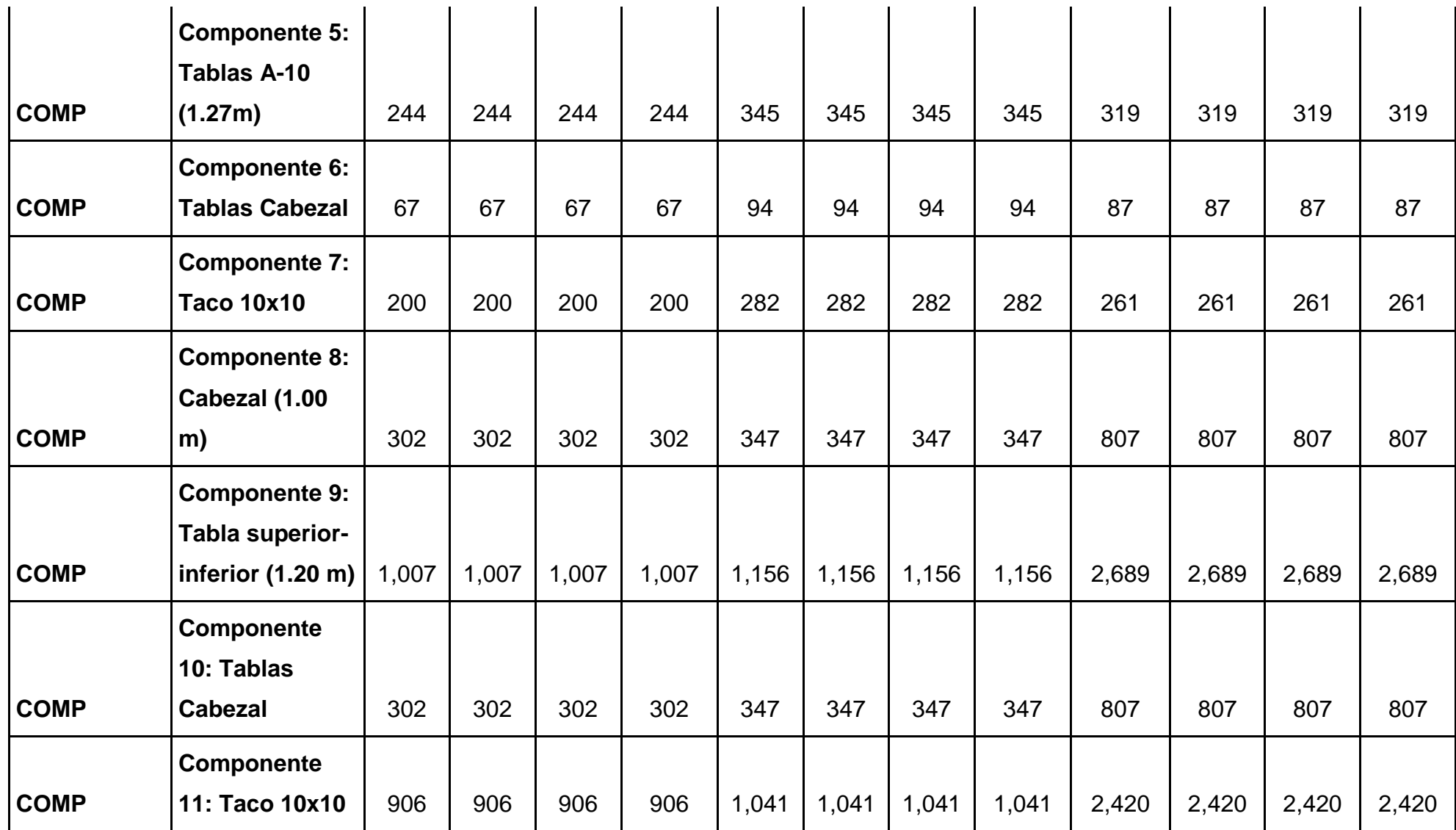

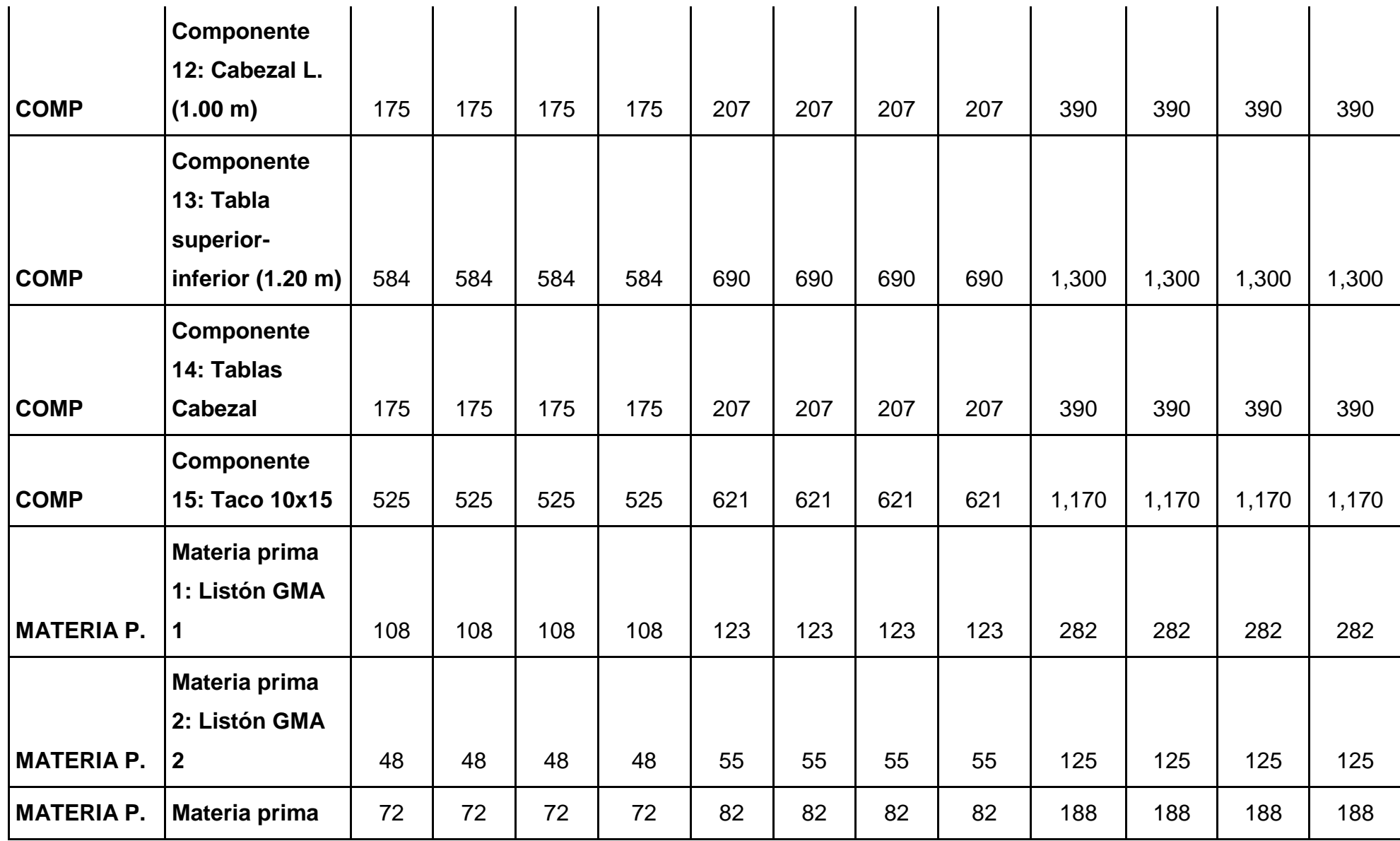

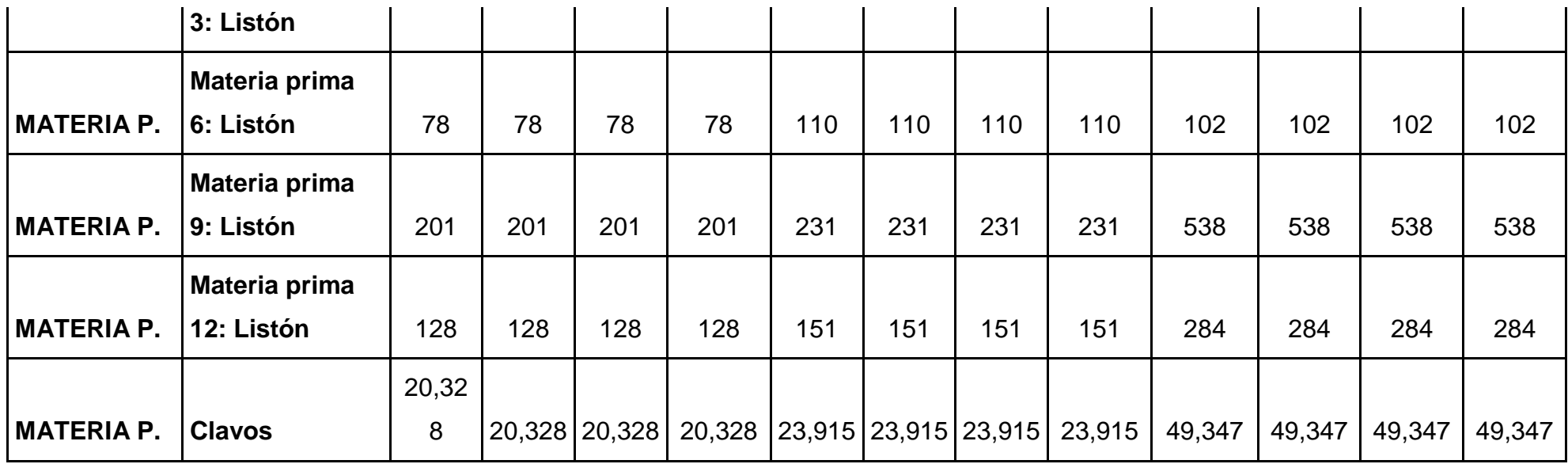

# **Fuente: Elaboración propia**

Según los requerimientos estimados por el pronóstico utilizado, se obtuvo del MRP la cantidad de troncos a solicitar de forma anual, obteniendo el cuadro N° 019.

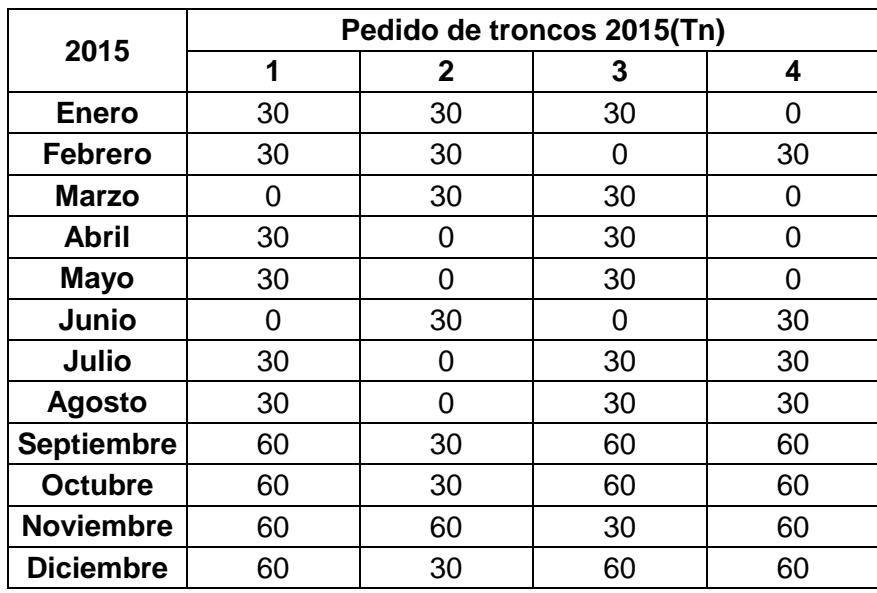

#### **Cuadro Nº 019: Pedido de troncos 2015(Tn)**

#### **Fuente: Elaboración Propia**

#### **Control inadecuado de entradas de M.P.**

Se pudo diagnosticar que existe un control inadecuado de entradas de M.P., es por eso que se planteó como solución a este problema, la metodología de Gestión de la Calidad, la cual se desarrollará a continuación:

Para este desarrollo aplicaremos: Técnicas de muestreo por aceptación, utilizando el formato Military Standar.

|                                                       |             | Special inspection levels | <b>General</b><br>inspection levels |                     |              |             |                  |
|-------------------------------------------------------|-------------|---------------------------|-------------------------------------|---------------------|--------------|-------------|------------------|
| Lot or butch size                                     | $S-1$       | $5 - 2$                   | SJ.                                 | $S-1$               | I            | Ħ           | ш                |
| $2 - 8$<br>$9 - 15$<br>$16 - 25$                      | ٨<br>٨<br>٨ | ٨<br>٨<br>Ä               | ٨<br>٨<br>в                         | ٨<br>$\Lambda$<br>B | ٨<br>٨<br>B  | ۸<br>B<br>c | B<br>c           |
| 26.50<br>51-90<br>91-150                              | ٨<br>B<br>B | B<br>B<br>B               | B<br>c<br>c                         | c<br>¢<br>D         | c<br>c<br>D  | D<br>Е<br>F | D<br>E<br>p<br>Ġ |
| 151-280<br>$281 - 500$<br>$501 - 1200$                | B<br>B<br>c | c<br>c<br>c               | D<br>D<br>€                         | E<br>Е<br>F         | Ë<br>F<br>G  | G<br>H<br>Ĵ | H<br>ĵ<br>ĸ      |
| 1201-3200<br>3201-10.000<br>10,001-35,000             | c<br>c<br>с | D<br>D<br>D               | Ē<br>p<br>F                         | G<br>G<br>и         | H<br>r<br>κ  | κ<br>ι<br>м | İ,<br>м<br>N     |
| 35,001-150,000<br>150,001-500,000<br>500,001 and over | D<br>D<br>D | Ε<br>E<br>Е               | Ġ<br>G<br>н                         | J<br>I<br>κ         | Ľ<br>M<br>N. | N<br>p<br>0 | P<br>Q<br>R      |

**Imagen N° 021: Tablas de Muestreo MIL-STD-105E**

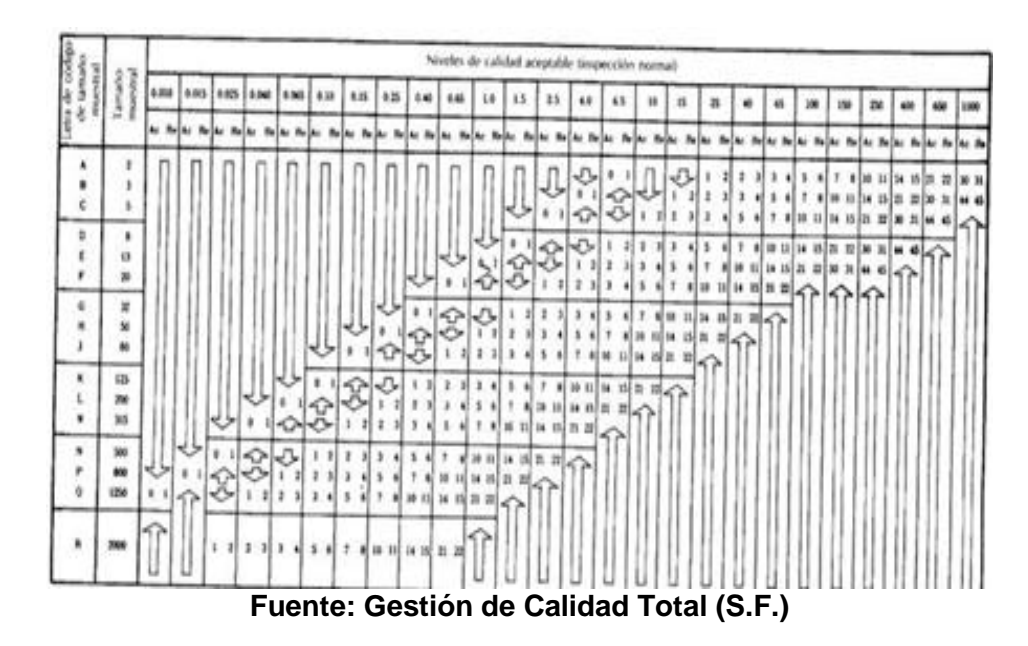

Para poder desarrollar este método, primero se debe obtener datos específicos de los lotes de M.P. para la utilización de la tabla correspondiente, Para este caso se utilizara los lotes de Troncos de madera.

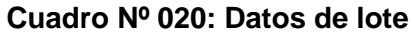

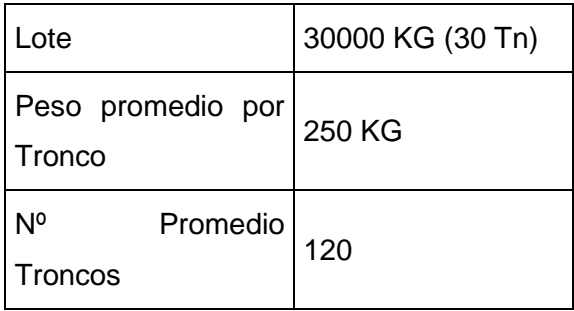

#### **Fuente: Elaboración Propia**

Luego establecer el tipo de inspección a realizar, en este caso se utilizara una inspección de nivel normal y con el obtener el tamaño de muestra

**Cuadro Nº 021: Tamaño de muestra**

| Tamaño del lote                 | 120 Troncos |
|---------------------------------|-------------|
| Nivel de inspección             | Normal (II) |
| Código del tamaño<br>de muestra |             |
| Tamaño de muestra   20 Troncos  |             |

**Fuente: Elaboración Propia**

Para poder obtener cantidad máxima aceptable de productos con no conformidades, primero hay que establecer el nivel de calidad aceptable (NCA), este dato es dado por la empresa, para el caso desarrollado se dio un nivel de 5%, es decir que el monto máximo de productos con no conformidades no debe superar al 5% del total del lote, en la tabla utilizada no se encontró un NCA de 5%, decidiéndose utilizar el más cercano que será el de 4%

| <b>NCA</b>                                                    | 4% (4.0)   |
|---------------------------------------------------------------|------------|
| l Total de Muestra                                            | 20 Troncos |
| Código de Muestra                                             |            |
| Cantidad máxima aceptable de<br>unidades con no conformidades | 2 Troncos  |

**Cuadro Nº 022: Cantidad de M.P. aceptada**

#### **Fuente: Elaboración Propia**

Para poder obtener cantidad máxima aceptable de productos con no conformidades, primero hay que establecer el nivel de calidad aceptable (NCA), este dato es dado por la empresa, para el caso desarrollado se dio un nivel de 5%, es decir que el monto máximo de productos con no conformidades no debe superar al 5% del total del lote, en la tabla utilizada no se encontró un NCA de 5%, decidiéndose utilizar el más cercano que será el de 4%

#### **Implementación**

La implementación del control de calidad en la recepción de troncos, es necesario la elaboración de un procedimiento para la realización de esta nueva operación, el cual se desarrolló y es mostrado en Anexo Nº 040.

Adicionalmente es necesario la elaboración de un Checklist para realizar la inspección necesaria, desarrollando así el Anexo Nº 041.

Para el desarrollo de este estudio se realizara el llenado de un Checklist

#### **Cuadro Nº 023: Checklist**

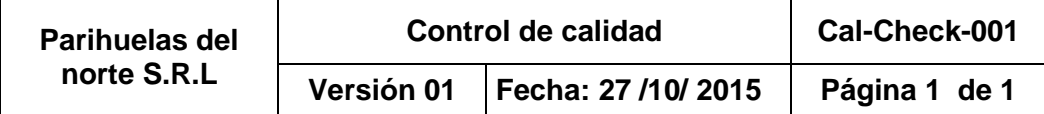

Checklist de Ingreso de Troncos

#### **Instrucción:**

Colocar (A) si son aceptado y (R) si son rechazados

### **Criterios: Se rechazara las muestra si presenta:** Hongos Cantidad excesiva de ojos Rajaduras profundas

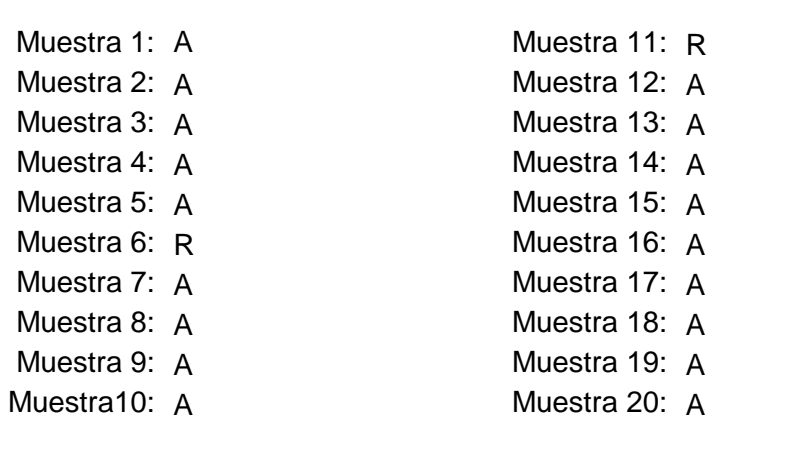

Nota: Se aceptara el lote sin inconvenientes si el número de rechazos es igual o menor a 2, sino se informara al supervisor

#### **Observaciones:**  Se observó en la muestra 6 la presencia excesiva de ojos y hongos Se observó en la muestra 11 la presencia de hongos

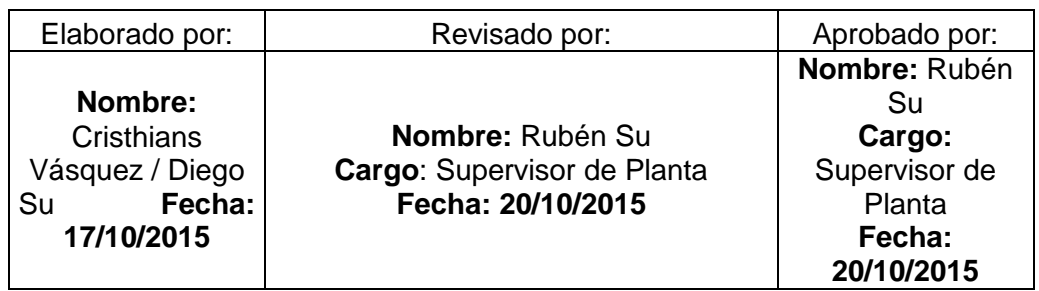

#### **Fuente: Elaboración Propia**

El costo de implementación

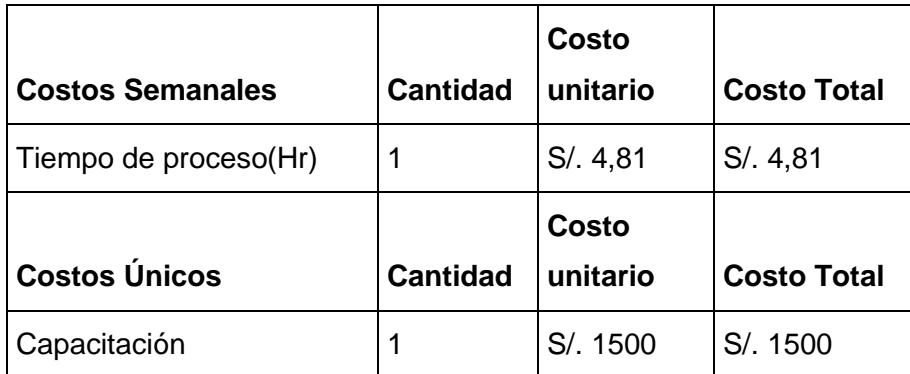

#### **Cuadro Nº 024: Costos del control de calidad**

#### **Fuente: Elaboración Propia**

#### **Cuadro N°025: Porcentaje de la mejora después de aplicar la metodología.**

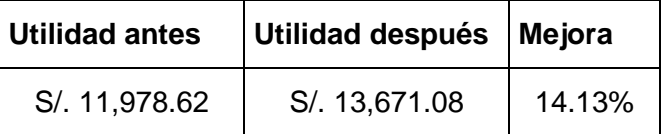

#### **Fuente: Elaboración propia**

#### **Ausencia de registros de inventarios**

Para poder resolver este problema es necesario la elaboración de un documento que sirva para el registro del inventario presente en la empresa, decidiendo por la elaboración de un Kardex

Al realizar el documento necesario tenemos como resultado el Anexo Nº 042.

Para el estudio se realizó un Kardex del inventario de los troncos, para estar acorde con la realización del MRP y el Control de calidad

El costo de implementación

#### **Cuadro Nº026: Costos del control de Kardex**

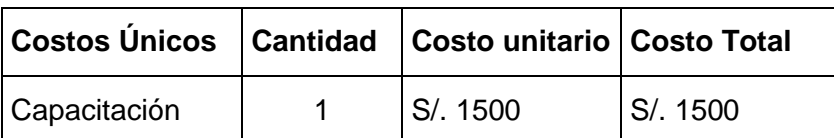

#### **Fuente: Elaboración propia**

#### **Cuadro N°027: Porcentaje de la mejora después de aplicar la metodología.**

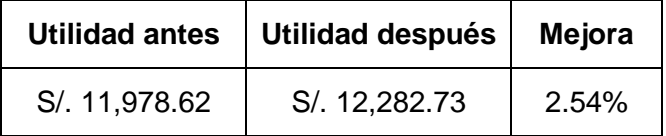

#### **Fuente: Elaboración propia**

En la siguiente hoja se muestra el Kardex que se propone a utilizar a partir de la mejora.

| Pallets del Norte S.R.L.                |                      |                        |        |                 |           |                 |       | COD: 001       |               |              |                |          |                          |
|-----------------------------------------|----------------------|------------------------|--------|-----------------|-----------|-----------------|-------|----------------|---------------|--------------|----------------|----------|--------------------------|
|                                         |                      |                        |        |                 |           |                 |       |                | Revisión nº 1 |              |                |          |                          |
| Control de existencias en el Inventario |                      |                        |        |                 |           |                 |       |                |               |              |                |          |                          |
|                                         |                      | Producto               |        | Cantidad Máxima |           | Cantidad Mínima |       | Método         |               |              |                |          |                          |
|                                         |                      | Troncos                |        |                 |           |                 |       | <b>PEPS</b>    |               |              |                |          |                          |
| #<br>Fecha                              |                      | <b>Detalles</b>        |        | Entradas        |           |                 |       | <b>Salidas</b> |               | Saldo        |                |          |                          |
|                                         |                      | Concepto               | Doc N° | Cnt.            | V. Unit   | V. Total        | Cnt.  |                | V. Unit       | V. Total     | Cnt.           | V. Unit  | V. Total                 |
| 1                                       | 06/10/2015 Compras   |                        | Fact.1 | 130             | S/. 55.38 | S/. 7.200,00    |       |                |               |              | 130            | S/.55.38 | S/.7,200.00              |
| $\overline{2}$                          |                      | 07/10/2015 Ord.de Fab. | OF.1   |                 |           |                 | 70    |                | S/. 55.38     | S/.3,876.92  | 60             | S/.55.38 | S/.3,323.08              |
| 3                                       |                      | 09/10/2015 Ord.de Fab. | OF.2   |                 |           |                 | 55    | $S$ .          | 55.38         | S/.3,046.15  | 5              | S/.55.38 | S/.276.92                |
| 4                                       | 10/10/2015 Compras   |                        | Fact.2 | 124             | S/. 58.06 | S/. 7.200,00    |       |                |               |              | 124            | S/.58.06 | S/.7,476.92              |
| 5                                       |                      | 12/10/2015 Ord.de Fab. | OF.3   |                 |           |                 | 5     |                | S/. 55.38     | S/. 276.92   | $\blacksquare$ |          | $\blacksquare$           |
|                                         |                      | 12/10/2015 Ord.de Fab. | OF.3   |                 |           |                 | 65    | $S$ .          | 58.06         | S/.3,774.19  | 59             | S/.58.06 | S/.3,425.81              |
| 6                                       | 14/10/2015   Compras |                        | Fact.3 | 113             | S/. 63.72 | S/. 7.200,00    |       |                |               |              | 113            | S/.63.72 | S/.10,625.81             |
| $\overline{7}$                          |                      | 14/10/2015 Ord.de Fab. | OF.4   |                 |           |                 | 54    | $S/$ .         | 58.06         | S/.3, 135.48 | 5              | S/.58.06 | S/.290.32                |
|                                         |                      |                        |        |                 |           |                 |       |                |               |              | 113            | S/.63.72 | $\overline{S}$ .7,490.32 |
|                                         |                      |                        |        |                 |           |                 |       |                |               |              |                |          |                          |
|                                         |                      |                        |        |                 |           |                 |       |                |               |              |                |          |                          |
|                                         |                      |                        |        |                 |           |                 |       |                |               |              |                |          |                          |
|                                         |                      |                        |        |                 |           |                 |       |                | Responsable   |              |                |          |                          |
|                                         |                      |                        |        |                 |           |                 | Firma |                |               |              |                |          |                          |
|                                         |                      |                        |        |                 |           |                 |       |                | Nombre        |              |                |          |                          |

**Cuadro N° 028: Kardex de troncos**

**Fuente: Elaboración propia**

# **CAPITULO 5 EVALUACION ECONOMICA**

#### **5.1 Inversión**

La inversión está conformado por el costo de implementación necesaria para llevar la operatividad del proyecto:

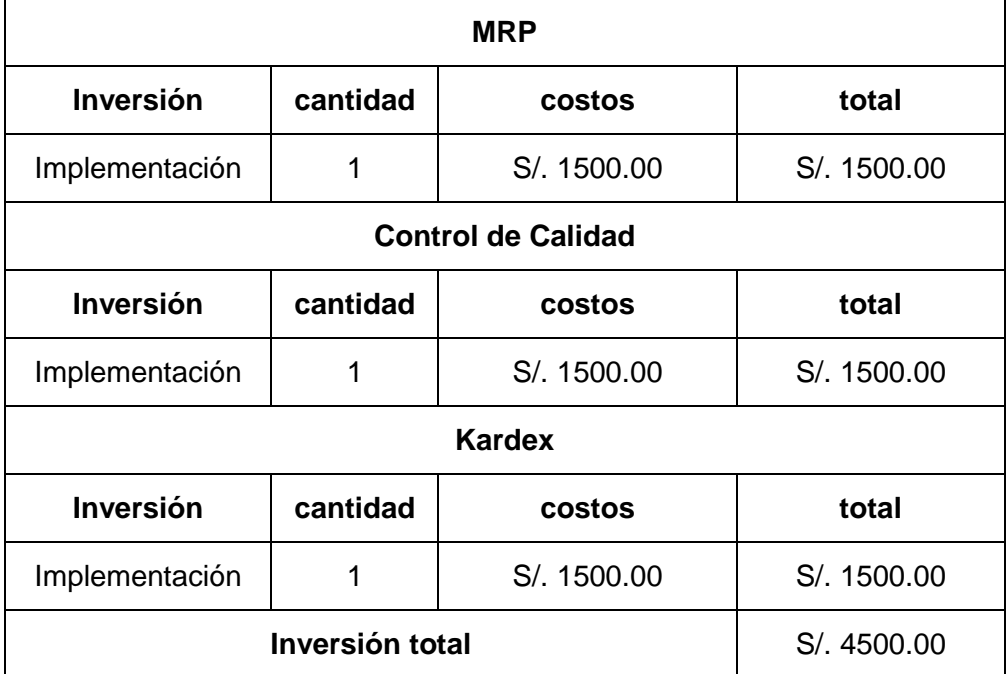

### **Cuadro N° 029: Inversión**

#### **Fuente: Elaboración Propia**

#### **5.2 Estado de resultados**

En la siguiente hoja se puede observar la situación económica de la empresa a través de los estados de resultados.

Se tomó en consideración un precio unitario de venta de S/. 60.33 y una demanda anual de 19,545 pallets obtenida mediante el pronóstico realizado del año 2015

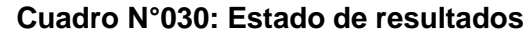

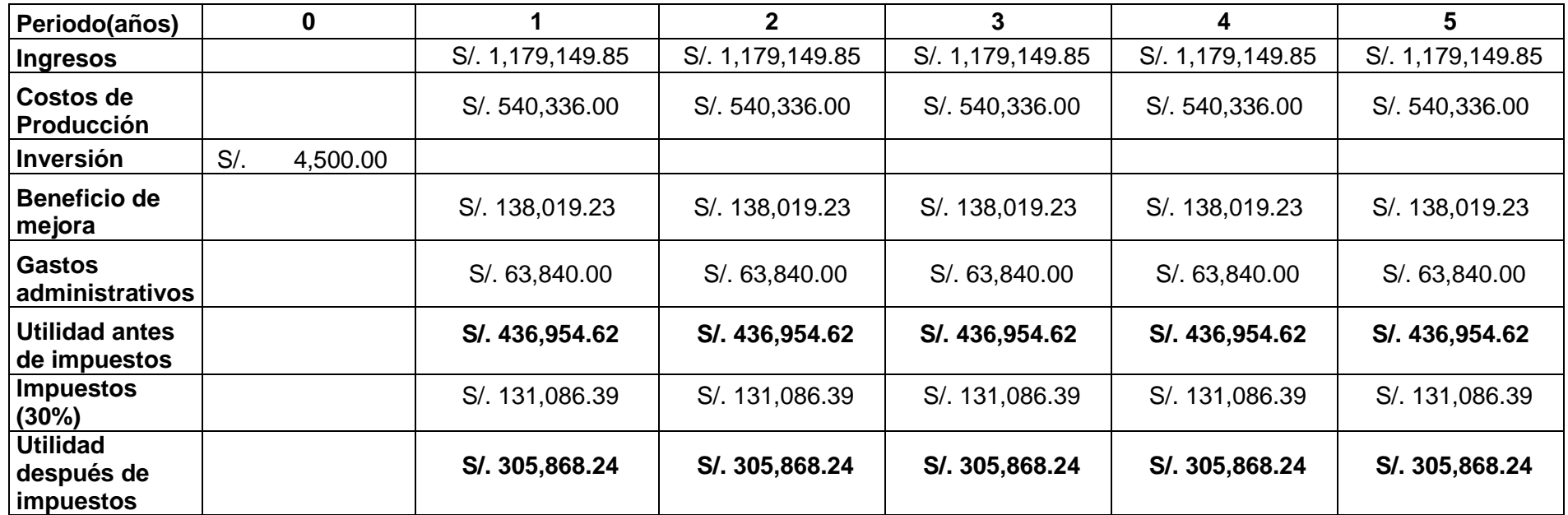

**Fuente: Elaboración propia**

#### **5.3 Flujo de Caja**

Este flujo nos indica todas las entradas y salidas de efectivo generadas por las inversiones realizadas con el aporte propio

La tasa utilizada para el VAN una rentabilidad del 13% siendo esta la mínima esperada por la empresa

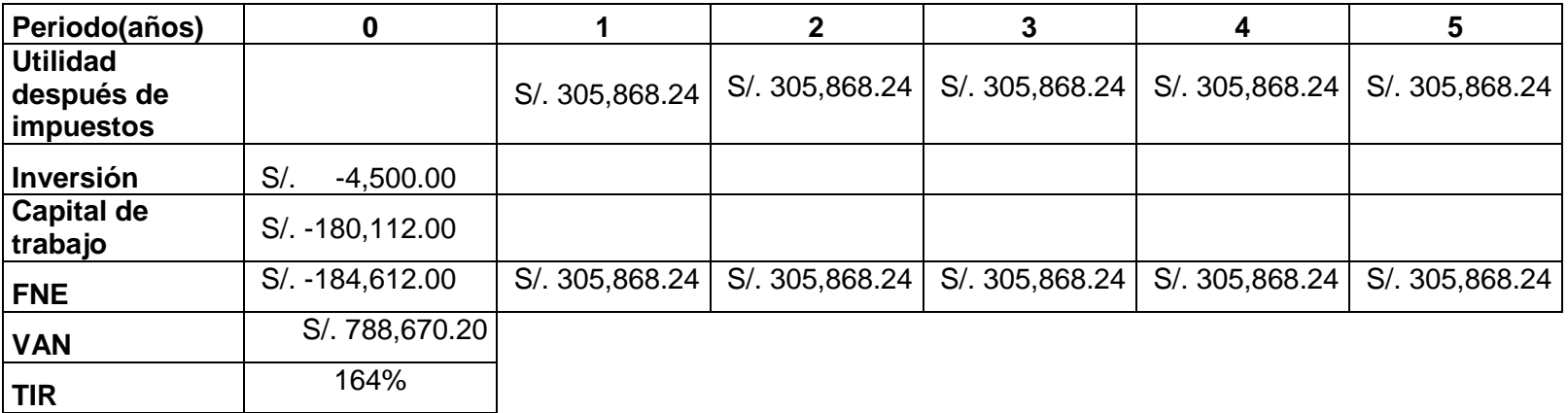

#### **Cuadro N° 031: Flujo de caja**

#### **Fuente: Elaboración propia**

El análisis económico financiero demuestra que el proyecto es viable con un VAN de S/. 788,670.20 y un TIR de 164%.

#### **5.4 Rentabilidad**

Los indicadores de la rentabilidad están sujetos al margen bruto y margen neto, hallados con la comparación del año 2015 real con respecto al propuesto.

|                                     | <b>Real 2015</b> | Propuesta 2015       |
|-------------------------------------|------------------|----------------------|
| <b>Ventas Netas</b>                 | S/. 1,179,149.85 | S/.<br>1,179,149.85  |
| Costos de ventas                    | S/. 540,336.00   | S/. 540,336.00       |
|                                     | S/.              | S/. 138,019.23       |
| Beneficio de mejora                 |                  |                      |
| Inversión                           |                  | S/.<br>4,500.00      |
| <b>Utilidad bruta</b>               | S/. 638,813.85   | S/. 772,333.08       |
| Gastos administrativos              | S/.<br>63,840.00 | S/.<br>63,840.00     |
| Utilidad antes de impuestos         | S/. 574,973.85   | S/. 708,493.08       |
| Impuestos (30%)                     | S/. 172,492.16   | $S/$ .<br>212,547.92 |
| <b>Utilidad Neta</b>                | S/. 402,481.70   | S/.<br>495,945.15    |
| <b>Comparación porcentual Bruta</b> | 120.90%          |                      |
| <b>Comparación porcentual Neta</b>  | 123.22%          |                      |

**Cuadro N° 032: Comparación porcentual con el año 2015**

#### **Fuente: Elaboración propia**

Los márgenes bruto y neto de utilidad con respecto al año 2015 tendrán un incremento de 120.90 % y 123.22 % respectivamente.
# **CAPITULO 6 RESULTADOS Y DISCUSION**

#### **6.1. Resultados y Discusión**

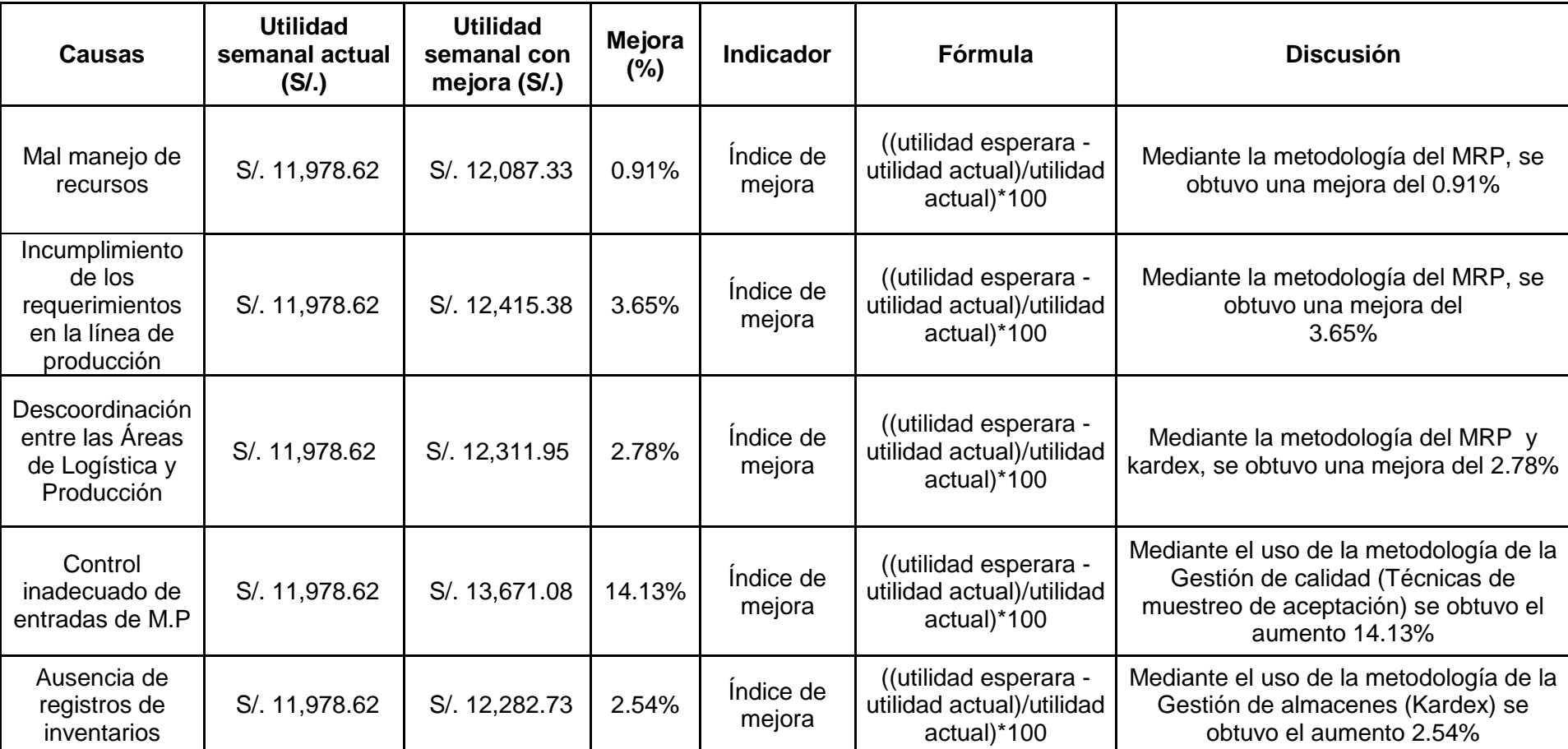

# **Cuadro N° 034: Resultados de la Propuesta**

#### **6.2. Conclusiones y Recomendaciones**

- La propuesta de mejora en las áreas de producción y logísticas incrementó la rentabilidad con respecto al año actual en un 120.90 % en el margen bruto y 123.22 % en el margen neto (ver página 92)
- Se realizó un diagnóstico del estado actual de la empresa Parihuelas del Norte S.R.L en el área de producción, obteniendo una pérdida semanal de: S/. 108.71 por el mal manejo de recursos y S/. 436.76 por mala planificación de la producción, como se muestra en las páginas: 70 y 71 respectivamente, mientras que el diagnóstico realizado en el área de logística se encontró que los principales problemas son: control inadecuado de entradas de M.P., descoordinación entre las áreas de logística y producción y ausencia de registros de inventario, originando una pérdida semanal de S/. 1692.46, S/. 333.33 y S/. 304.10 ( ver página 73, 74, y 75)
- Se evaluó, determinó y propuso qué herramientas de la ingeniería industrial se pueden aplicar para resolver los problemas identificados en las áreas de producción y logística, las cuales fueron: Pronósticos de ventas, plan agregado, PMP, MRP, kardex y Técnicas de muestreo de aceptación, como se muestra en las páginas: 68 y 69.
- Se desarrolló las técnicas de ingeniería industrial propuestas en cada área, obteniendo los resultados plasmados en la página 94.
- Se obtuvo mediante la propuesta de mejora, un VAN de S/. 788,670.20 y un TIR de 164 % indicándonos la viabilidad del proyecto ( ver página 91)

#### **6.3. Recomendaciones**

- La utilización continúa de registros para el control en ambas áreas.
- Mantener una coordinación y comunicación continua entre ambas áreas para el funcionamiento óptimo de ellas.
- Mantener los parámetros de calidad en la materia prima para el aseguramiento de la calidad en producción.
- Dar seguimiento a estos planes mediante programas de auditoría.

#### **Referencias Bibliográficas**

#### **Libros**

Alles, M. (2011) *Dirección Estratégica de Recursos Humanos: Gestión por Competencias.* Argentina. Granica.

Bautista, L. (Febrero, 2010). *Indicadores de Producción.* Conferencia- Clase. Universidad Privada el Norte. Perú.

Camora, C., Miguel l., Buiza G., Vásquez V., & Rivas M., (2008) *Guía para la Integración de Sistemas de Gestión sobre la base de los procesos* (1. ª ed.). Andalucía, España. Aljarafe.

Castán, J., Cabañero C. & Núñez A. (2000*) La Logística en la Empresa*. Madrid. Pirámide Ediciones.

Chapman, S. N. (2006). *Planificación y Control de la Producción*. Pearson Educación.

Chiavenato, I. (2008) *Gestión del Talento Humano*. (3. ª ed.). México DF. Elsevier.

Cortes, J. (2002) *Seguridad e Higiene del Trabajo: Técnicas de prevención de riesgos laborales* (2. ª ed.). México. Editorial Pearson.

Dolan, J., Simón, L., Valle, R., Jackson S. & Schuler R. (2003) *La Gestión de los Recursos Humanos.* (2. ª ed.). España. Mc Graw Hill.

Fernández, A. D., Gil, M. J. A., & Torre, P. G. (2004). *Logística inversa y medio ambiente*. McGraw-Hill.

Flores, C. (Octubre, 2013 a) *Manufactura Esbelta (Lean Manufacturing).* Conferencia-Clase. Universidad Privada el Norte. Perú.

Flores, C. (Noviembre, 2013 b) *Manufactura Esbelta (SMED).* Conferencia- Clase. Universidad Privada el Norte. Perú.

Guerrero, F. P. (2005). *Gestión de stocks*. ESIC Editorial.

Henao, F., (2010) *Salud Ocupacional: Conceptos Básicos.* (2. ª ed.). Colombia.

J.M., Juran & F.M., Gryna, (2003) *Análisis y planeación de la calidad* (3. ª ed.). México DF. McGRAW-HILL/INTERAMERICANA EDITORES.

Kniberg, H., Skarin, M., de Mary Poppendieck, P., & Anderson, D. (2010). Kanban y Scrum–obteniendo lo mejor de ambos. *Prólogo de Mary Poppendieck & David Anderson. ESTADOS UNIDOS DE AMÉRICA: C4Media Inc*.

Naranjo, A. (Agosto, 2014). *Diagrama del Espagueti (Distribución de planta).*Conferencia – Seminario. Universidad Europea de Madrid. España.

Ortega Mier, M. A. (2008). *Utilización de Métodos Cuantitativos para el análisis de Problemas de Localización en Logística Inversa* (Doctoral dissertation, Industriales).

Ramírez, C. (2008) *Seguridad Industrial: Un enfoque integral.* (3. ª ed.). México DF. Limusa.

Umble, E. J., Haft, R. R., & Umble, M. M. (2003). Enterprise resource planning: Implementation procedures and critical success factors. *European journal of operational research*, *146*(2), 241-257.

Vargas, M. A. (2001). Actividades de producción oral y escrita en libros de texto de español. *Revista Mexicana de Investigación Educativa*, *6*(12), 249-261.

Villaseñor, A. & Galindo, E. (2011) *Manual de Lean Manufacturing: Guía Básica*. México. Limusa.

#### **Libros electrónicos**

Mejía, B. (2006) *Gerencia de Procesos para la Organización y el Control Interno de Empresa de Salud*. Colombia. [Versión electrónica] Recuperado el 8 de Junio de 2015 de http://books.google.com.pe/books?id=Mt8ku1gAsO4C&pg=PA61&dq=manual+de+procedi mientos+definicion&hl=es-

419&sa=X&ei=M65UUsTGLoaS9QTXqoGwBA&ved=0CC4Q6AEwAA#v=onepage&q=man ual%20de%20procedimientos%20definicion&f=false

Rajadell, M. & Sánchez, J. (2010) *Lean Manufacturing: La evidencia de una Necesidad.* España. [Versión electrónica] Recuperado el 8 de Junio de 2015 de http://books.google.com.pe/books?id=mZCh1a3L8M8C&printsec=frontcover&source=gbs\_ ge\_summary\_r&cad=0#v=onepage&q&f=false

Yagüez, M., López P., Gracia, M. & Casanovas, M. (2007) *Guía Práctica de Economía de la Empresa*. Barcelona. España. [Versión electrónica] Recuperado el 10 de Junio de 2015 de

http://books.google.com.pe/books?id=ru5AstCv8oAC&lpg=PA73&ots=nP6lNykvYN&dq=re clutamiento%20y%20seleccion%20de%20personal&hl=es&pg=PA73#v=onepage&q=reclu tamiento%20y%20seleccion%20de%20personal&f=false

#### **Tesis**

*- 97 -* Flores, M. (2013) *Propuesta de Implementación de un MRP II para una Planta de Confecciones Textiles.* (Tesis de Maestría) Pontificia Universidad Católica del Perú. LimaPerú. [Versión electrónica] Recuperado el 6 de Mayo de 2015 de http://tesis.pucp.edu.pe/repositorio/bitstream/handle/123456789/5025/FLORES\_MARCO\_ PROPUESTA\_IMPLEMENTACION\_MRP\_II\_CONFECCIONES\_TEXTILES.pdf?sequence  $=5$ 

#### **Páginas Virtuales**

*Becerra, J. (2011) Mantenimiento Preventivo. Conceptos.* [En línea] Recuperado el 10 de Septiembre de 2015 de http://es.wikipedia.org/wiki/Mantenimiento\_preventivo

*Caldentey* (2006) Kanban. (S.F.) [En línea] Recuperado el 10 de Abril de 2015 de

[http://logisticaujat.blogspot.com/2007/09/el-kanban.html]

*Cuní* (2012) Kardex. [En línea] Recuperado el 10 de Abril de 2015 de

[http://www.aplicacionesempresariales.com/kardex-concepto.html]

Fundación Iberoamericana para la Gestión de la Calidad (S.F.). *Diagrama Ishikawa*. [En línea] Recuperado el 8 de Junio de 2015, de http://www.fundibeq.org/opencms/export/sites/default/PWF/downloads/gallery/methodology /tools/diagrama\_causa\_efecto.pdf

Fernández, J (2015) *Rentabilidad.* [En línea] Recuperado el 18 de Junio de 2015 de http://www.expansion.com/diccionario-economico/rentabilidad.html

Guadalupe, M. (2012). *Distribución de planta. Definiciones tipos y características.* Universidad Tecnológica de Torreón. [En línea] Recuperado el 6 de Junio de 2015 http://www.slideshare.net/MariaGpeRdzMarthell/distribucin-de-planta-15020464

Henao (2010). Va*lue Stream Mapping* [En línea] Recuperado el 29 de mayo del 2015 de http://courses.washington.edu/ie337/Value\_Stream\_Mapping.pdf

*Logística.* (S.F.) [En línea] Recuperado el 10 de Abril de 2015 de

http://datateca.unad.edu.co/contenidos/256594/256594\_MOD/11definicin\_de\_logstica.html

*Logística Integral.* (S.F.) [En línea] Recuperado el 10 de Abril de 2015 de [http://datateca.unad.edu.co/contenidos/256594/256594\_MOD/12definicin\_de\_logstica\_int egral.html]

Mayteo (2002) *Estudio de tiempos.* [En línea] Recuperado el 10 de Abril de 2015 de

http://www.monografias.com/trabajos27/estudio-tiempos/estudio-tiempos.shtml

[Muñante,](http://victorzegarra.net/) V. (2012) *Manual de Organización y Funciones.* [En línea] Recuperado el 8 de Junio de 2015 de [http://victorzegarra.net/2012/08/17/que-es-el-mof-manual-de](http://victorzegarra.net/2012/08/17/que-es-el-mof-manual-de-organizacion-y-funciones/)[organizacion-y-funciones/](http://victorzegarra.net/2012/08/17/que-es-el-mof-manual-de-organizacion-y-funciones/)

ERP & CRM:[En línea] Recuperado el 10 de Abril de 2015 de *https://www.odoo.com/es\_ES/*

*Recursos Humanos y algo más. Métodos de las 5S.* (2013) [En línea] Recuperado el 10 de Abril de 2015 de [http://asesoriasayari.blogspot.com/2013/05/metodo-de-las-5-s-etapas](http://asesoriasayari.blogspot.com/2013/05/metodo-de-las-5-s-etapas-pasos-comunes.html)[pasos-comunes.html](http://asesoriasayari.blogspot.com/2013/05/metodo-de-las-5-s-etapas-pasos-comunes.html)

# **ANEXOS**

#### **AnexoN°001: Cuestionario**

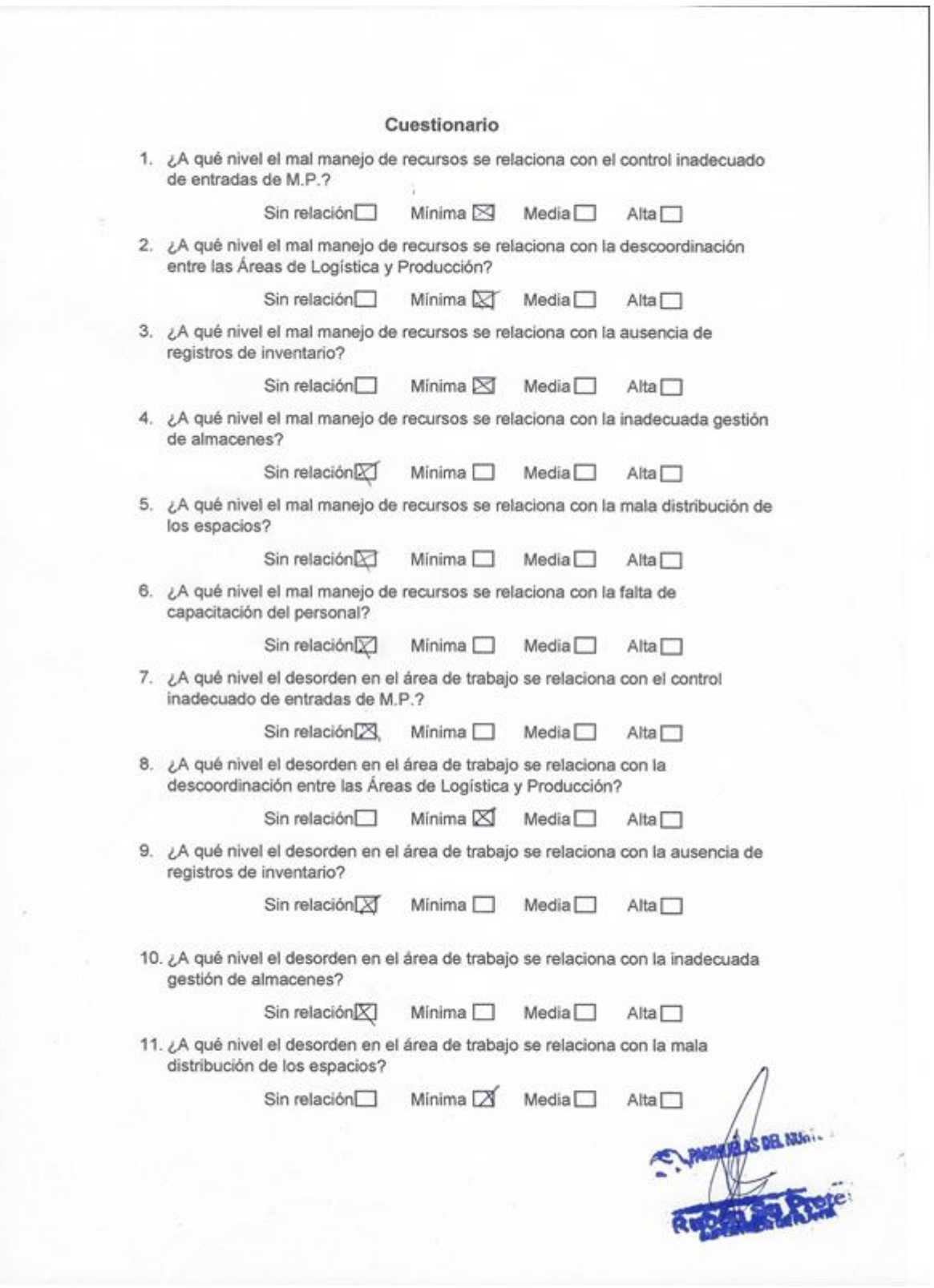

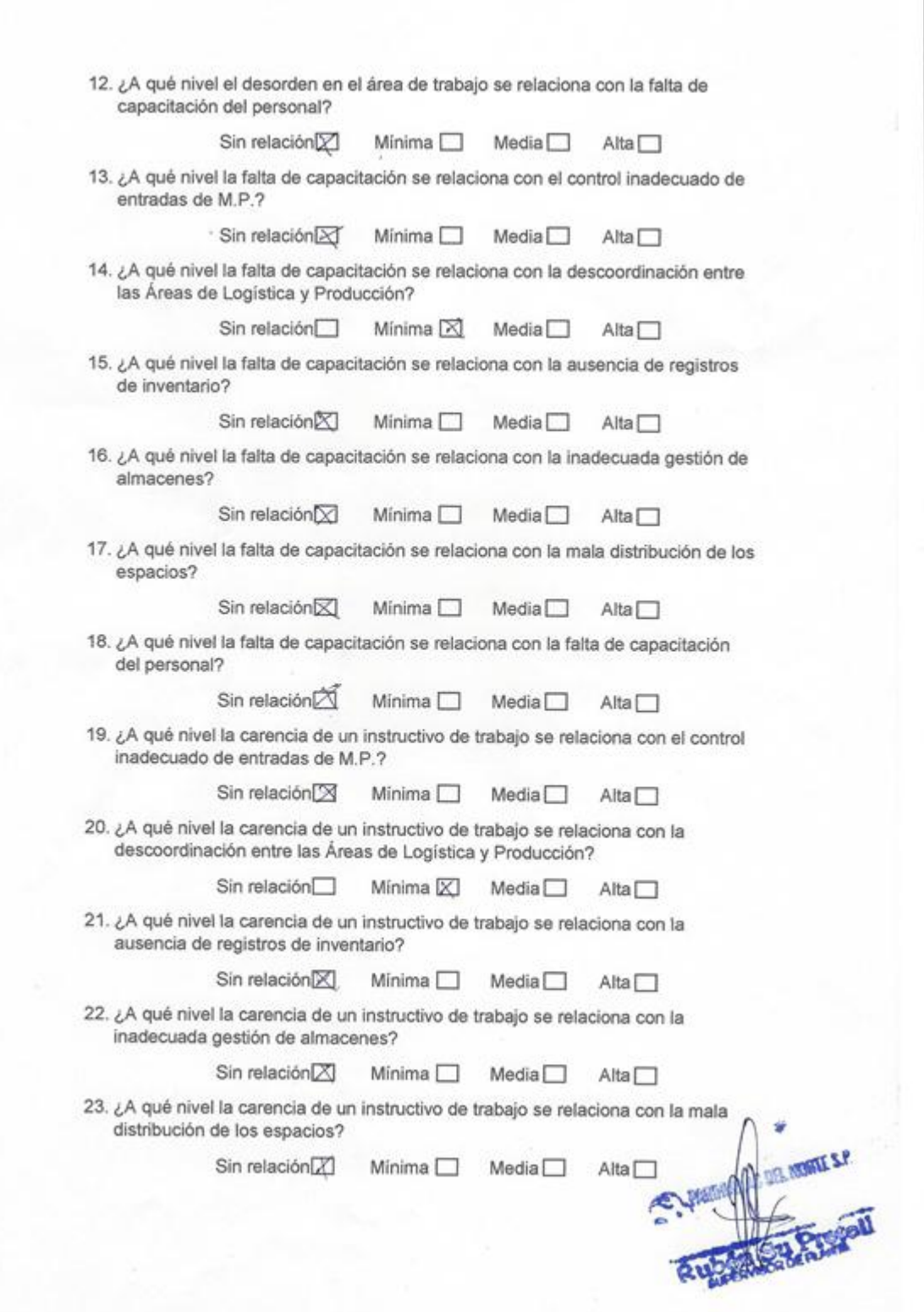

 $\overline{\epsilon}$ 

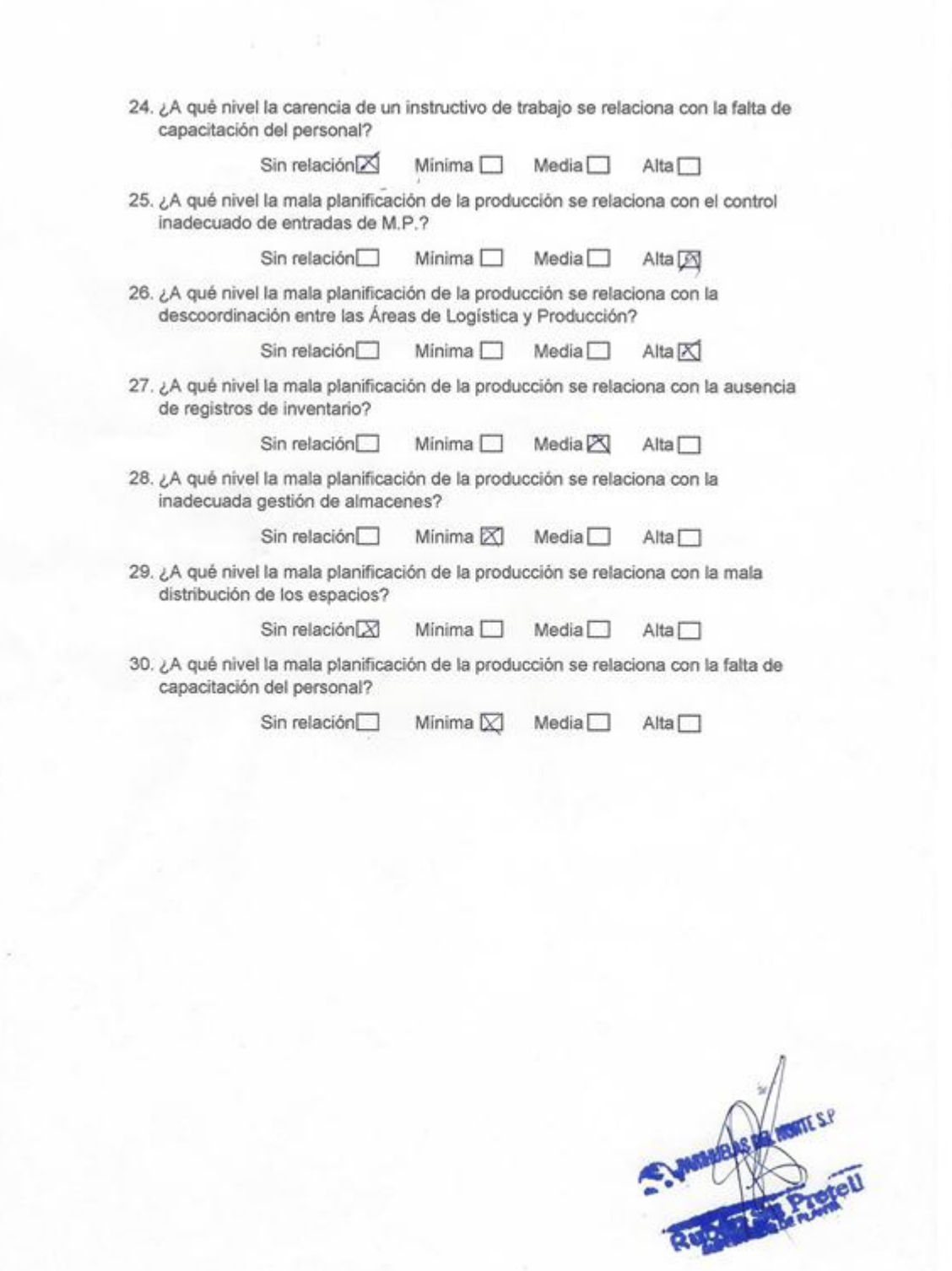

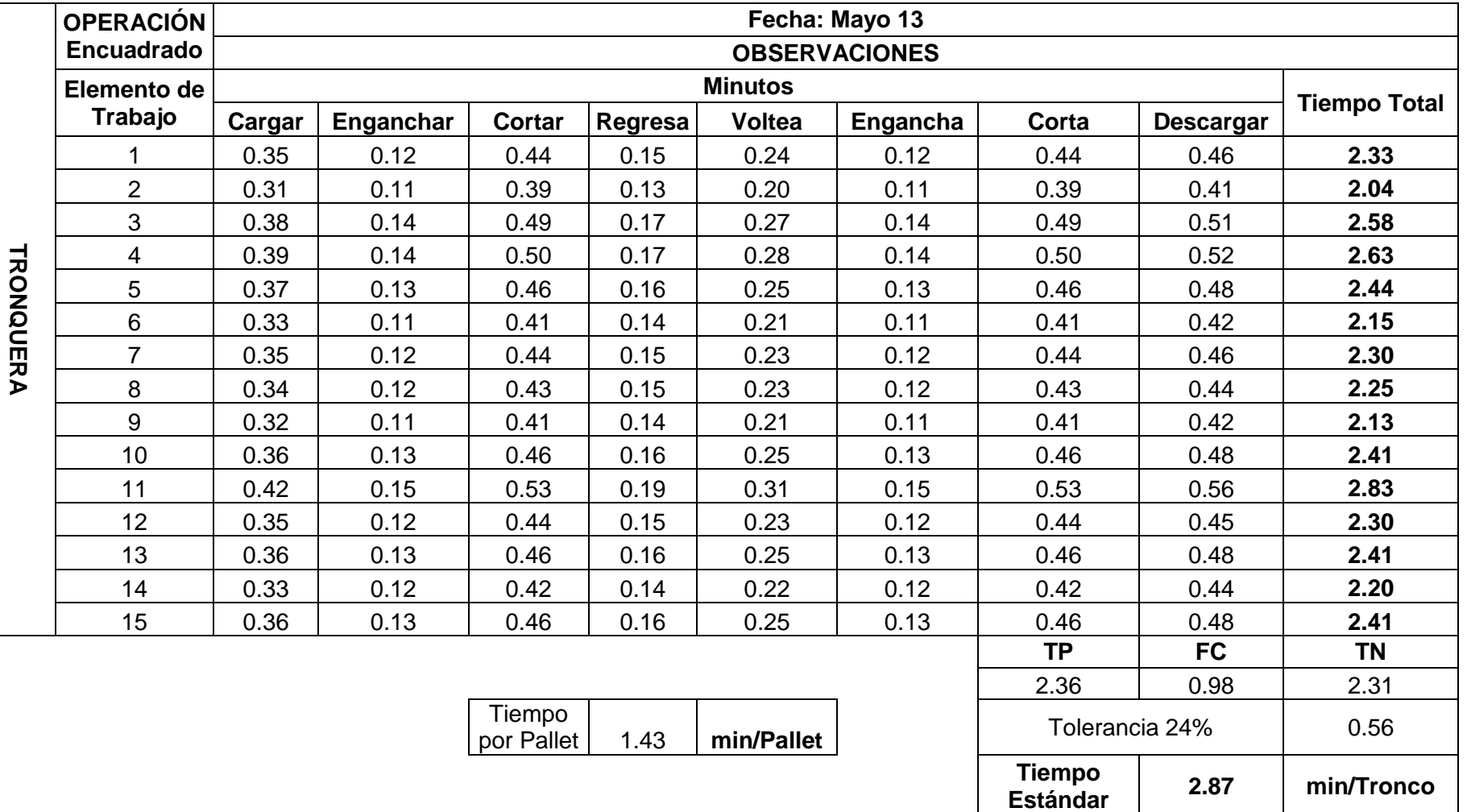

# **Anexo N°002: Estudio de tiempos de la tronquera**

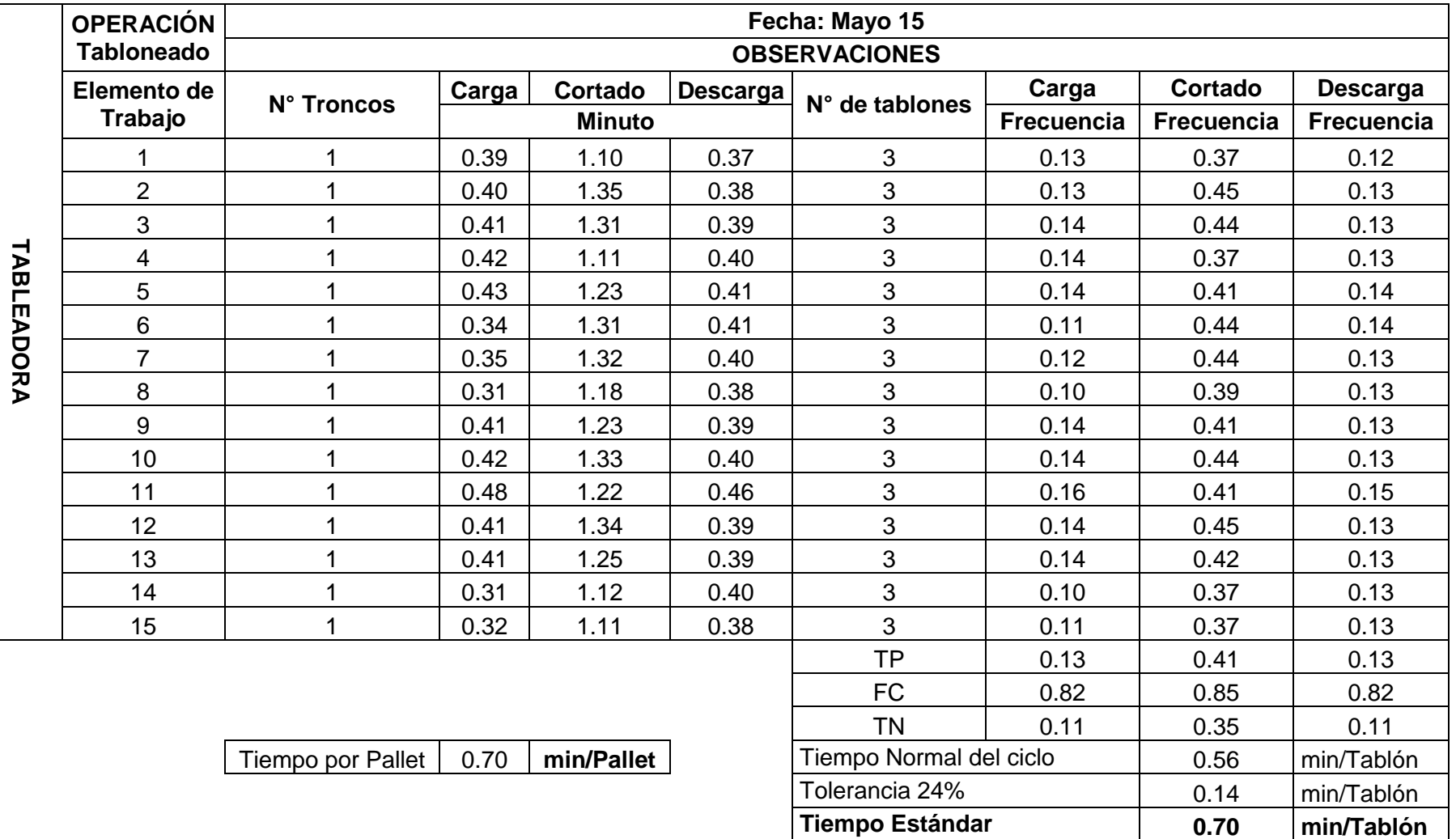

# **Anexo N°003: Estudio de tiempos de la tableadora (1)**

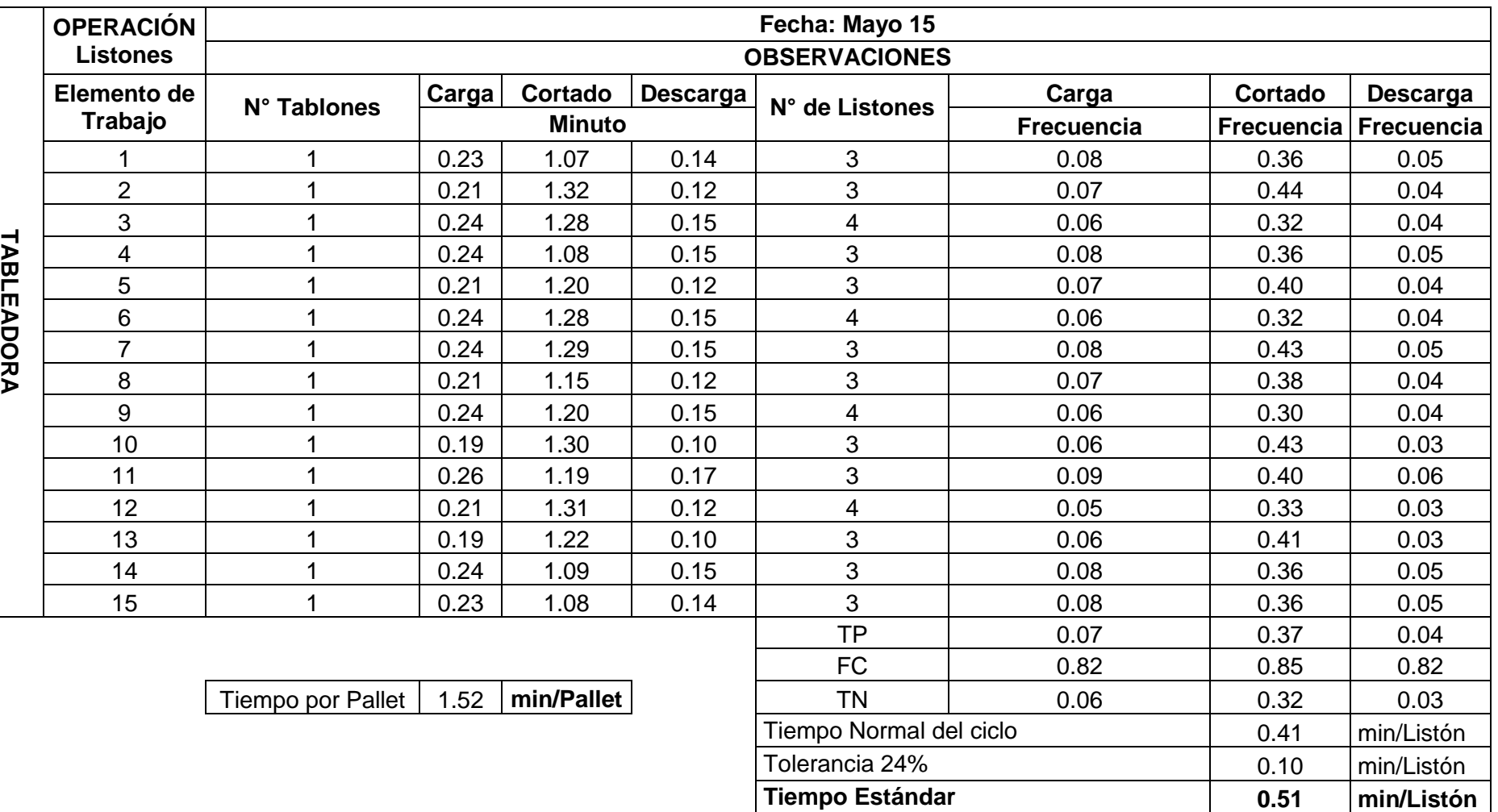

# **Anexo N°004: Estudio de tiempos de la tableadora (2)**

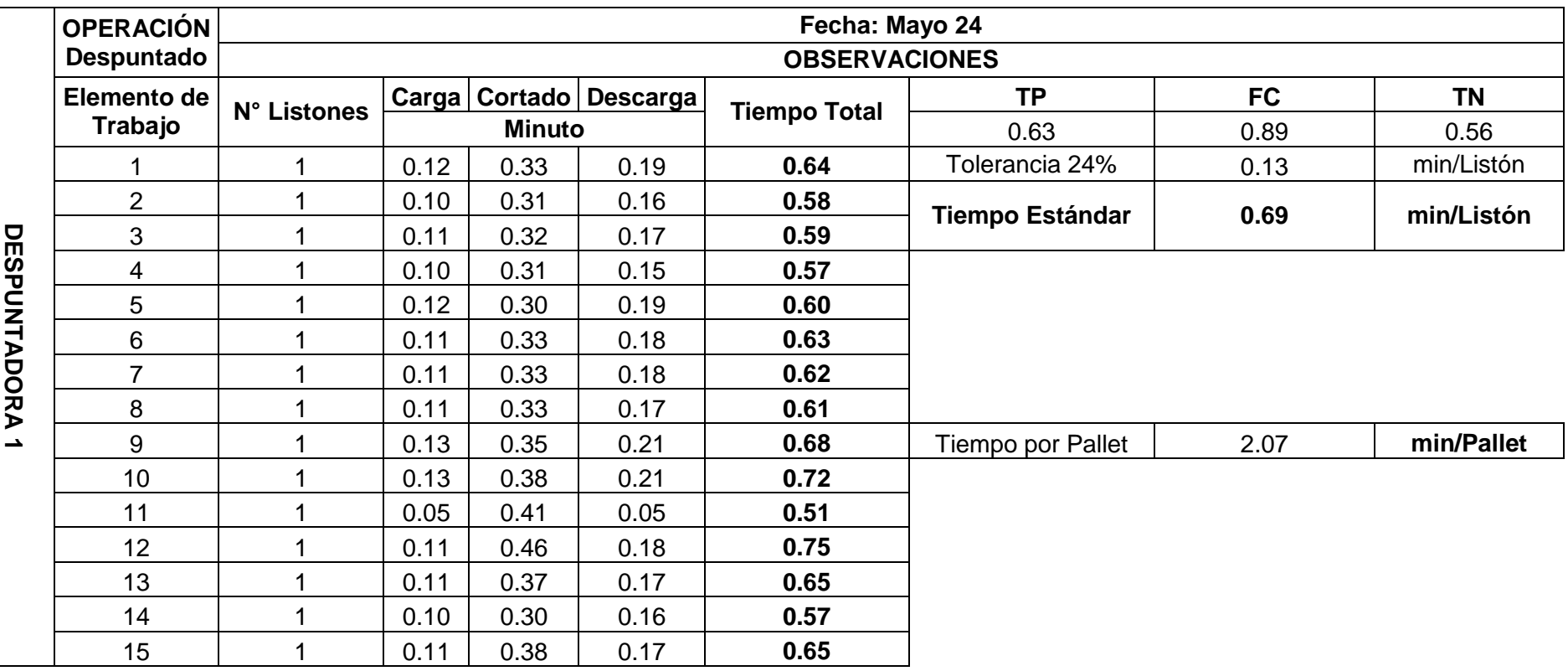

# **Anexo N°005: Estudio de tiempos de la despuntadora 1**

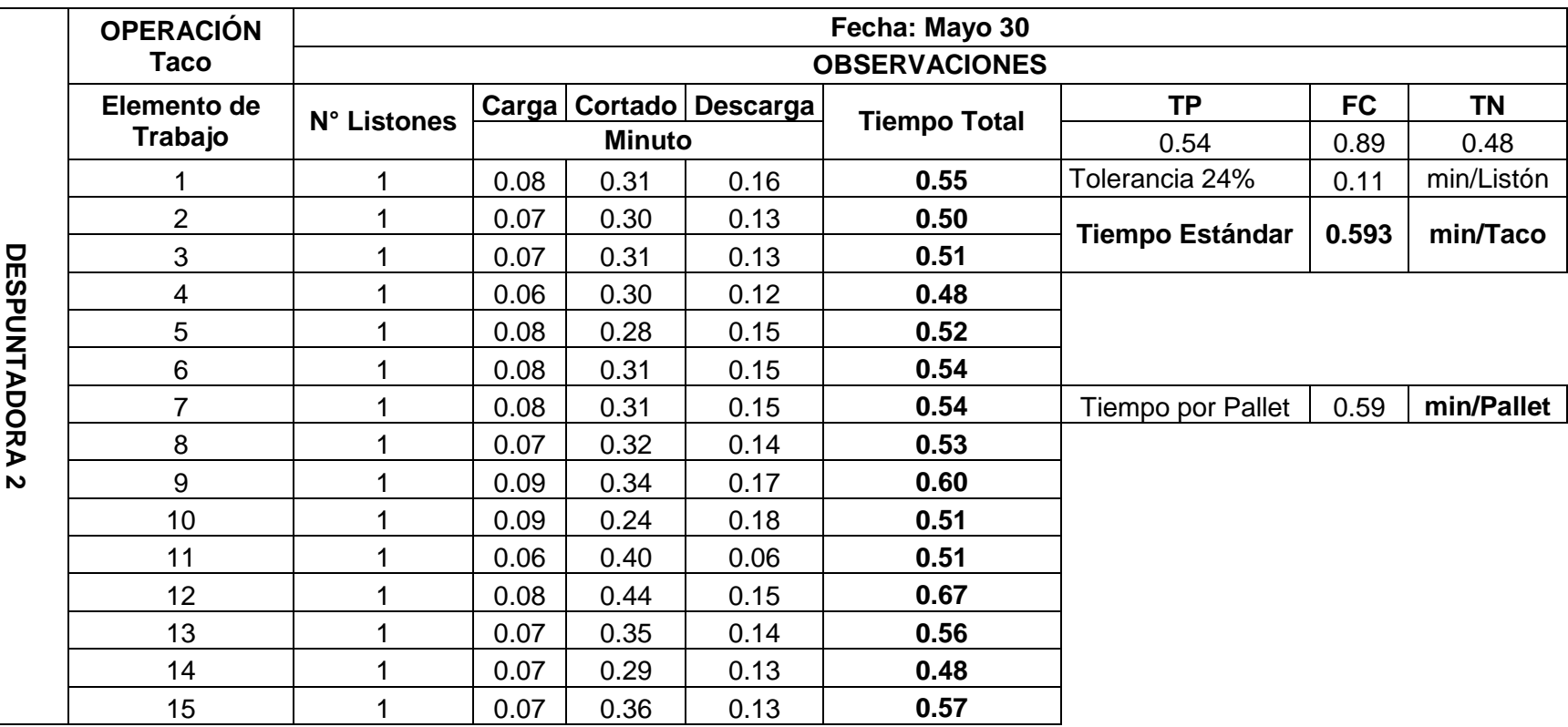

# **Anexo N°006: Estudio de tiempos de la despuntadora 2**

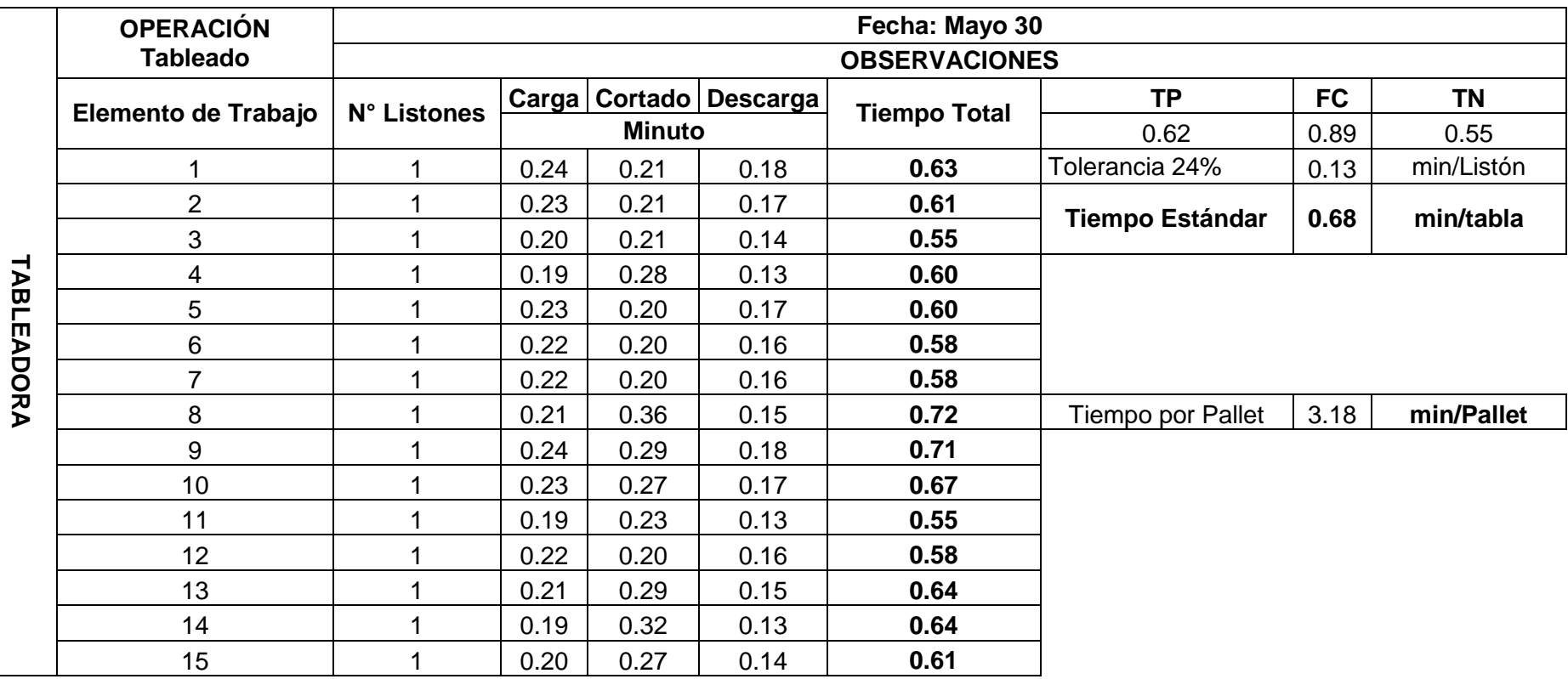

# **Anexo N°007: Estudio de tiempos de la tableadora (3)**

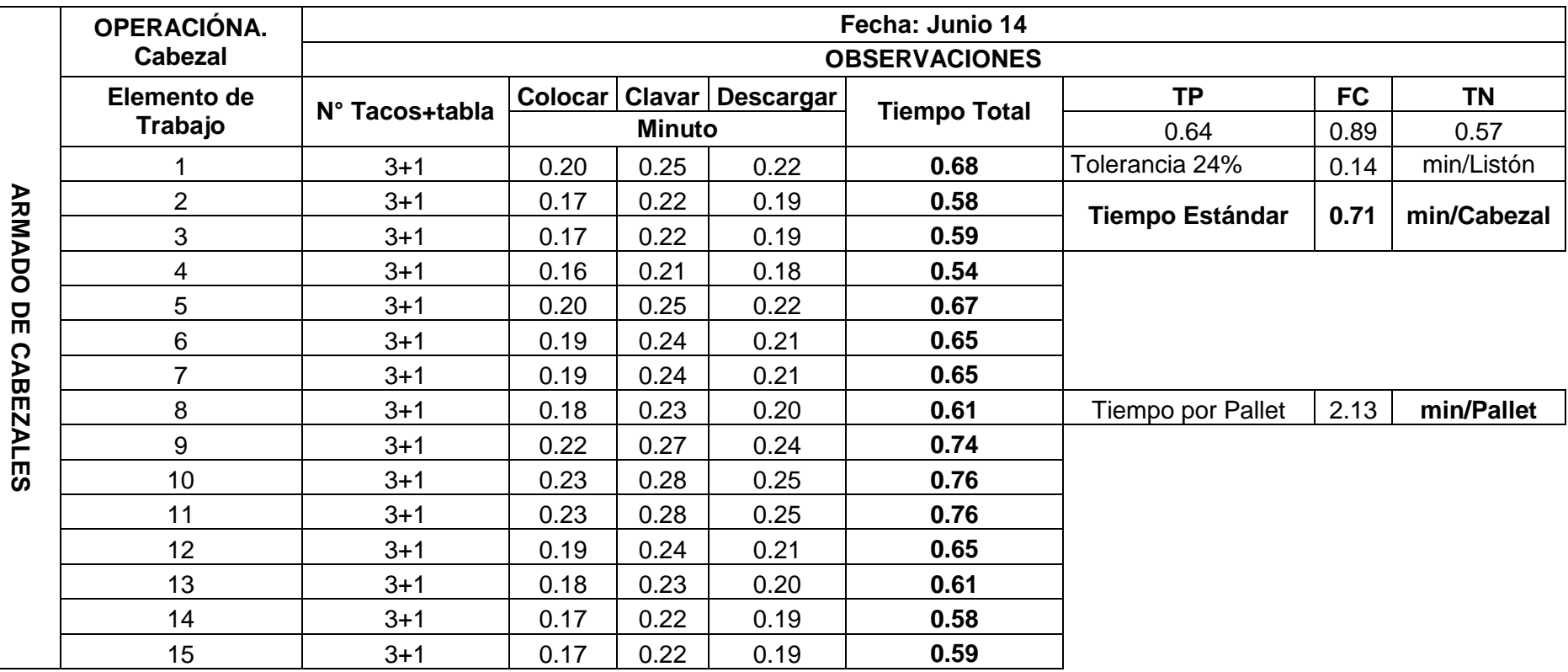

#### **Anexo N°008: Estudio de tiempos del armado de cabezales**

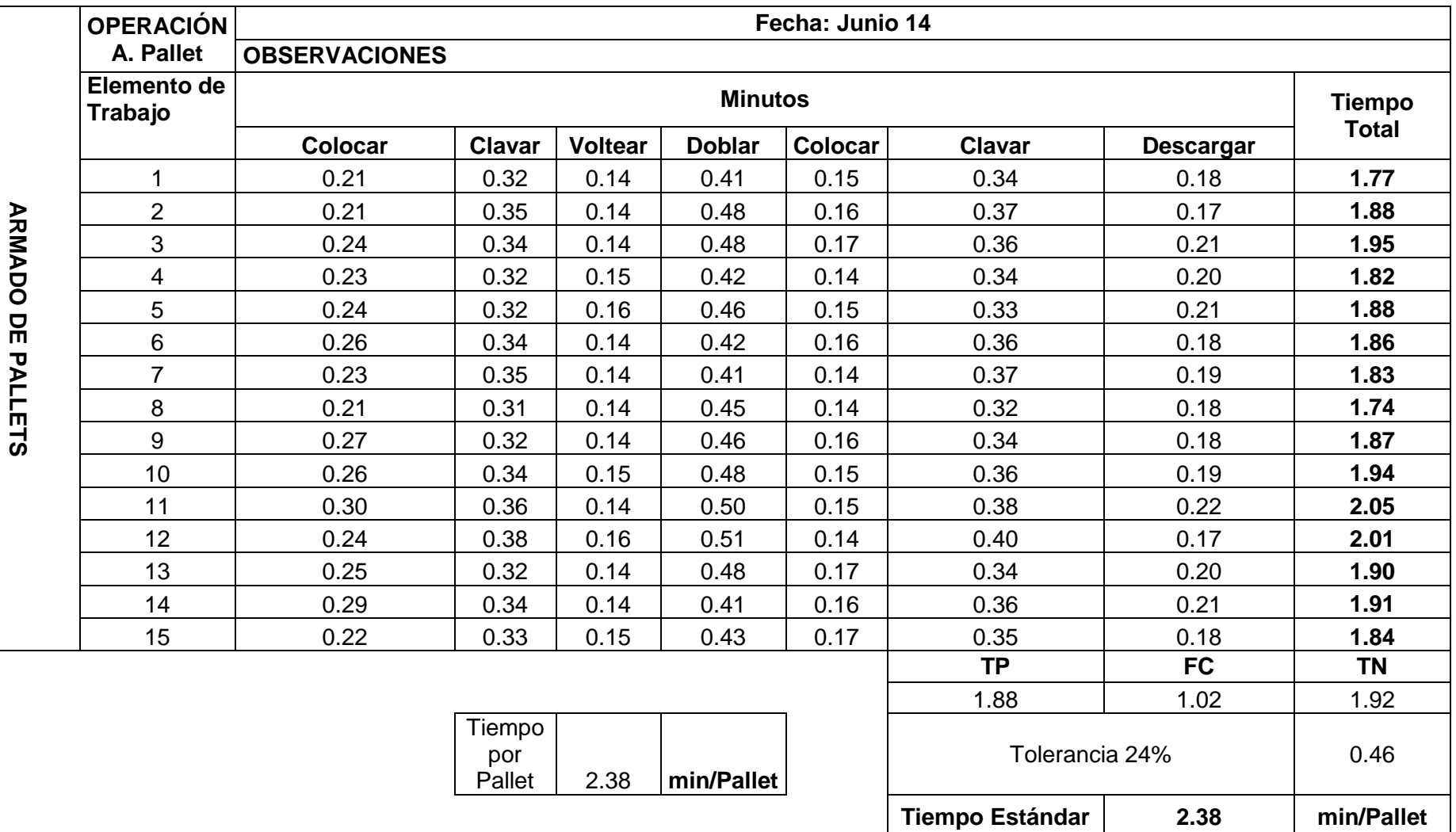

#### **Anexo N°009: Estudio de tiempos del armado de pallets**

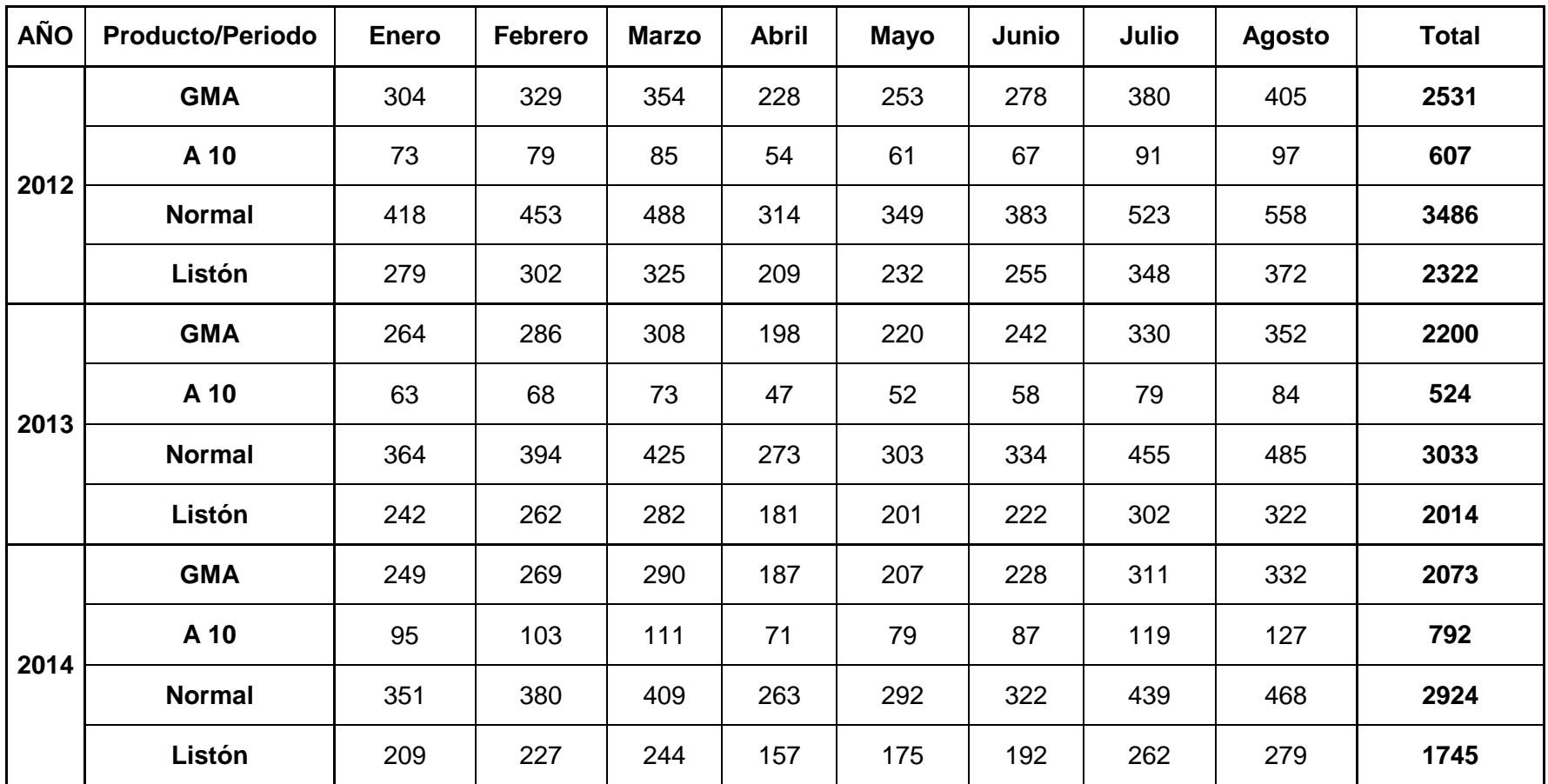

#### **Anexo N°010: Pronóstico de Ventas (Primer Periodo)**

| <b>AÑO</b> | <b>Producto/Periodo</b> | <b>Septiembre</b> | <b>Octubre</b> | <b>Noviembre</b> | <b>Diciembre</b> | <b>Total</b> |
|------------|-------------------------|-------------------|----------------|------------------|------------------|--------------|
|            | <b>GMA</b>              | 1480              | 1438           | 1421             | 1610             | 5949         |
|            | A 10                    | 335               | 341            | 345              | 365              | 1386         |
| 2012       | <b>Normal</b>           | 1442              | 2083           | 2150             | 2430             | 8105         |
|            | Listón                  | 805               | 1020           | 1005             | 1066             | 3896         |
|            | <b>GMA</b>              | 1281              | 1310           | 1266             | 1470             | 5327         |
|            | A 10                    | 256               | 202            | 162              | 206              | 826          |
| 2013       | <b>Normal</b>           | 1147              | 1843           | 1884             | 2154             | 7028         |
|            | Listón                  | 729               | 916            | 838              | 927              | 3410         |
| 2014       | <b>GMA</b>              | 1096              | 1125           | 1065             | 1295             | 4581         |
|            | A 10                    | 246               | 192            | 150              | 200              | 788          |
|            | <b>Normal</b>           | 1023              | 1698           | 1663             | 1853             | 6237         |
|            | Listón                  | 706               | 851            | 681              | 896              | 3134         |

**Anexo N°011: Pronóstico de Ventas (Segundo Periodo)**

| <b>AÑO</b> | <b>Enero</b> | <b>Febrero</b> | <b>Marzo</b> | <b>Abril</b> | Mayo      | Junio     | Julio     | <b>Agosto</b> |
|------------|--------------|----------------|--------------|--------------|-----------|-----------|-----------|---------------|
| 2012       | 16,031.68    | 17,359.34      | 18,687.00    | 12,015.63    | 13,358.34 | 14,672.40 | 20,031.71 | 21,373.94     |
| 2013       | 13,925.69    | 15,075.44      | 16,238.79    | 10,433.22    | 11,582.97 | 12,775.94 | 17,403.59 | 18,553.34     |
| 2014       | 13,493.93    | 14,611.99      | 15,732.53    | 10,121.19    | 11,239.25 | 12,373.39 | 16,881.24 | 18,001.78     |
| 2015       | 12,723.79    | 13,624.19      | 14,505.91    | 9,220.82     | 10,125.75 | 11,015.76 | 14,849.41 | 15,649.31     |

**Anexo N°012: Demanda Agregada en kg. Año 2015 (Primer Periodo)**

#### **Anexo N°013: Demanda Agregada en kg. Año 2015 (Segundo Periodo)**

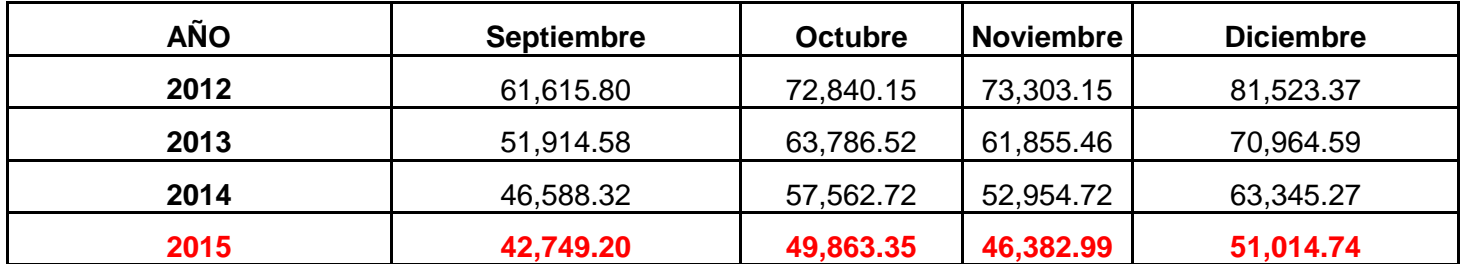

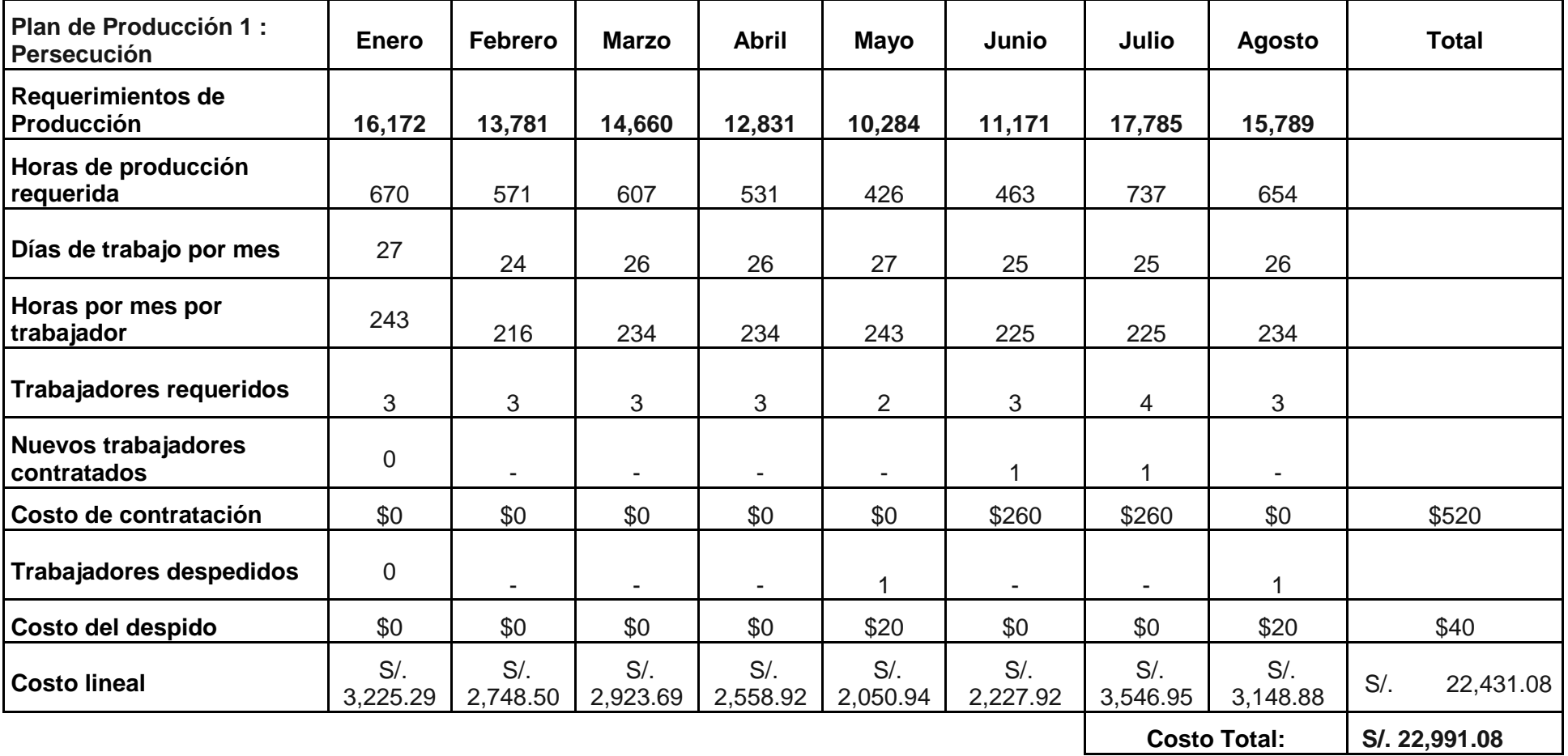

# **Anexo N°014: Plan Agregado 2015 (Primer Periodo) 1**

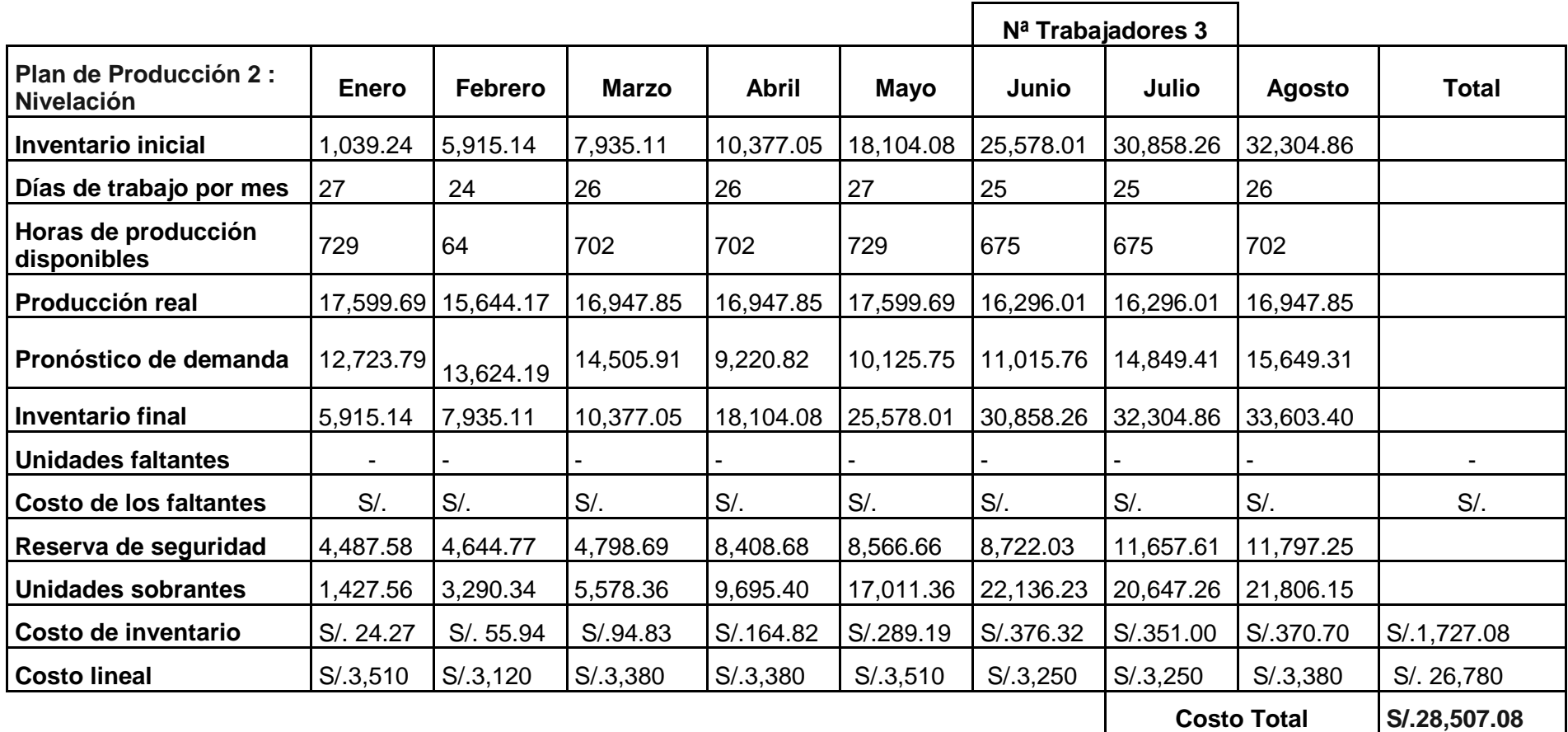

# **Anexo N°015: Plan Agregado 2015 (Primer Periodo) 2**

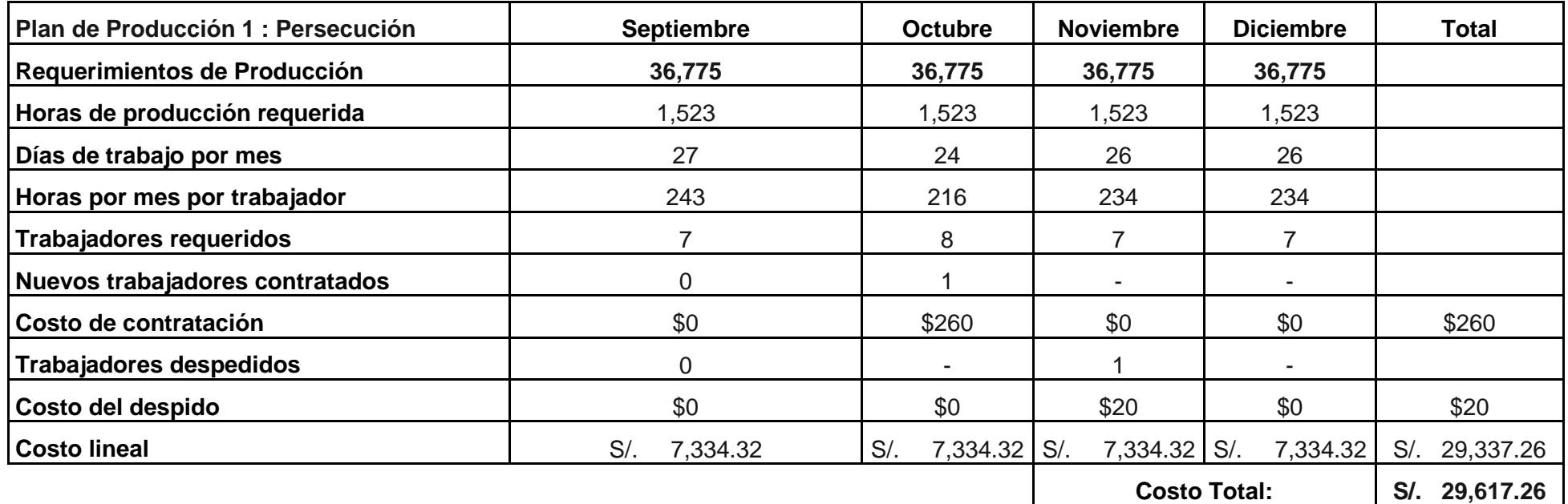

# **Anexo N°016: Plan Agregado 2015 (Segundo Periodo) 1**

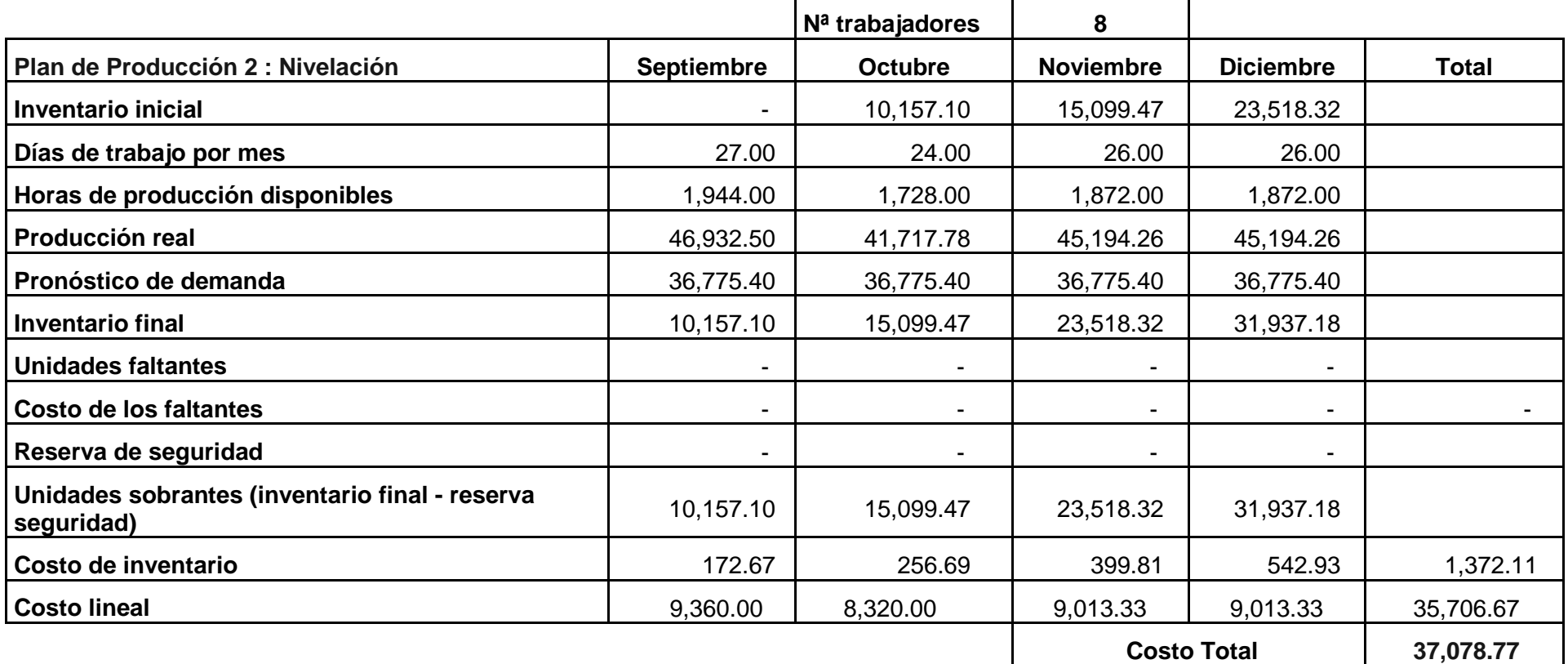

# **Anexo N°017: Plan Agregado 2015 (Segundo Periodo) 2**

| <b>Resumen de Costos</b>   | Plan 1           | Plan 2            |
|----------------------------|------------------|-------------------|
| Contratación               | S/. 520.00       |                   |
| <b>Despido</b>             | S/. 40.00        |                   |
| <b>Escasez</b>             |                  | $S$ .             |
| <b>Inventario excesivo</b> |                  | 1,727.08<br>$S$ . |
| Tiempo extra               |                  |                   |
| <b>Tiempo lineal</b>       | S/. 22,431.08    | S/. 26,780.00     |
| <b>Costo Total:</b>        | 22,991.08<br>S/. | S/. 28,507.08     |
| <b>Plan Seleccionado:</b>  |                  |                   |

**Anexo N°018: Resultados del Plan Agregado 2015 (Primer Periodo)**

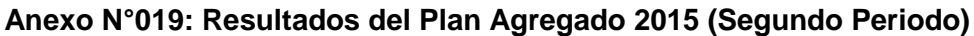

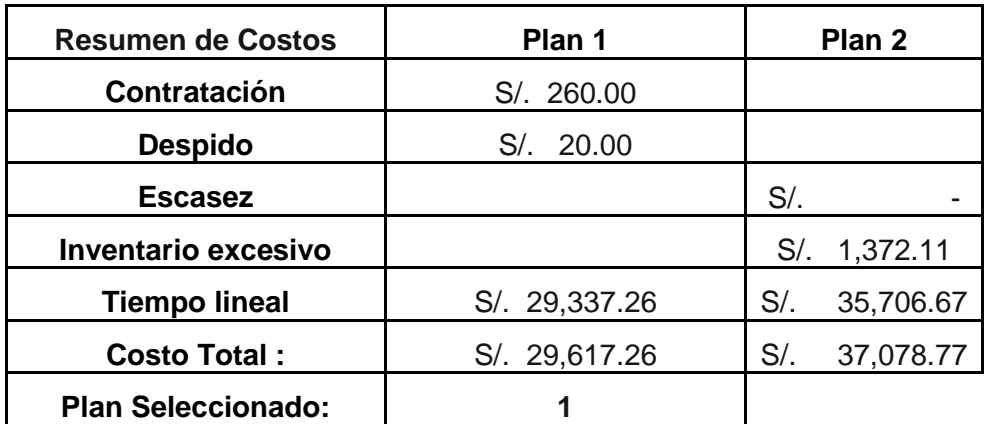

**Fuente: Elaboración propia**

# **Anexo N°020: Plan Maestro de Producción (enero 2015)**

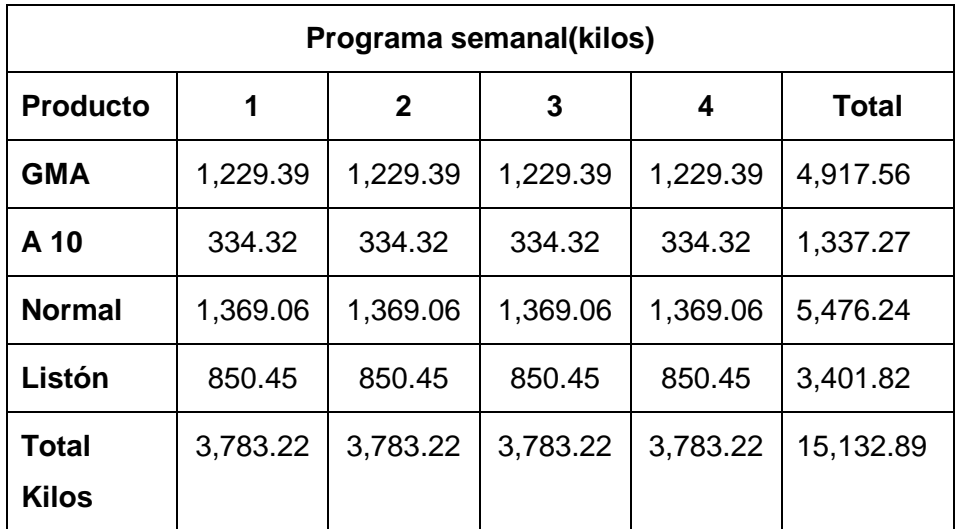

| Programa semanal(kilos) |          |              |          |          |           |  |  |  |
|-------------------------|----------|--------------|----------|----------|-----------|--|--|--|
| <b>Producto</b>         | 4        | <b>Total</b> |          |          |           |  |  |  |
| <b>GMA</b>              | 1,081.43 | 1,081.43     | 1,081.43 | 1,081.43 | 4,325.74  |  |  |  |
| A 10                    | 365.51   | 365.51       | 365.51   | 365.51   | 1,462.03  |  |  |  |
| <b>Normal</b>           | 1,218.56 | 1,218.56     | 1,218.56 | 1,218.56 | 4,874.23  |  |  |  |
| Listón                  | 779.85   | 779.85       | 779.85   | 779.85   | 3,119.38  |  |  |  |
| <b>Total</b>            | 3,445.35 | 3,445.35     | 3,445.35 | 3,445.35 | 13,781.38 |  |  |  |
| Kilos                   |          |              |          |          |           |  |  |  |

**Anexo N°021: Plan Maestro de Producción (febrero 2015)**

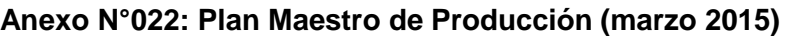

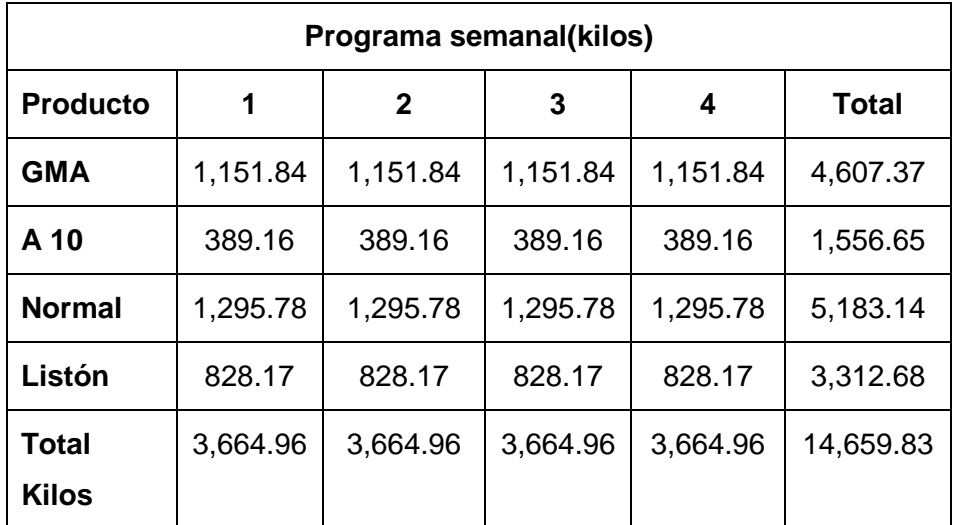

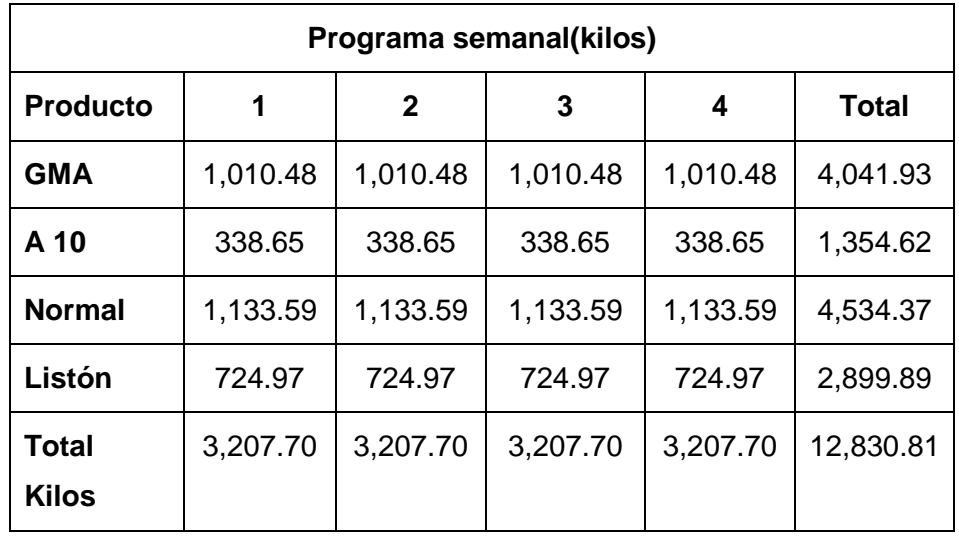

# **Anexo N°023: Plan Maestro de Producción (abril 2015)**

## **Fuente: Elaboración propia**

# **Anexo N°024: Plan Maestro de Producción (mayo 2015)**

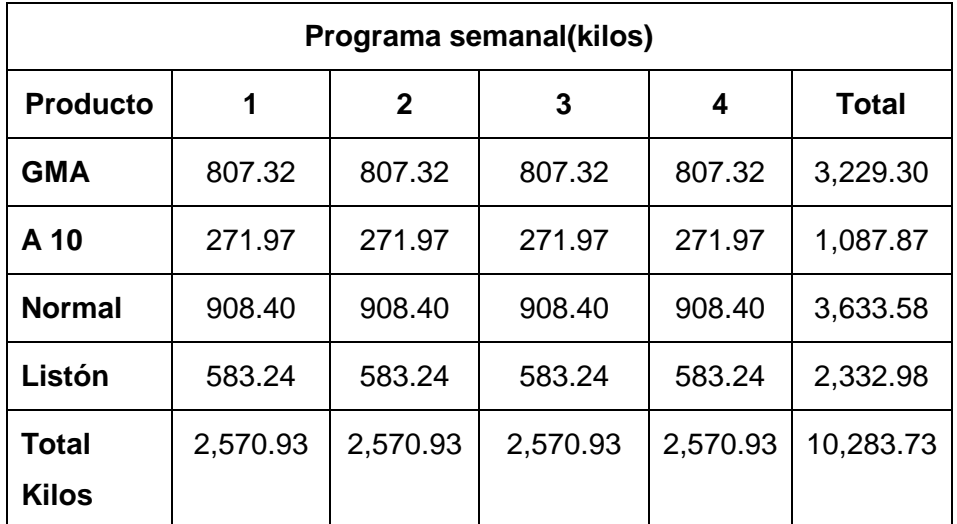

| Programa semanal(kilos) |          |              |          |          |              |  |  |  |
|-------------------------|----------|--------------|----------|----------|--------------|--|--|--|
| <b>Producto</b>         | 1        | $\mathbf{2}$ | 3        | 4        | <b>Total</b> |  |  |  |
| <b>GMA</b>              | 877.42   | 877.42       | 877.42   | 877.42   | 3,509.68     |  |  |  |
| A 10                    | 295.53   | 295.53       | 295.53   | 295.53   | 1,182.13     |  |  |  |
| <b>Normal</b>           | 988.42   | 988.42       | 988.42   | 988.42   | 3,953.70     |  |  |  |
| Listón                  | 631.41   | 631.41       | 631.41   | 631.41   | 2,525.63     |  |  |  |
| <b>Total</b><br>Kilos   | 2,792.78 | 2,792.78     | 2,792.78 | 2,792.78 | 11,171.13    |  |  |  |
|                         |          |              |          |          |              |  |  |  |

**Anexo N°025: Plan Maestro de Producción (junio 2015)**

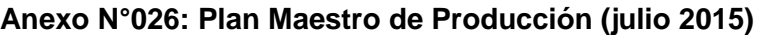

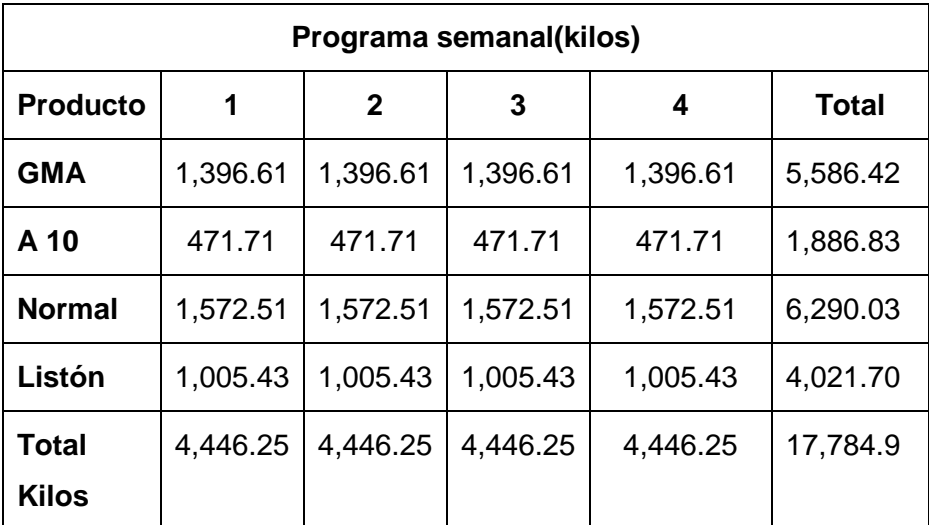

| Programa semanal(kilos)                                        |          |          |          |          |          |  |  |  |
|----------------------------------------------------------------|----------|----------|----------|----------|----------|--|--|--|
| <b>Producto</b><br>1<br>3<br>$\mathbf{2}$<br><b>Total</b><br>4 |          |          |          |          |          |  |  |  |
| <b>GMA</b>                                                     | 1,241.20 | 1,241.20 | 1,241.20 | 1,241.20 | 4,964.78 |  |  |  |
| A 10                                                           | 419.10   | 419.10   | 419.10   | 419.10   | 1,676.40 |  |  |  |
| <b>Normal</b>                                                  | 1,395.61 | 1,395.61 | 1,395.61 | 1,395.61 | 5,582.42 |  |  |  |
| Listón                                                         | 891.34   | 891.34   | 891.34   | 891.34   | 3,565.35 |  |  |  |
| <b>Total Kilos</b>                                             | 3,947.24 | 3,947.24 | 3,947.24 | 3,947.24 | 15,788.9 |  |  |  |

**Anexo N°027: Plan Maestro de Producción (agosto 2015)**

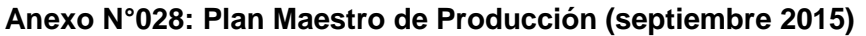

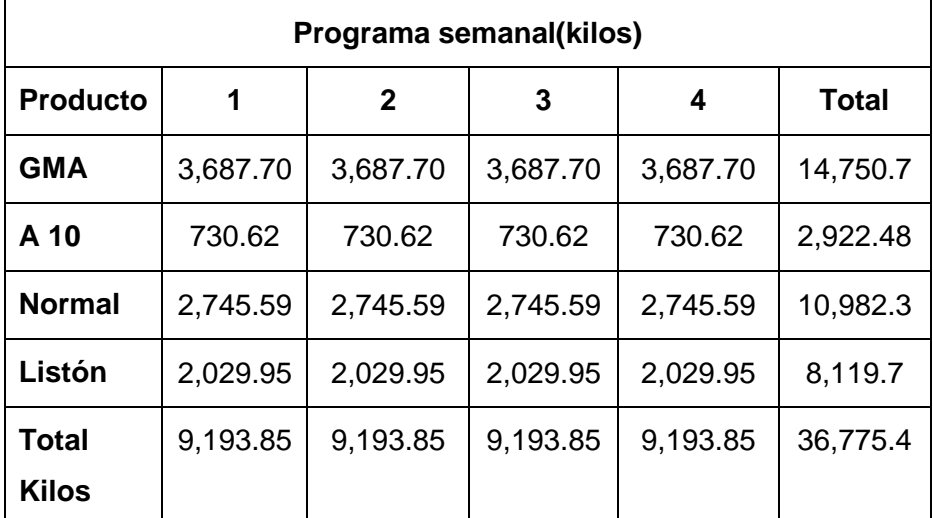

| Programa semanal(kilos) |          |              |          |          |          |  |  |  |
|-------------------------|----------|--------------|----------|----------|----------|--|--|--|
| <b>Producto</b>         | 4        | <b>Total</b> |          |          |          |  |  |  |
| <b>GMA</b>              | 3,063.61 | 3,063.61     | 3,063.61 | 3,063.61 | 12,254.4 |  |  |  |
| A 10                    | 461.52   | 461.52       | 461.52   | 461.52   | 1,846.09 |  |  |  |
| <b>Normal</b>           | 3,688.36 | 3,688.36     | 3,688.36 | 3,688.36 | 14,753.4 |  |  |  |
| Listón                  | 1,980.37 | 1,980.37     | 1,980.37 | 1,980.37 | 7,921.46 |  |  |  |
| <b>Total</b><br>Kilos   | 9,193.85 | 9,193.85     | 9.193.85 | 9,193.85 | 36,775.4 |  |  |  |

**Anexo N°029: Plan Maestro de Producción (octubre 2015)**

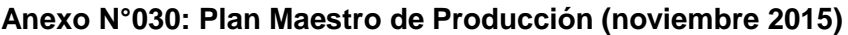

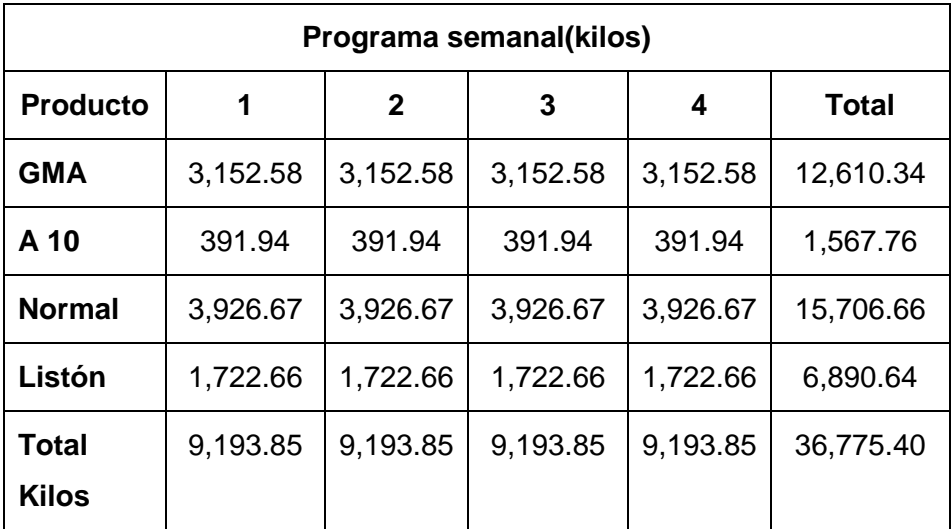

**Anexo N°031: Plan Maestro de Producción (diciembre 2015)**

| Programa semanal(kilos) |                                  |          |          |          |           |  |  |  |  |
|-------------------------|----------------------------------|----------|----------|----------|-----------|--|--|--|--|
| <b>Producto</b>         | 1<br><b>Total</b><br>2<br>З<br>4 |          |          |          |           |  |  |  |  |
| <b>GMA</b>              | 3,204.63                         | 3,204.63 | 3,204.63 | 3,204.63 | 12,818.51 |  |  |  |  |
| A 10                    | 436.87                           | 436.87   | 436.87   | 436.87   | 1,747.47  |  |  |  |  |
| <b>Normal</b>           | 3,657.61                         | 3,657.61 | 3,657.61 | 3,657.61 | 14,630.45 |  |  |  |  |
| Listón                  | 1,894.75                         | 1,894.75 | 1,894.75 | 1,894.75 | 7,578.98  |  |  |  |  |
| Total<br><b>Kilos</b>   | 9,193.85                         | 9,193.85 | 9,193.85 | 9,193.85 | 36,775.40 |  |  |  |  |

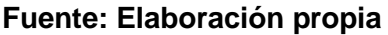

Se realizó el Plan Maestro de Producción para las 4 presentaciones de parihuelas que se fabrican en la empresa Parihuelas del Norte S.R.L.

A continuación se presentará el MRP de los meses de enero y diciembre del año 2015.

| Descripción               |                | <b>Enero</b>                                 |                |       |                         |  |
|---------------------------|----------------|----------------------------------------------|----------------|-------|-------------------------|--|
|                           |                | <b>Semana</b>                                |                |       |                         |  |
|                           |                | 1                                            | $\overline{2}$ | 3     | $\overline{\mathbf{4}}$ |  |
| <b>GMA</b>                |                | 72                                           | 72             | 72    | 72                      |  |
| A 10                      |                | 22                                           | 22             | 22    | 22                      |  |
| <b>Normal</b>             |                | 101                                          | 101            | 101   | 101                     |  |
| Listón                    |                | 58                                           | 58             | 58    | 58                      |  |
|                           |                | Materia prima 3: Listón para pallet tipo GMA |                |       |                         |  |
| Período                   | <b>Inicial</b> | 1                                            | $\overline{2}$ | 3     | $\overline{\mathbf{4}}$ |  |
| <b>Necesidades</b>        |                | 72.11                                        | 72.11          | 72.11 | 72.11                   |  |
| <b>Brutas</b>             |                |                                              |                |       |                         |  |
| <b>Entradas</b>           |                |                                              |                |       |                         |  |
| <b>Previstas</b>          |                |                                              |                |       |                         |  |
| <b>Stock Final</b>        | $\bf{0}$       |                                              |                |       | -                       |  |
| <b>Necesidades</b>        |                | 72                                           | 72             | 72    | 72                      |  |
| <b>Netas</b>              |                |                                              |                |       |                         |  |
| <b>Pedidos</b>            |                | 72                                           | 72             | 72    | 72                      |  |
| <b>Planeados</b>          |                |                                              |                |       |                         |  |
| Lanzamiento<br>de ordenes |                | 72                                           | 72             | 72    | 72                      |  |

**Anexo N°032: MRP del mes de enero para pallet tipo GMA**

#### **Fuente: Elaboración propia**

El Anexo N° 32 muestra la cantidad de listones que se deben fabricar para poder cumplir con el requerimiento de pallet tipo GMA para el mes de enero.

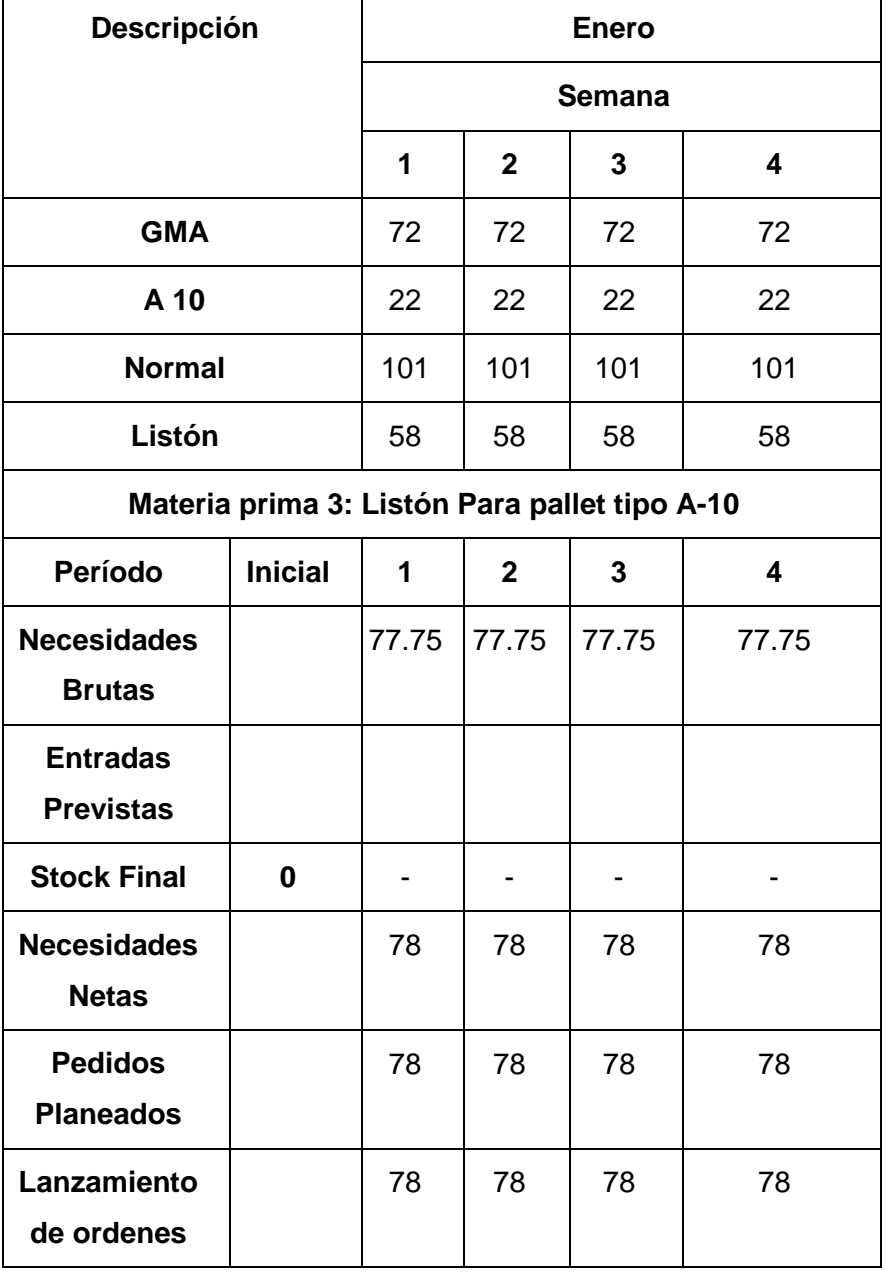

### **Anexo N°033: MRP del mes de enero para pallet tipo A-10**

# **Fuente: Elaboración propia**

El Anexo N° 033 muestra la cantidad de listones que se deben fabricar para poder cumplir con el requerimiento de pallet tipo A-10 para el mes de enero.

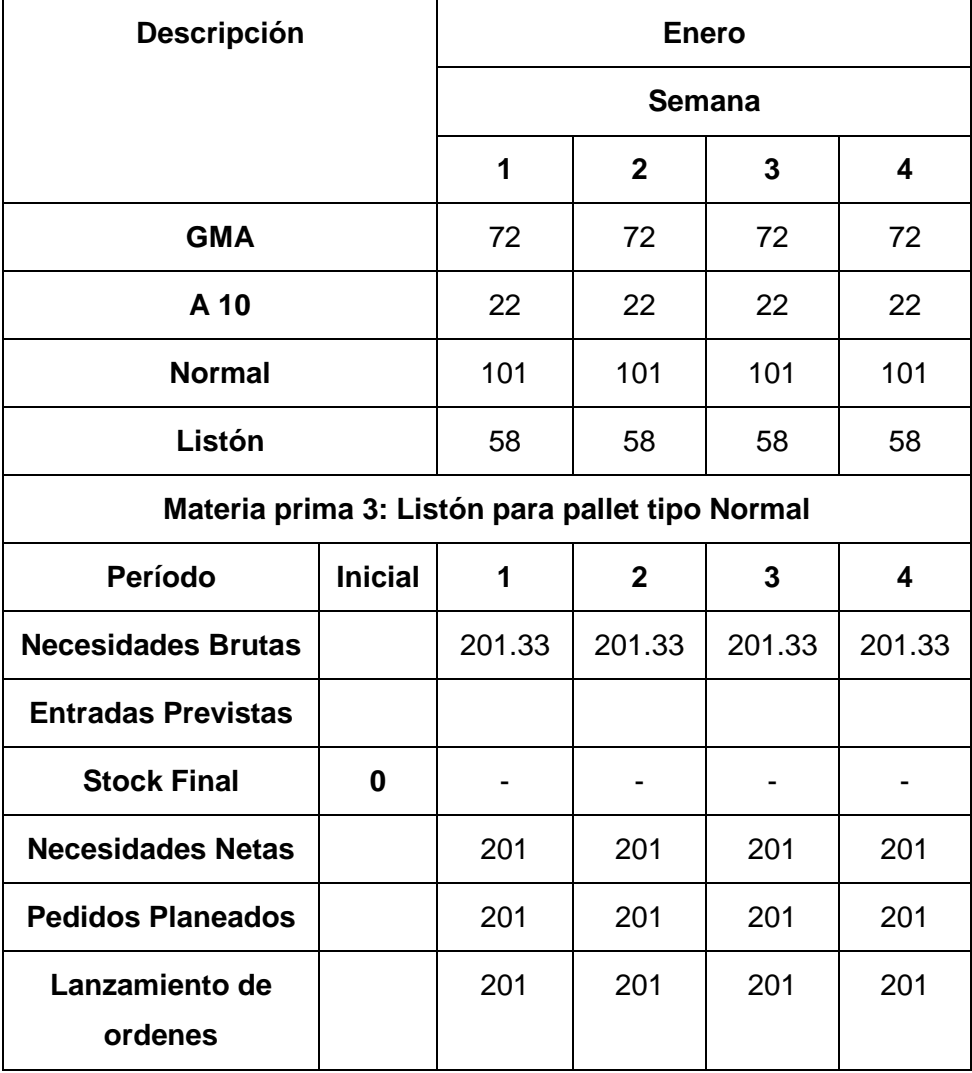

#### **Anexo N°034: MRP del mes de enero para pallet tipo normal**

# **Fuente: Elaboración propia**

El Anexo N°034 muestra la cantidad de listones que se deben fabricar para poder cumplir con el requerimiento de pallet tipo Normal para el mes de enero.

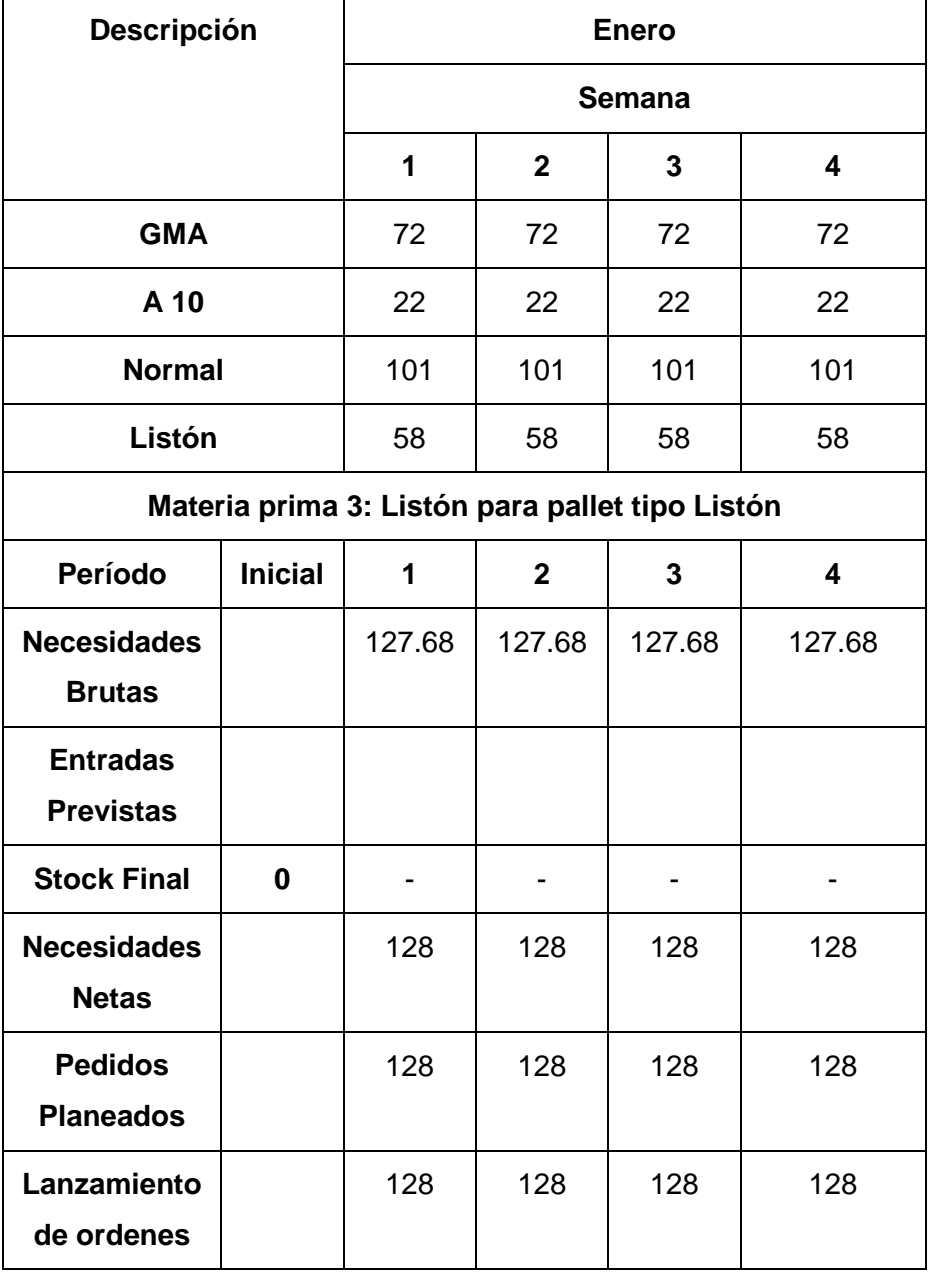

# **Anexo N°035: MRP del mes de enero para pallet tipo listón**

# **Fuente: Elaboración propia**

El Anexo N° 035 muestra la cantidad de listones que se deben fabricar para poder cumplir con el requerimiento de pallet tipo Listón para el mes de enero.
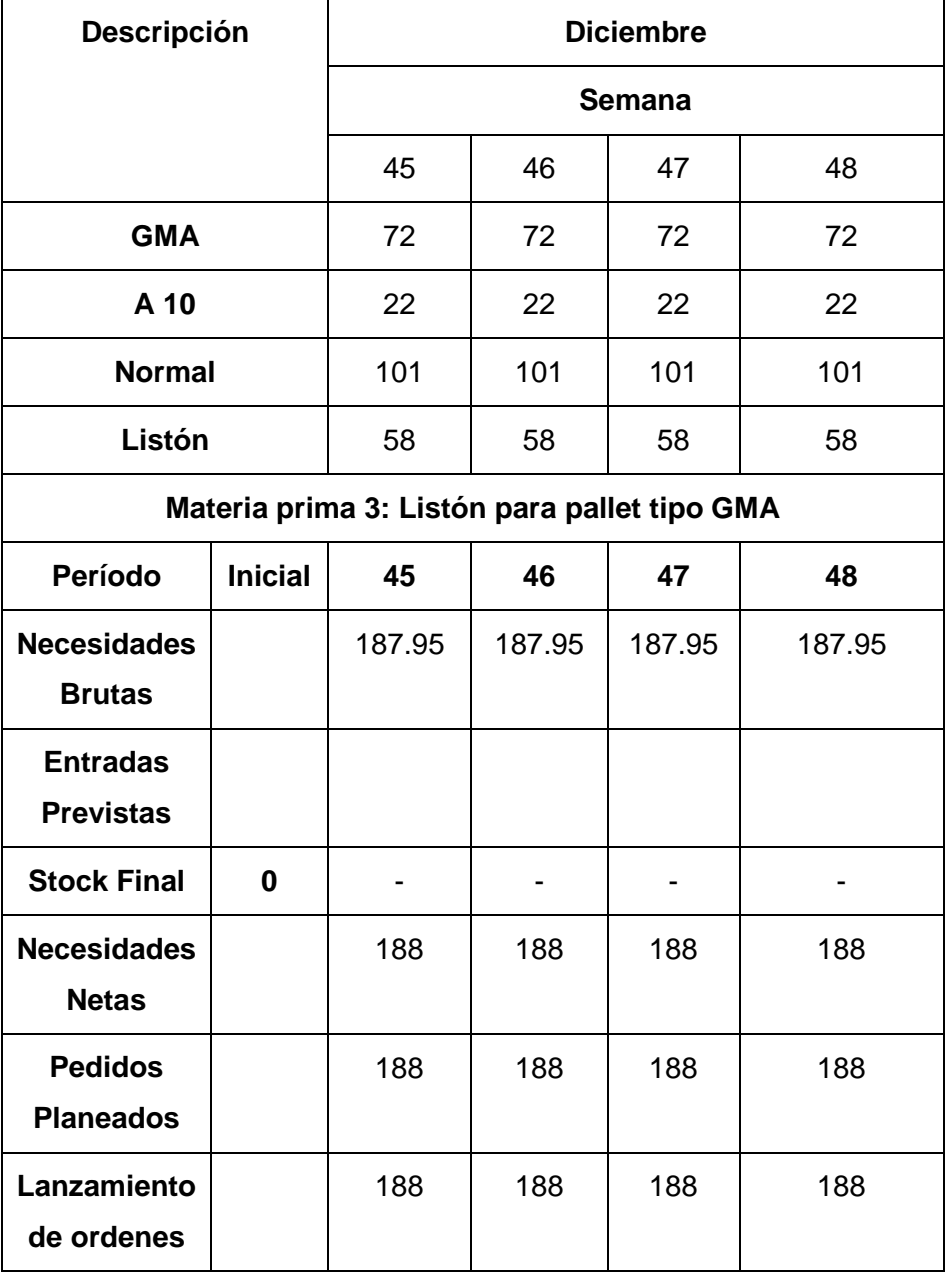

# **Anexo N°036: MRP del mes de diciembre para pallet tipo GMA**

# **Fuente: Elaboración propia**

El Anexo N° 036 muestra la cantidad de listones que se deben fabricar para poder cumplir con el requerimiento de pallet tipo GMA para el mes de diciembre.

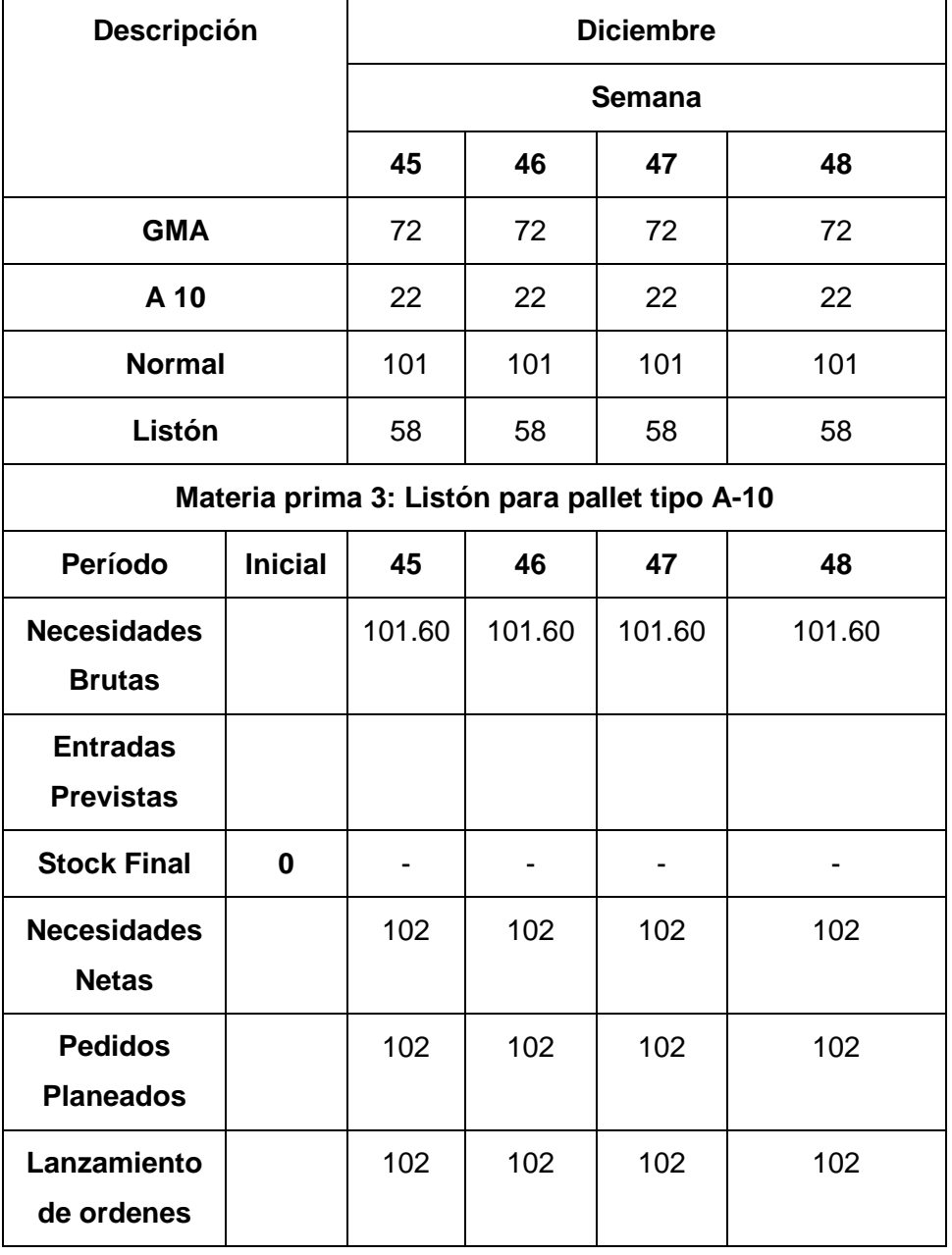

### **Anexo N°037: MRP del mes de diciembre para pallet tipo A-10**

# **Fuente: Elaboración propia**

El Anexo N° 037 muestra la cantidad de listones que se deben fabricar para poder cumplir con el requerimiento de pallet tipo A-10 para el mes de diciembre.

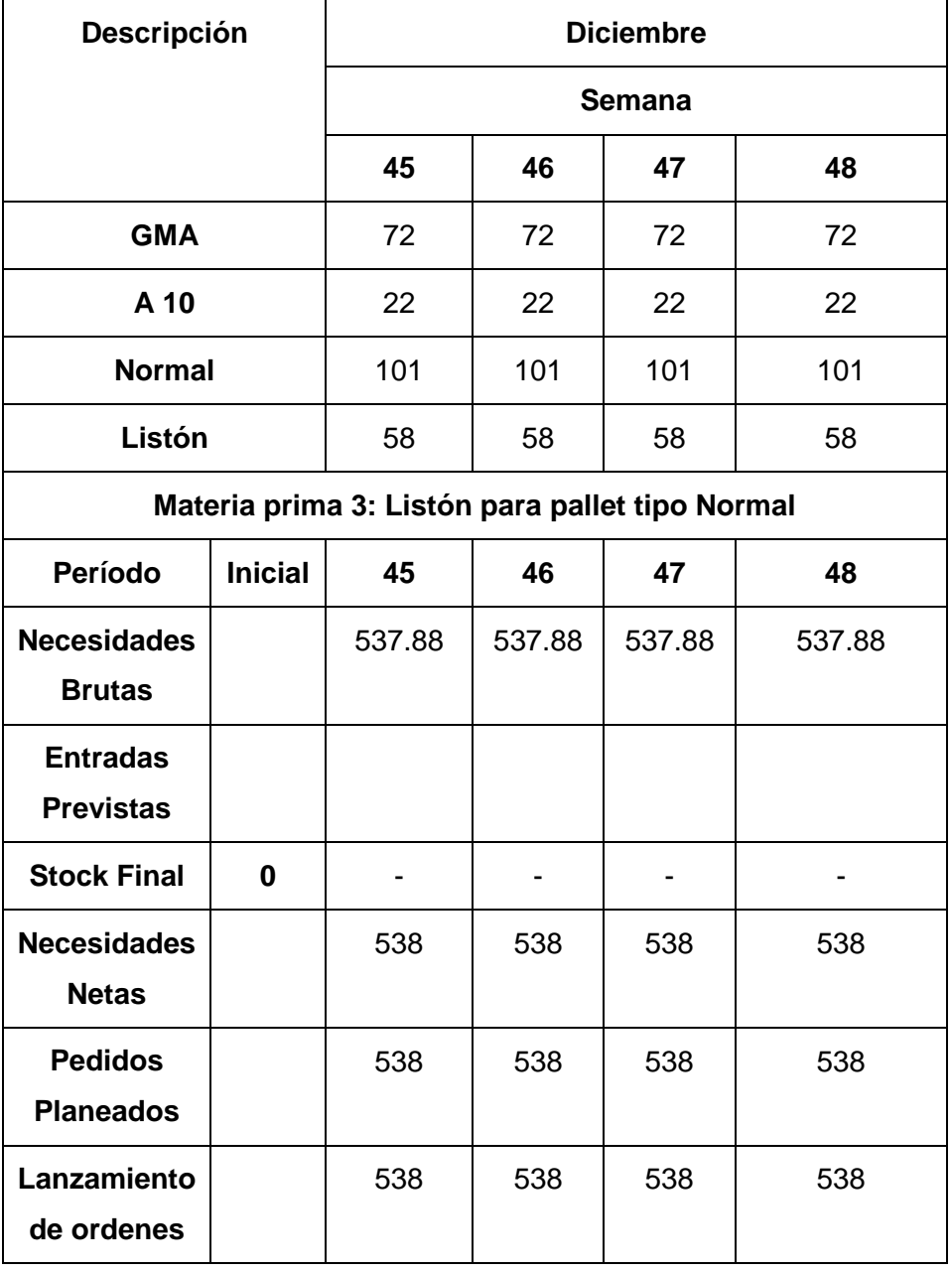

# **Anexo N°038: MRP del mes de diciembre para pallet tipo normal**

# **Fuente: Elaboración propia**

El Anexo N° 038 muestra la cantidad de listones que se deben fabricar para poder cumplir con el requerimiento de pallet tipo Normal para el mes de diciembre.

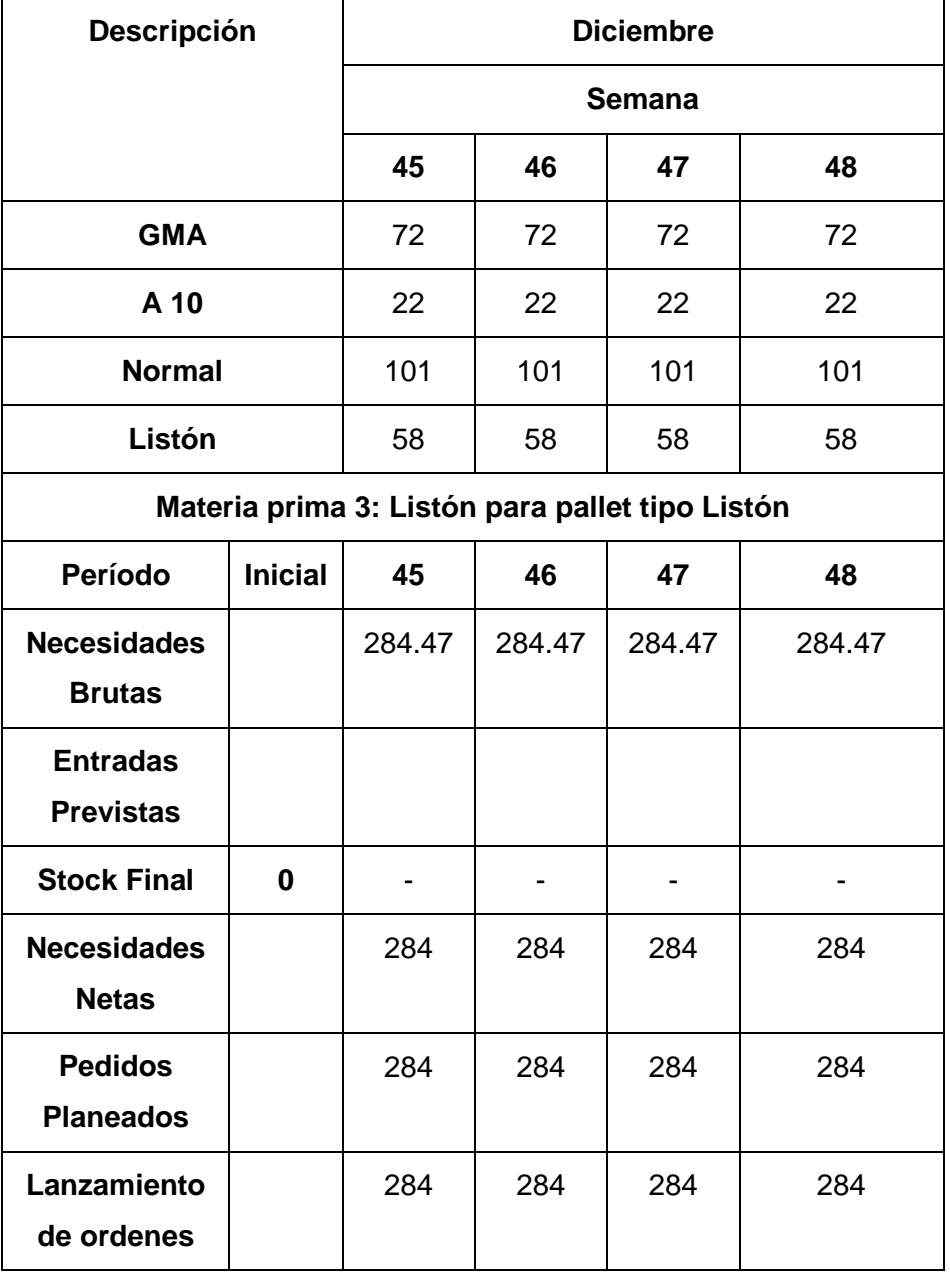

# **Anexo N°039: MRP del mes de diciembre para pallet tipo listón**

# **Fuente: Elaboración propia**

El Anexo N° 039 muestra la cantidad de listones que se deben fabricar para poder cumplir con el requerimiento de pallet tipo Listón para el mes de diciembre.

### **Anexo N°040: Control de ingreso de troncos**

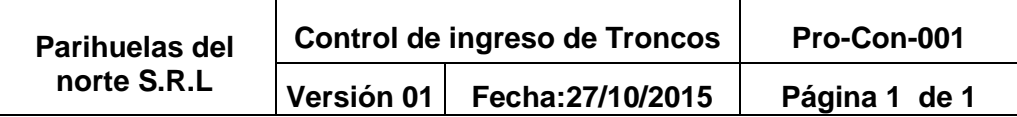

#### **1. Objetivos**

Recibir los trocos y realizar un muestreo del Lote para decidir si se acepta o rechaza

#### **2. Alcance**

Ingreso de troncos en el área de recepción

#### **3. Vocabulario**

**Tronco:** Tallo central leñoso, fuerte y macizo de los árboles

**Muestreo:** Selección de un conjunto cosas que se consideran representativos del grupo con la finalidad de determinar las características del grupo.

**Muestra:** Conjunto de cosas, personas o datos elegidos al azar, que se consideran representativos del grupo al que pertenecen

### **4. Responsable**

Operario del Área Logística

# **5. Desarrollo del**

### **procedimiento**

- Recepcionar el lote de troncos dejados por los proveedores
- Selección al azar de 20 troncos para inspección visual
- Inspeccionar visualmente a la muestra de troncos

- Si pasa la inspección trasladar el lote al almacén, en caso contrario reportar al supervisor

### **6. Documentos relacionados**

#### **- Cal-Check-001**

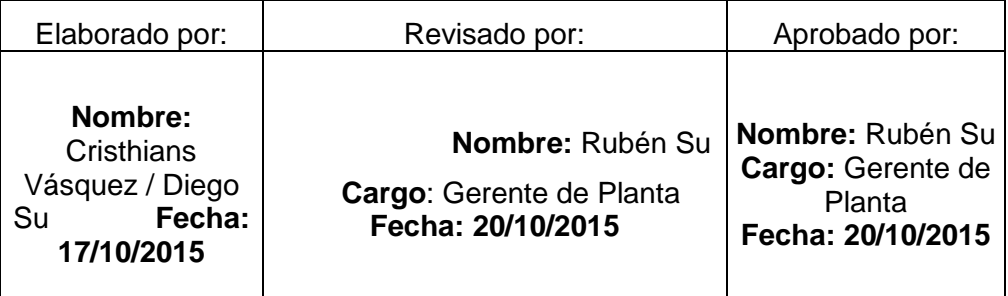

**Fuente: Elaboración propia**

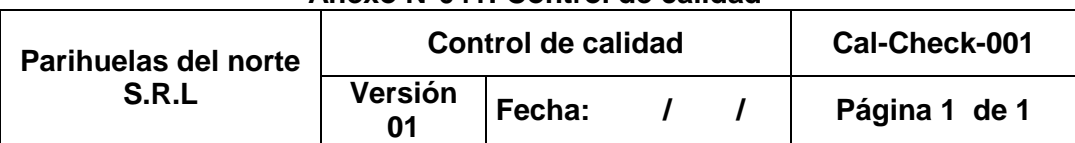

### **Anexo N°041: Control de calidad**

Checklist de Ingreso de Troncos

### **Instrucción:**

Colocar (A) si son aceptado y (R) si son rechazados

# **Criterios: Se rechazara las muestra si presenta:** Hongos Cantidad excesiva de ojos Rajaduras profundas

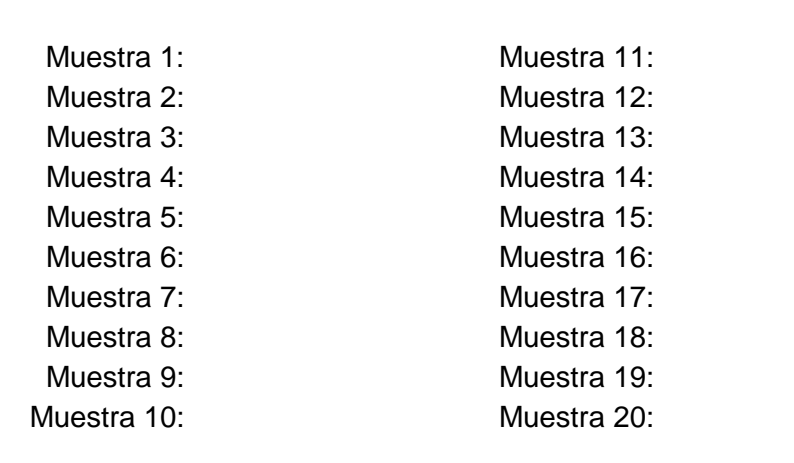

Nota: Se aceptara el lote sin inconvenientes si el número de rechazos es igual o menor a 2, sino se informara al supervisor

**Observaciones:**

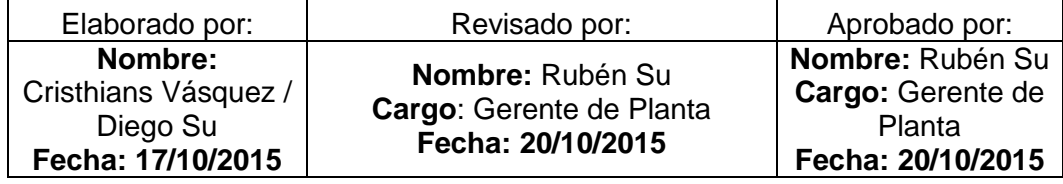

### **Fuente: Elaboración propia**

### **Anexo N°042: Kardex**

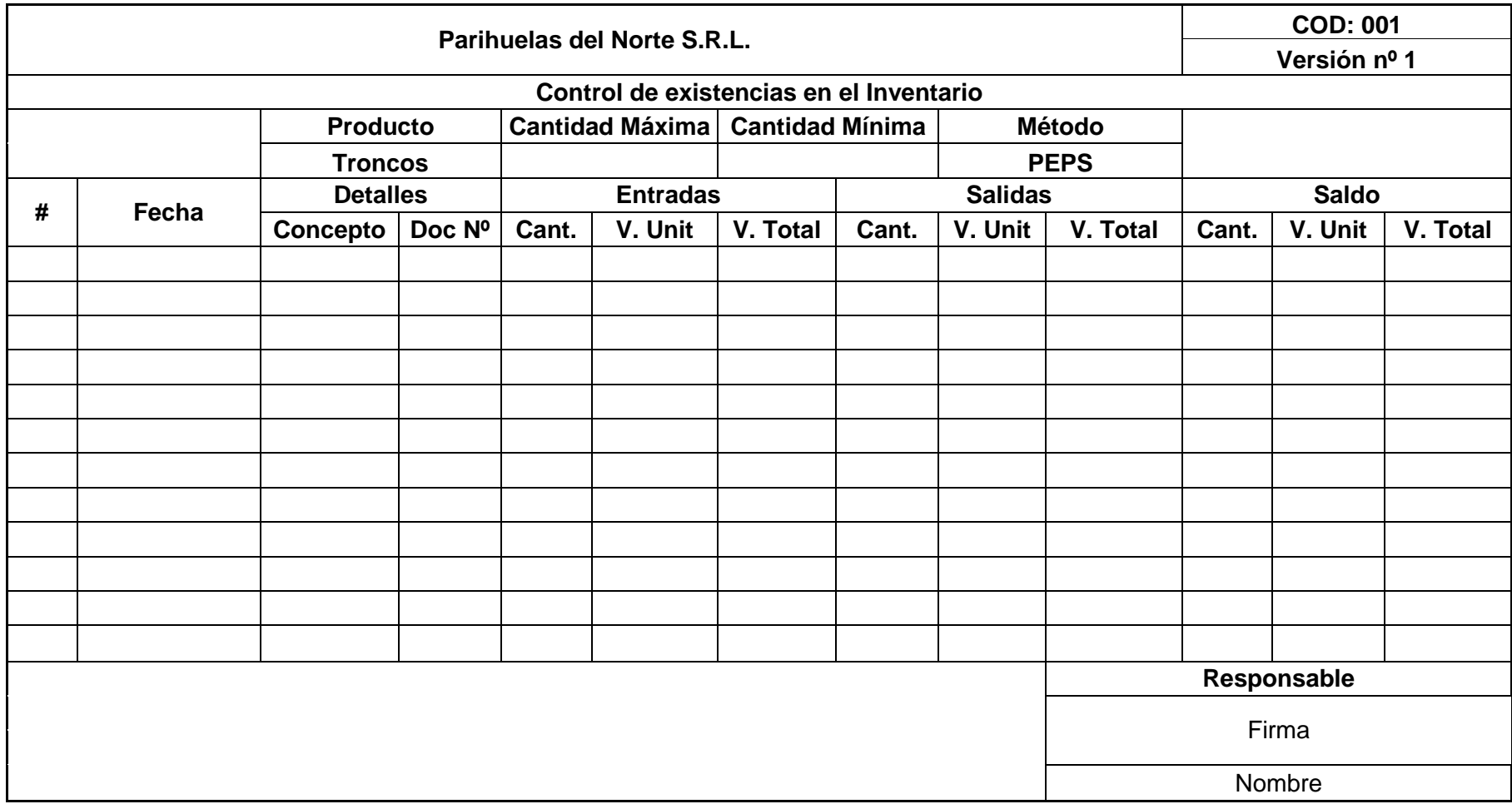

**Fuente: Elaboración propia**

### Anexo N°043: Evidencias

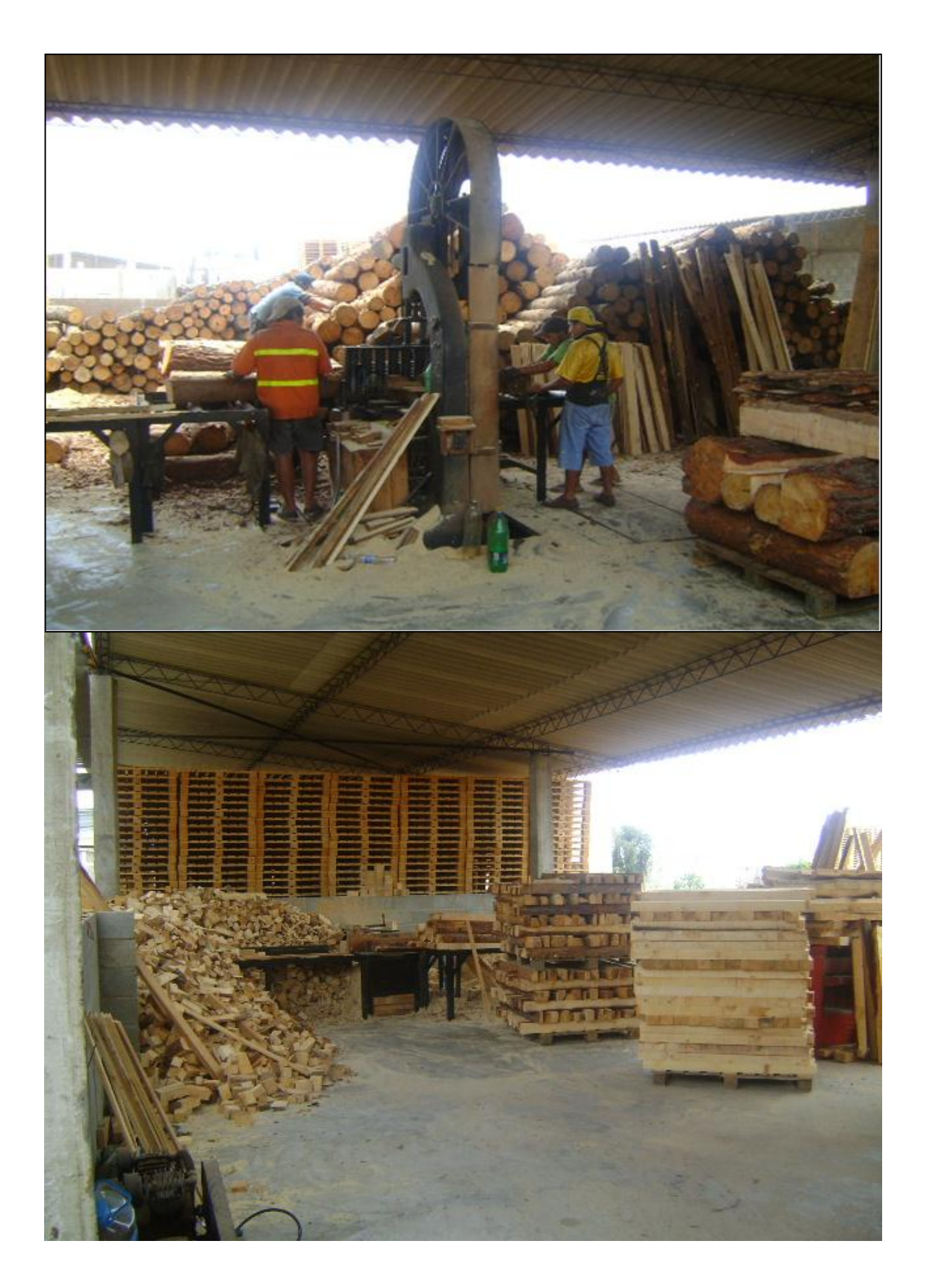

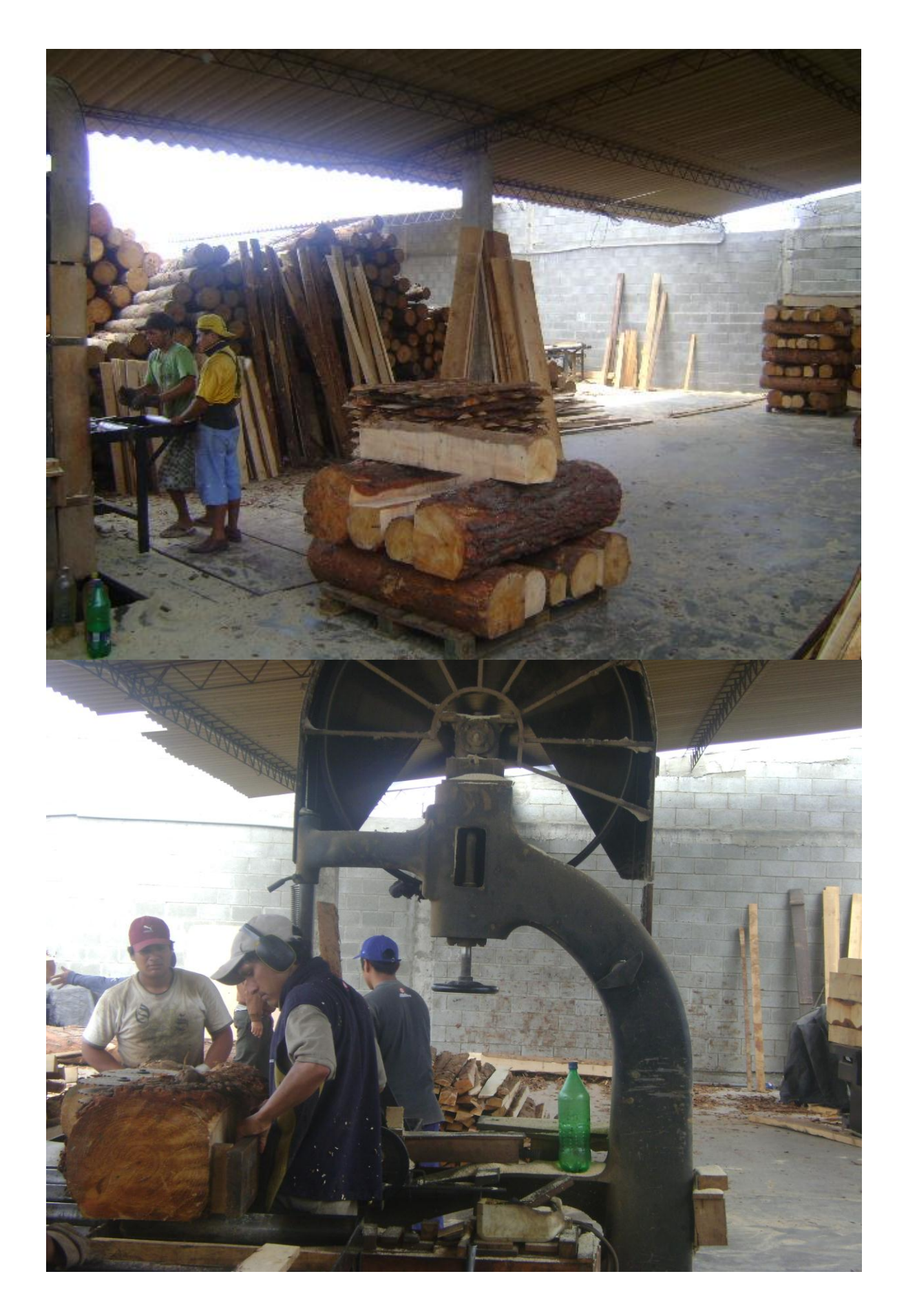

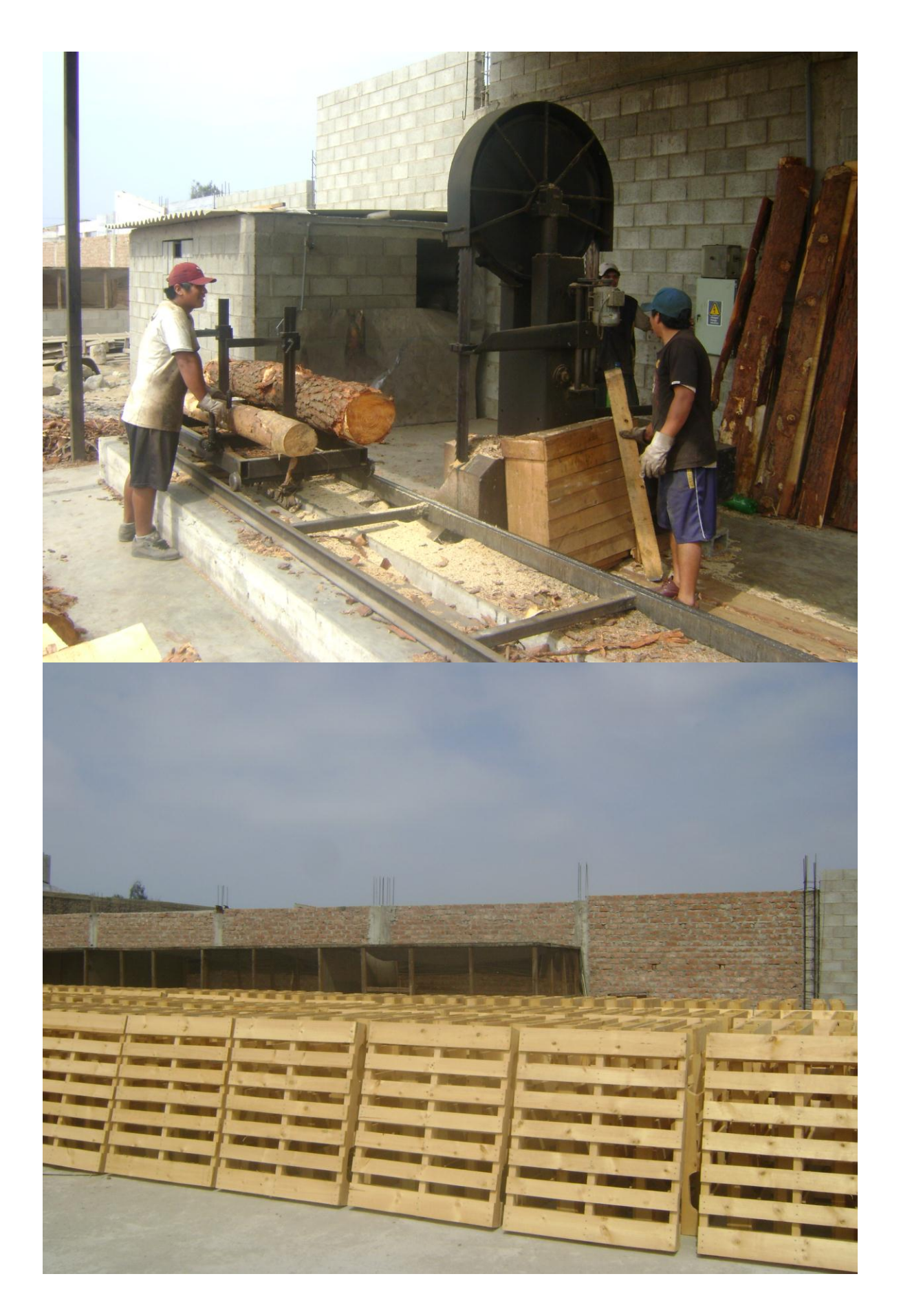